# **UNIVERSIDAD PRIVADA ANTENOR ORREGO FACULTAD DE INGENIERÍA**

PROGRAMA DE ESTUDIO DE INGENIERÍA CIVIL

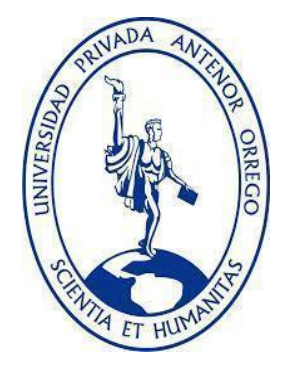

**TESIS PARA OPTAR EL TÍTULO PROFESIONAL DE INGENIERO CIVIL**

**Aplicación de la metodología BIM para el mejoramiento de la rentabilidad en la especialidad de estructuras del proyecto "El Palmar del Golf", Trujillo**

**LINEA DE INVESTIGACIÓN:** Ingeniería de la Construcción, Ingeniería Urbana,

Ingeniería Estructural

**SUB LINEA DE INVESTIGACIÓN:** Gestión de Proyectos de Construcción

# **Autores:**

Burgos Perez, Jean Pieer Rengifo Reyes, Carmen Joselyn

**Jurado Evaluador: Presidente:** Sagastegui Plasencia, Fidel German **Secretario:** Vértiz Malabrigo, Manuel Alberto **Vocal:** Panduro Alvarado, Elka

> **Asesor:** Vega Benites, Jorge Antonio **Código Orcid:** https://orcid.org/0000-0002-8113-0610

> > **Trujillo – Perú.**

# **2023**

**Fecha de sustentación**: 2023/12/22

# **UNIVERSIDAD PRIVADA ANTENOR ORREGO FACULTAD DE INGENIERÍA**

PROGRAMA DE ESTUDIO DE INGENIERÍA CIVIL

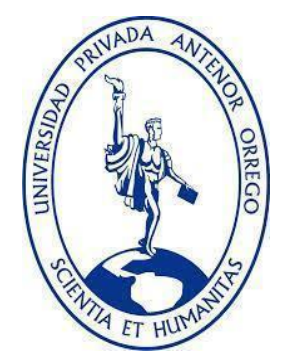

# **TESIS PARA OPTAR EL TÍTULO PROFESIONAL DE INGENIERO CIVIL**

**Aplicación de la metodología BIM para el mejoramiento de la rentabilidad en la especialidad de estructuras del proyecto "El Palmar del Golf", Trujillo**

**LINEA DE INVESTIGACIÓN:** Ingeniería de la Construcción, Ingeniería Urbana,

Ingeniería Estructural

**SUB LINEA DE INVESTIGACIÓN:** Gestión de Proyectos de Construcción

# **Autores:**

Burgos Perez, Jean Pieer Rengifo Reyes, Carmen Joselyn

**Jurado Evaluador: Presidente:** Sagastegui Plasencia, Fidel German **Secretario:** Vértiz Malabrigo, Manuel Alberto **Vocal:** Panduro Alvarado, Elka

> **Asesor:** Vega Benites, Jorge Antonio **Código Orcid:** https://orcid.org/0000-0002-8113-0610

> > **Trujillo – Perú.**

# **2023**

**Fecha de sustentación**: 2023/12/22

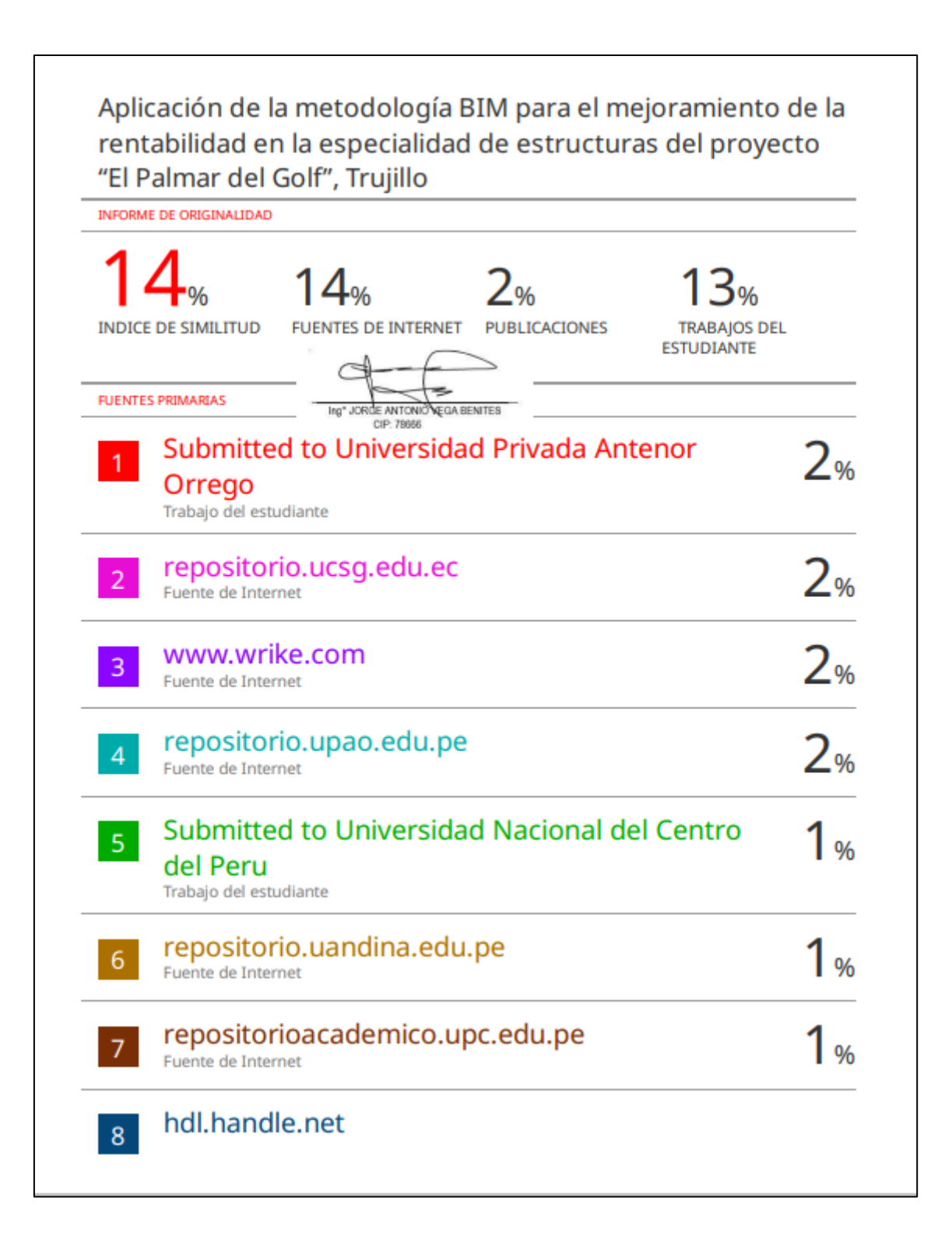

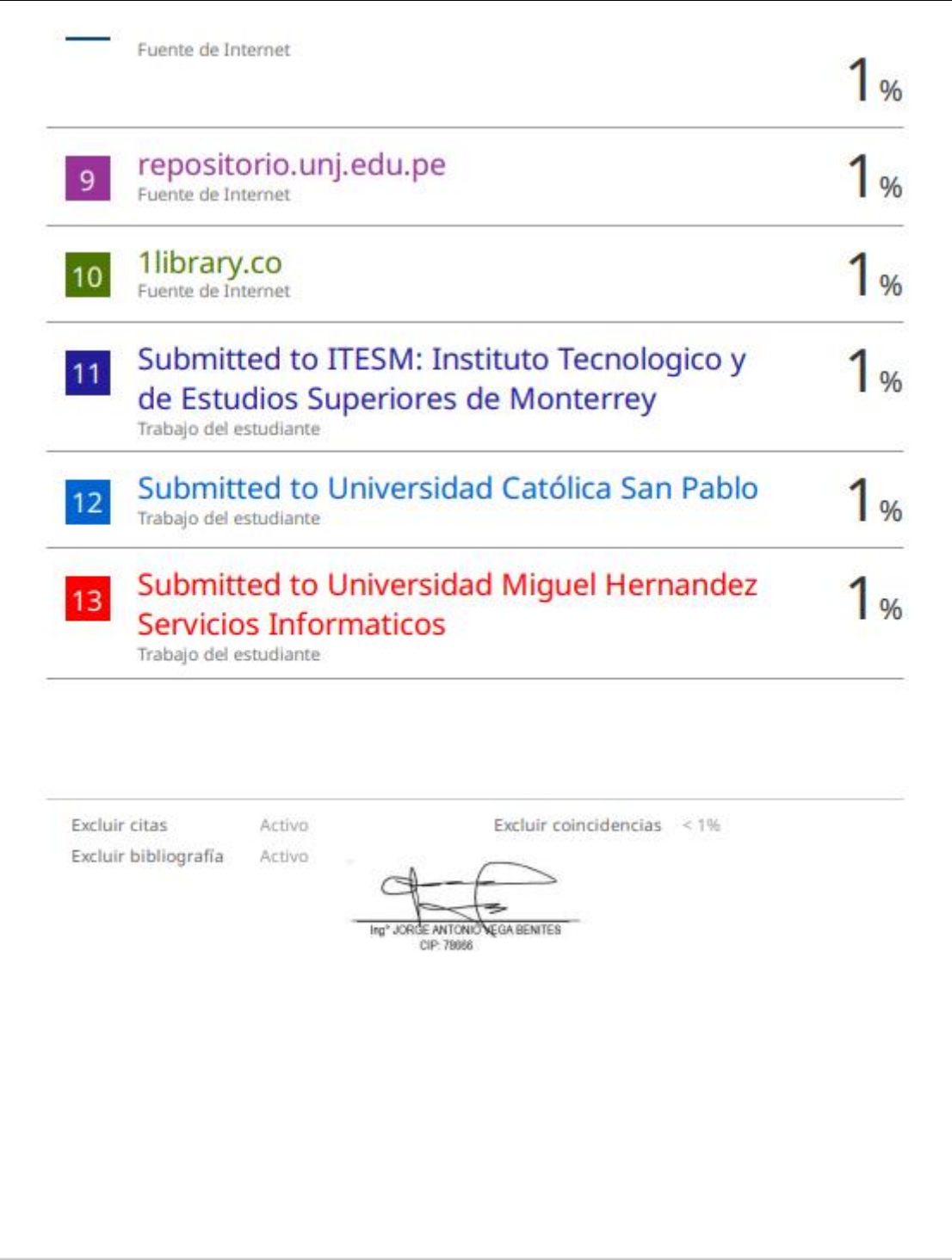

#### **DECLARACIÓN DE ORIGINALIDAD**

Yo, **Vega Benites, Jorge Antonio**, docente del Programa de Estudio de Ingeniería Civil de la Universidad Privada Antenor Orrego, asesor de la tesis de investigación titulada **Aplicación de la metodología BIM para el mejoramiento de la rentabilidad en la especialidad de estructuras del proyecto "El Palmar del Golf", Trujillo**, del (los) autor (es) **Burgos Perez, Jean Pieer** y **Rengifo Reyes, Carmen Joselyn**, dejo constancia de lo siguiente:

- El mencionado documento tiene un índice de puntuación de similitud del 14%. Así lo consigna el reporte de similitud emitido por el software Turnitin el día 20 de Diciembre del 2023
- He revisado con detalle dicho reporte de la tesis **Aplicación de la metodología BIM para el mejoramiento de la rentabilidad en la especialidad de estructuras del proyecto "El Palmar del Golf", Trujillo**, y no se advierte indicios de plagio.
- Las citas a otros autores y sus respectivas referencias cumplen con las normas establecidas por la Universidad.

Ciudad y fecha: Trujillo, 20 de Diciembre del 2023

………………………………………

Burgos Perez, Jean Pieer DNI: 72766673

……………………………………… Rengifo Reyes, Carmen Joselyn DNI: 75463348

………………………………………………

Vega Benites, Jorge Antonio DNI: 41455986 ORCID: https://orcid.org/0000-0002-8113-0610

#### **DEDICATORIA**

<span id="page-6-0"></span>A Dios, por guiarme por el buen camino, acompañarme en todo momento y ayudarme a encarar las adversidades.

A mis padres, por ayudarme a ser la persona que soy en la actualidad, por sus enseñanzas, consejos y por enseñarme el camino que debo seguir para lograr mis objetivos.

A mi hermana, por ser mi motivo de salir adelante.

Br. Burgos Perez, Jean Pieer

A Dios, por ser mi guía y ayudarme a vencer cada obstáculo que encontré a lo largo de mi formación profesional.

A mis padres José y Dalila, por enseñarme a ser perseverante, a esforzarme por lo que quiero, por su apoyo incondicional, sus sabios consejos amor y confianza. Todo lo que soy es gracias a ellos. A mi hermano, por quedarse a mi lado en cada una de las noches en vela, ser tu ejemplo es gratificante para mí.

A mi persona, por compartir alegrías y tristezas a mi lado; por impulsarme a salir adelante y ser mi soporte incondicional.

Br. Rengifo Reyes, Carmen Joselyn

#### **AGRADECIMIENTO**

<span id="page-7-0"></span>Con profunda gratitud, elevamos nuestro corazón en agradecimiento a Dios, fuente de sabiduría y guía inquebrantable en el camino de esta tesis. En cada paso, en cada desafío y en cada logro, henos sentido su presencia iluminando nuestro camino y brindándonos fortaleza.

Queremos expresar nuestro profundo agradecimiento a todos aquellos que han sido parte fundamental de este viaje académico. A nuestras familias, por su inquebrantable apoyo y amor incondicional que nos han impulsado a alcanzar este logro. A nuestros seres queridos, quienes han sido pilares emocionales en cada paso de este camino.

Agradecemos sinceramente a nuestros profesores y asesores, cuya sabiduría y orientación han sido la brújula que nos guio en esta etapa. Su dedicación y compromiso con nuestro crecimiento académico han dejado una huella imborrable en nuestra formación.

Finalmente, agradecemos a la vida por presentarnos desafíos que nos llevaron a superarnos a nosotros mismos. Este logro no solo representa el fin de una etapa, sino el comienzo de un nuevo capítulo lleno de aprendizaje y crecimiento continuo. ¡Gracias a todos por ser parte de este importante hito en nuestra vida académica!

Br. Burgos Perez, Jean Pieer

Br. Rengifo Reyes, Carmen Joselyn

#### **RESUMEN**

<span id="page-8-0"></span>El estudio tuvo como objetivo evaluar la rentabilidad del proyecto El Palmar del Golf, Trujillo, La Libertad, utilizando la metodología tradicional y la metodología BIM (Building Information Modeling).

La metodología utilizada fue comparar el control de costes, control de tiempos, control de documentos y resultados de rentabilidad con el uso de la metodología BIM.

Los resultados obtenidos muestran una rentabilidad positiva del 5.06% al utilizar la gestión BIM para la construcción del multifamiliar de 4 pisos, utilizando la metodología tradicional utilizada para construir el mismo multifamiliar de 4 pisos, en cuyo caso se obtuvo una rentabilidad negativa. Obtuvo un rendimiento del 4.48%. Del mismo modo, encontramos que el mayor aumento porcentual en el proyecto se debió al uso de la gestión BIM.

Finalmente, se aceptó la hipótesis de investigación que la gestión BIM mejora la rentabilidad final de la construcción del multifamiliar del proyecto y se puede verificar las incidencias previas a la construcción y así no tener mayor perdida.

Palabras Claves: Rentabilidad, Modelado Tridimensional, Building Information Modeling (BIM), Metodología tradicional.

### **ABSTRACT**

<span id="page-9-0"></span>The study aimed to evaluate the profitability of the El Palmar del Golf project, Trujillo, La Libertad, using the traditional methodology and the BIM (Building Information Modeling) methodology.

The methodology used was to compare cost control, time control, document control and profitability results with the use of the BIM methodology.

The results obtained show a positive profitability of 5.06% when using BIM management for the construction of the 4-story multifamily, using the traditional methodology used to build the same 4-story multifamily, in which case a negative profitability was obtained. It earned a return of 4.48%. Similarly, we found that the largest percentage increase in the project was due to the use of BIM management.

Finally, the research hypothesis was increased that BIM management improves the final profitability of the construction of the multifamily project and the incidents prior to construction can be verified and thus no greater loss.

Keywords: Profitability, Three-Dimensional Modeling, Building Information Modeling (BIM), Traditional Methodology.

#### **PRESENTACIÓN**

<span id="page-10-0"></span>Señores Miembros del Jurado:

Dando cumplimiento y conformidad a los requisitos establecidos en el Reglamento de Grados y Títulos de la Universidad Privada Antenor Orrego y el Reglamento Interno de la Facultad de Ingeniería para obtener el Título Profesional de Ingeniero Civil, ponemos a su disposición la presente tesis titulada:

Aplicación de la metodología BIM para el mejoramiento de la rentabilidad en la especialidad de estructuras del proyecto "El Palmar del Golf", Trujillo

El contenido de este trabajo se ha desarrollado teniendo en cuenta los conocimientos que hemos adquirido durante nuestra formación profesional, en base a información de otros estudios y recomendación del Ing. Vega Benites, Jorge Antonio.

Atentamente,

Br. Burgos Perez, Jean Pieer

Br. Rengifo Reyes, Carmen Joselyn

# **INDICE DE CONTENIDO**

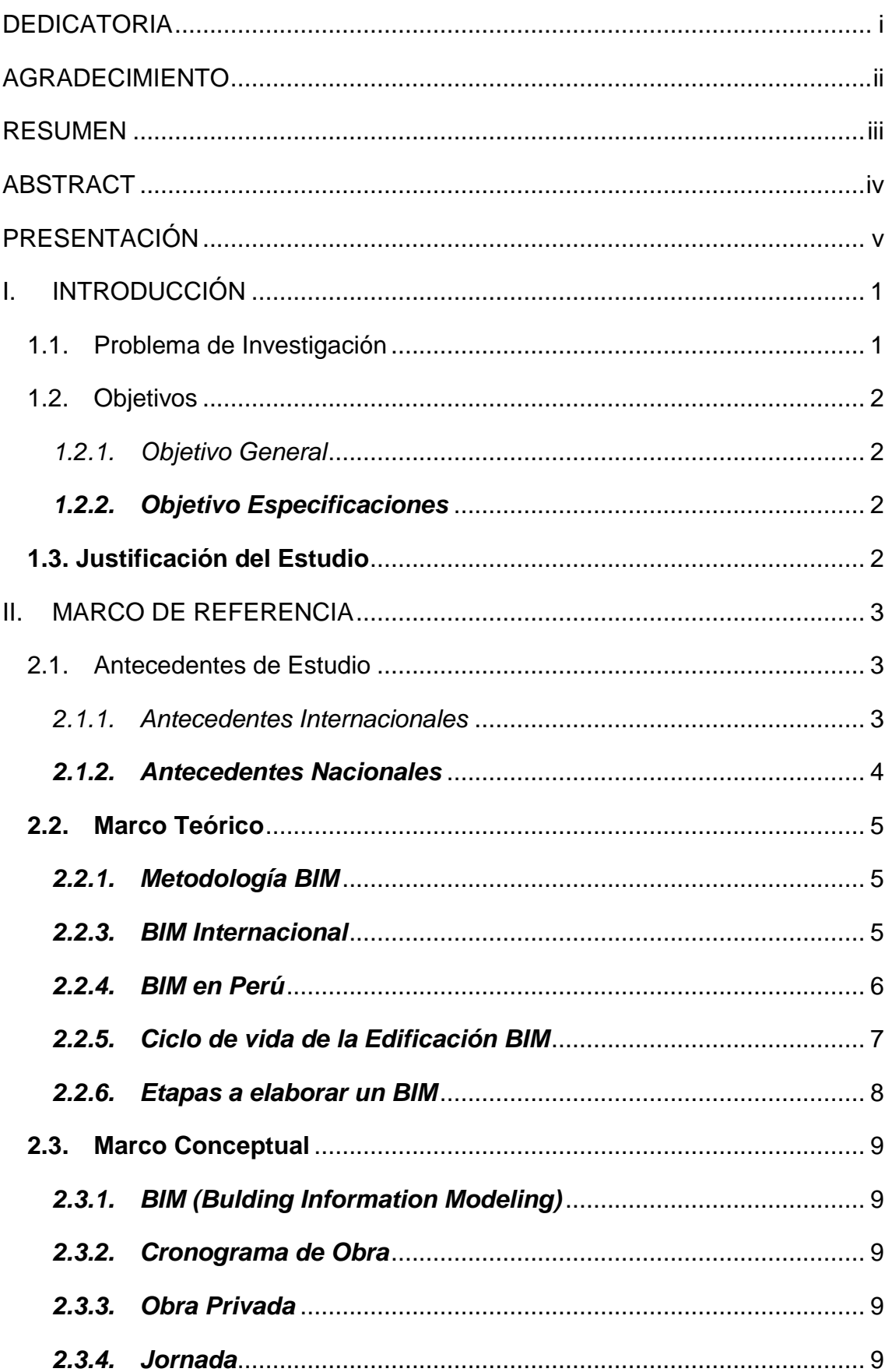

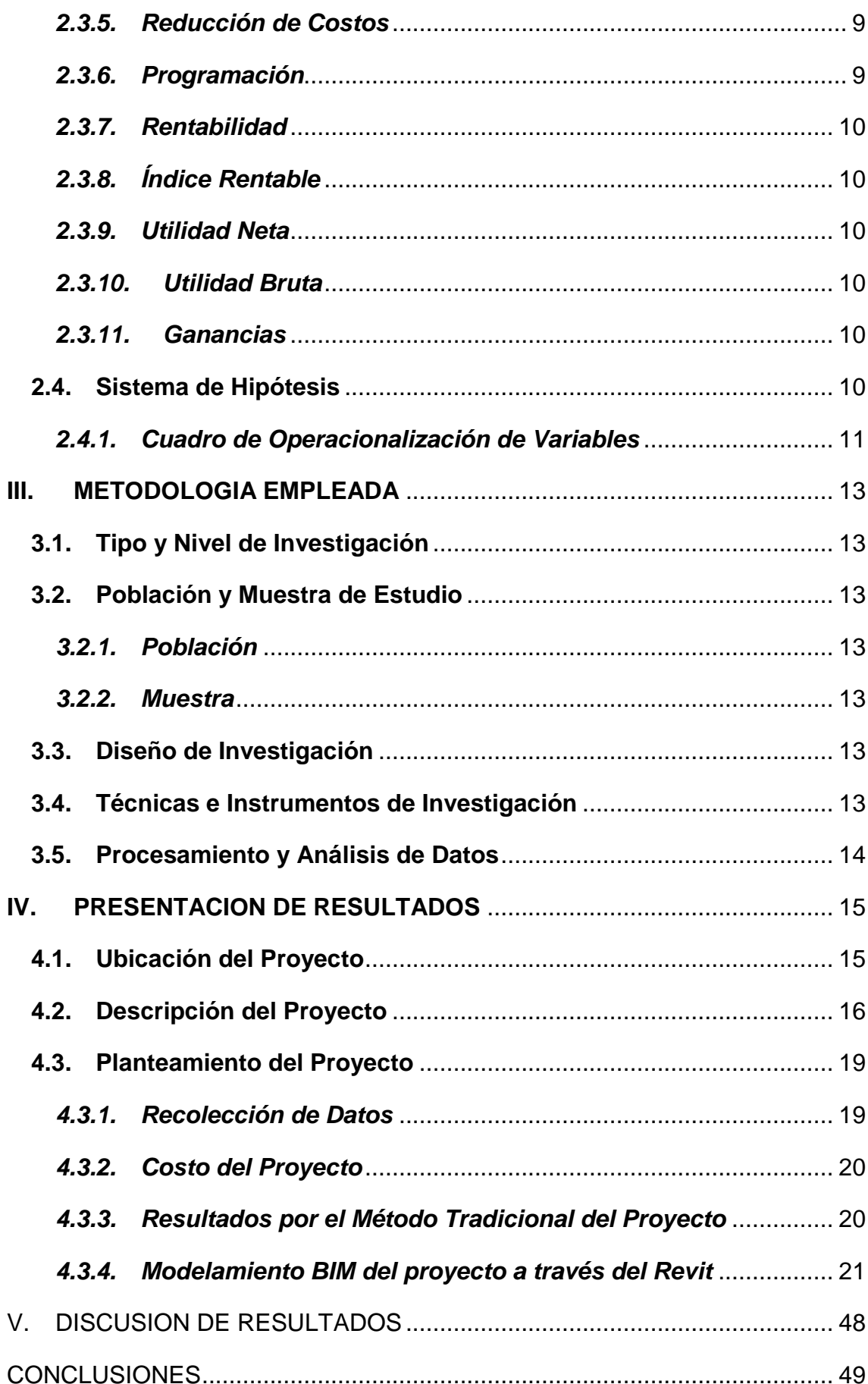

# **INDICE DE GRÁFICOS**

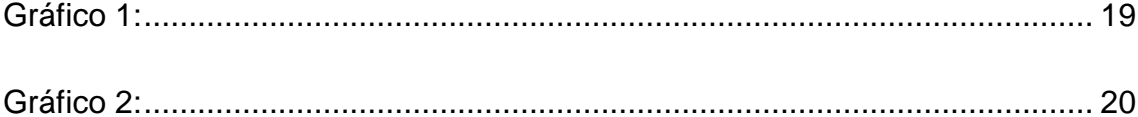

# **INDICE DE TABLAS**

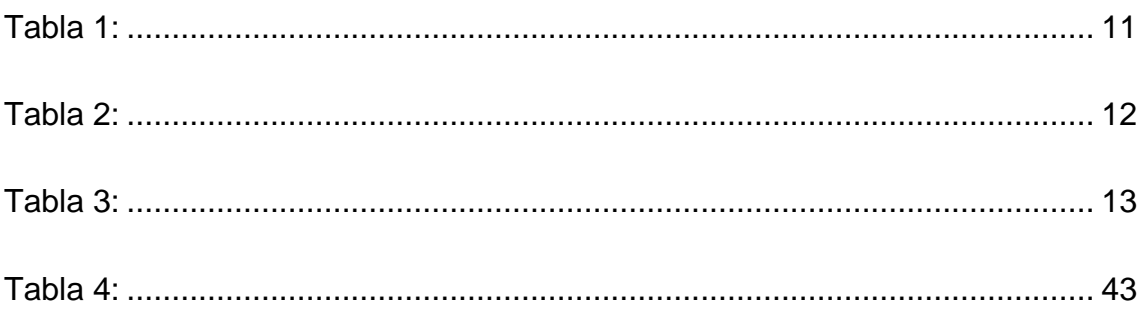

# **INDICE DE FIGURAS**

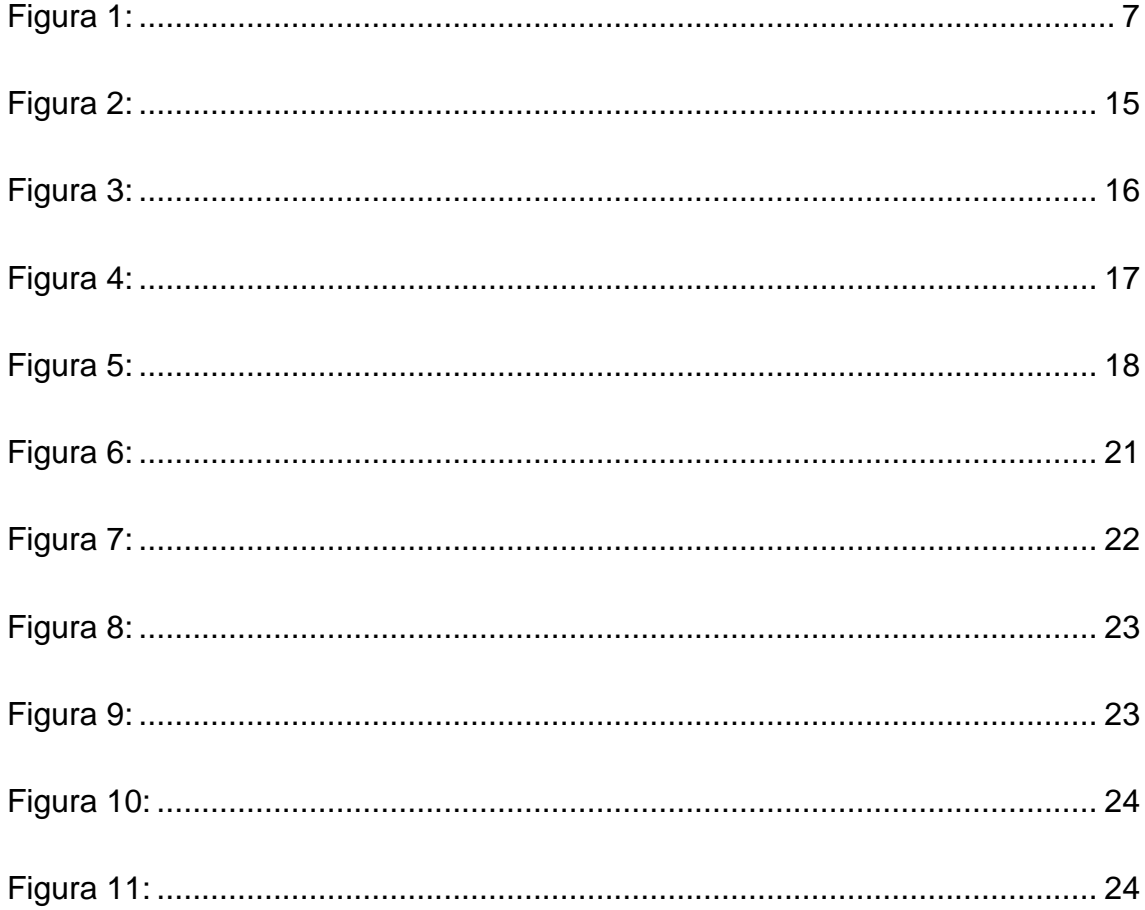

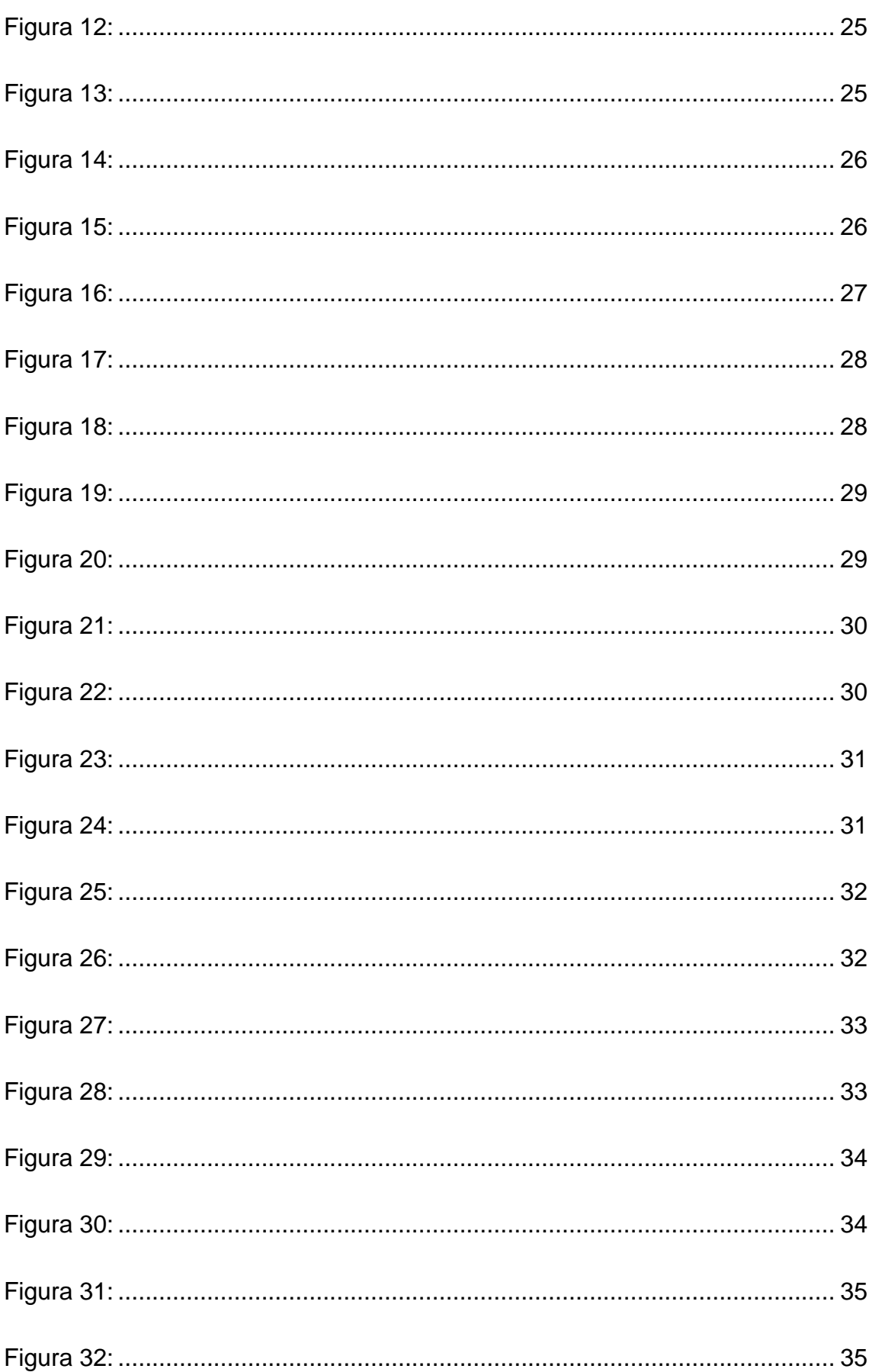

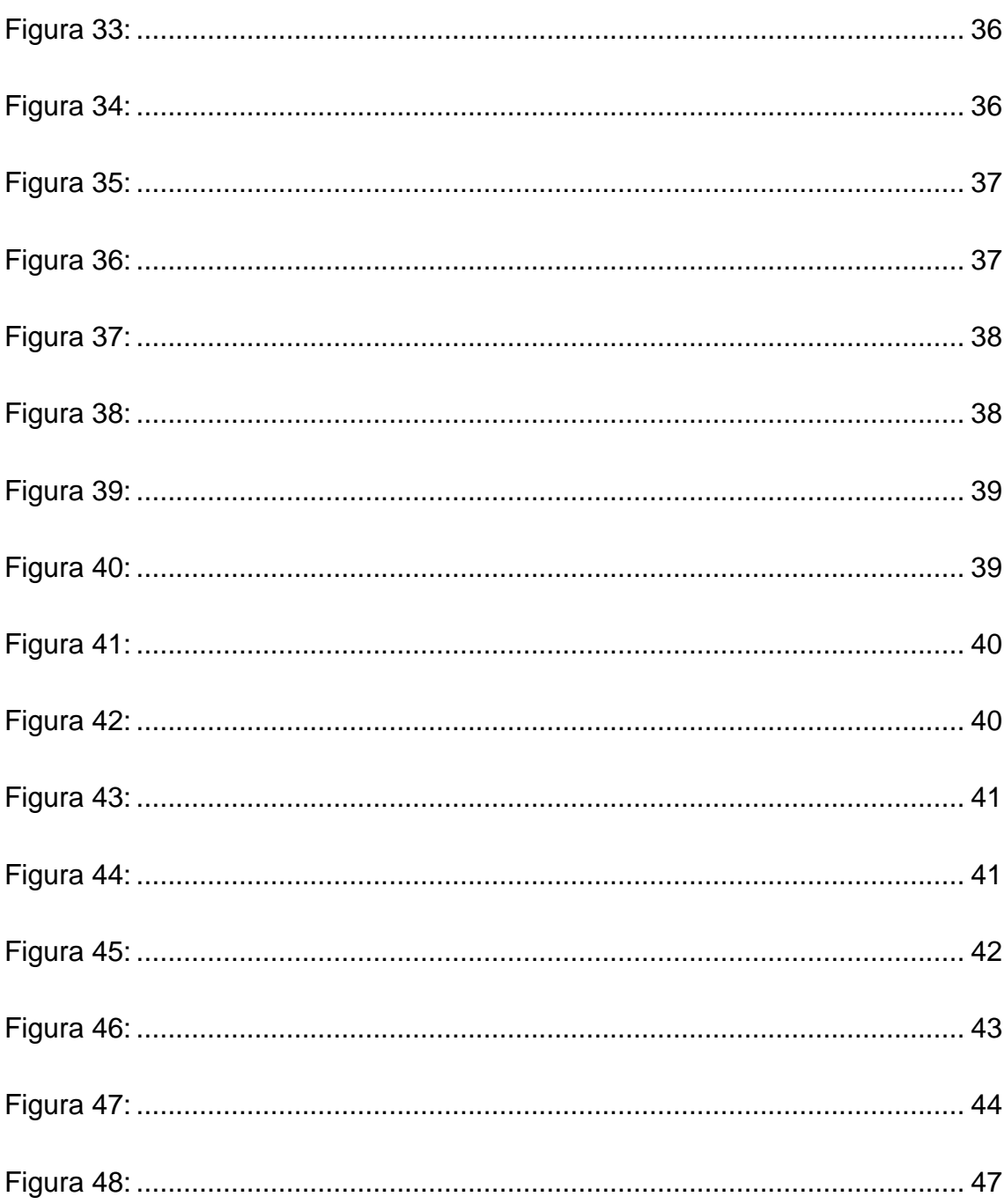

# **INDICE DE ANEXOS**

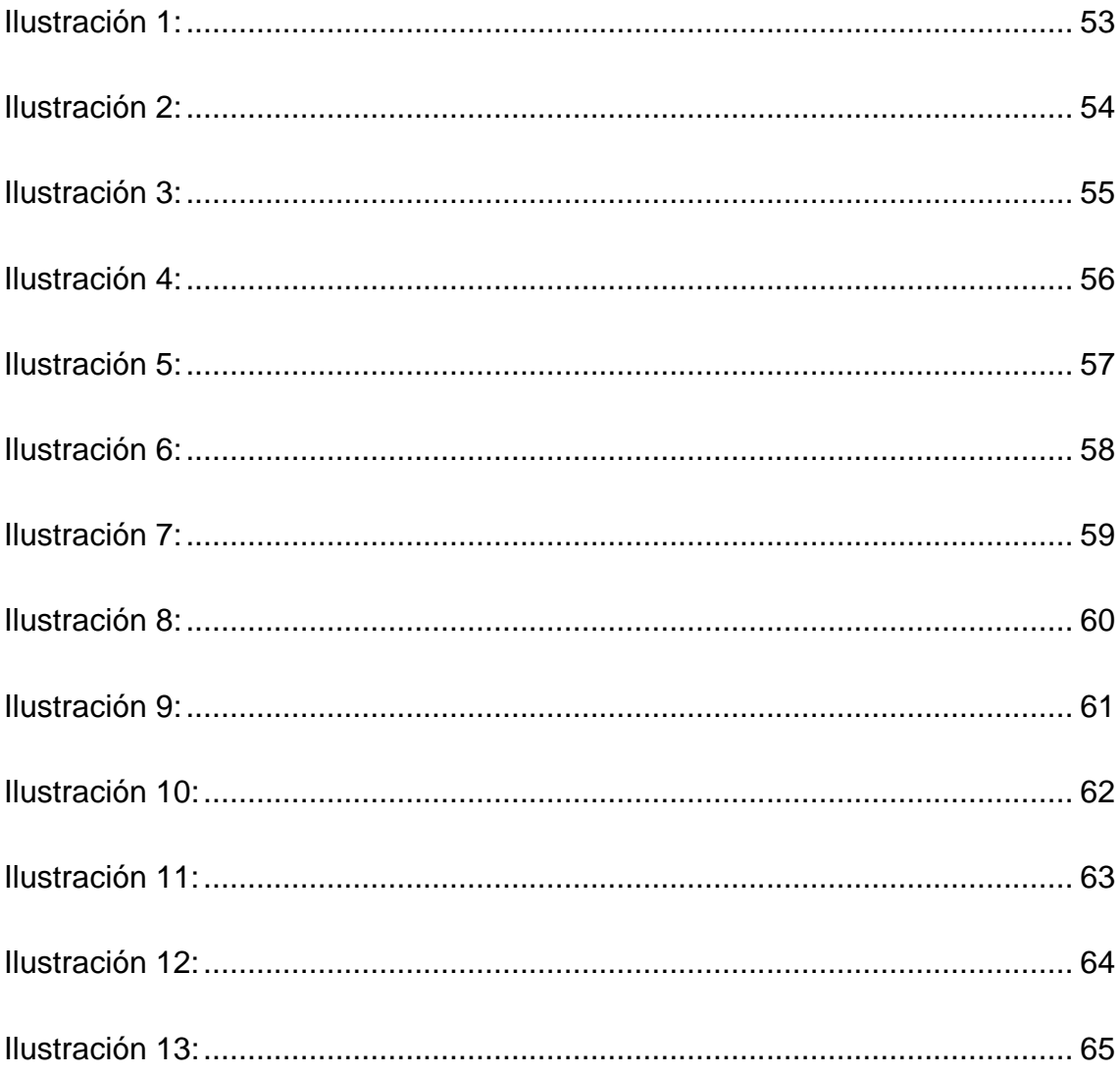

#### **I. INTRODUCCIÓN**

#### <span id="page-18-1"></span><span id="page-18-0"></span>**1.1. Problema de Investigación**

Conocida como la Capital de la Marinera o la Ciudad de la Eterna Primavera, y también un lugar de construcción desmedida, la ciudad de Trujillo ha experimentado un fuerte crecimiento en los últimos años. A la ciudad de Trujillo le quedan pocos espacios verdes y tiene una gran demanda debido a la falta de seguridad en el lugar.

Este tipo de metodología puede reducir costos y obtener mayores ganancias en la utilidad del proyecto. En el sector de la construcción existen formas de implementar software como gestión de proyectos, Revit y AutoCAD para mejorar y perfeccionar el proceso constructivo. Aunque estos métodos se consideran tradicionales, la implementación de metodologías BIM en el sector de la construcción es diferente ya que se enfoca en mejorar el rendimiento y productividad.

Al prepararnos como ingenieros civiles para el futuro, parte de nuestro trabajo es perfeccionar estos métodos ya tradicionales y desarrollarlos en nuevas formas bien sustentadas que mejoren los procesos de construcción ya conocidos, esta implementación nos permite lograr una mayor eficiencia y eficacia en la ejecución de nuestro trabajo.

Esto también mejora los beneficios de la empresa constructora o entidad ejecutora evite perder tiempo, equipos, herramientas y mano de obra para obtener datos de rendimiento más precisos.

Con el uso de la metodología BIM podemos ver que tan rentable sería el proyecto y si obtenemos las ganancias proyectadas porque se sabe que al ejecutar un proyecto siempre se encuentra incompatibilidades es por ellos que el uso del BIM se puede prevenir y así aumentar el monto de la utilidad y evitar pérdidas mayores, ya sea en tiempo como en materiales.

#### <span id="page-19-0"></span>**1.2. Objetivos**

#### <span id="page-19-1"></span>*1.2.1. Objetivo General*

Aplicar la metodología BIM en la especialidad de Estructuras para mejorar la rentabilidad del proyecto El Palmar del Golf, Trujillo, La Libertad.

#### <span id="page-19-2"></span>*1.2.2. Objetivo Especificaciones*

- Elaborar el modelado BIM de la especialidad de Estructuras del proyecto "El Palmar del Golf", Trujillo.
- Verificar los costos unitarios del expediente técnico y comparar con la metodología BIM.
- Analizar la rentabilidad de la especialidad de Estructuras del proyecto "El Palmar del Golf", Trujillo.

#### <span id="page-19-3"></span>**1.3. Justificación del Estudio**

En la actualidad se viene utilizando esta nueva metodología en varios proyectos de construcción, pero en el sector privado ya que cuentan con la inversión y a su vez el profesional especializado en la metodología BIM.

Uno cada diez profesionales ahora han comenzado a estudiar sobre esta nueva tendencia, ya que es vital para un proyecto. El utilizar la metodología BIM ha hecho que los proyecto sean más viales y se vean las incongruencias a la hora de ejecutar el proyecto.

BIM es una herramienta para modelar toda la información que se nos brinda de un proyecto, un proceso desde crear, diseñar, gestionar y ejecutar una edificación. Se realizar un modelado en 3 dimensiones en un tiempo real; al obtener costos reales se puede verificar que tan rentable es el proyecto.

#### **II. MARCO DE REFERENCIA**

#### <span id="page-20-1"></span><span id="page-20-0"></span>**2.1. Antecedentes de Estudio**

#### <span id="page-20-2"></span>*2.1.1. Antecedentes Internacionales*

Según (Mendoza & Mosquera, 2021), en su investigación "INTEGRACIÓN DE LA METODOLOGÍA BIM CON LA GESTIÓN DE SISTEMAS DE INFORMACIÓN DE ACTIVOS (FACILITY MANAGEMENT), EN UN CASO DE ESTUDIO: SISTEMA DE ILUMINACIÓN DEL EDIFICIO DE INVESTIGACIÓN Y LABORATORIO DE LA FACULTAD DE INGENIERÍA DE LA PONTIFICIA UNIVERSIDAD JAVERIANA" el propósito de este estudio es la integración de procesos colaborativos BIM en la gestión de instalaciones para permitir la operación y mantenimiento coordinados de los sistemas de iluminación de los edificios de investigación y laboratorio de la Facultad de Ingeniería de la Pontificia Universidad Javeriana. Implementación de un Plan de Ejecución BIM para la Operación y Mantenimiento de Sistemas de Iluminación en los Edificios de Investigación y Laboratorios de la Facultad de Ingeniería, Pontificia Universidad Javeriana, Conclusiones La integración BIM y FM va más allá de la conectividad software a software.

Permite a los equipos de operaciones y mantenimiento obtener información detallada y completa de cada elemento, previsualizar futuros cambios en el modelo 3D, consultar datos específicos y generar informes de actividad con todas las reparaciones y ajustes realizados y sus rendimientos. Se convierte en una herramienta de mejora continua que permite crear.

Según (Cerón & Liévano, 2019), con su proyecto de investigación denominado "PLAN DE IMPLEMENTACIÓN DE METODOLOGÍA BIM EN EL CICLO DE VIDA EN UN PROYECTO", su principal objetivo es crear planes de trabajo según metodologías BIM en empresas del sector de la construcción de la ciudad de Bogotá y mejorar el ciclo de vida de los proyectos utilizando procesos estandarizados y herramientas digitales.

Con base en la investigación y el trabajo realizado, concluyó que Bogotá necesita una metodología BIM. Las metodologías BIM mejoran fundamentalmente la efectividad de cada gerente de proyecto, ya que cada empresa se beneficia económicamente de sus procesos optimizados y el post procesamiento ahorrado.

#### <span id="page-21-0"></span>*2.1.2. Antecedentes Nacionales*

Según (Solorzano, H 2020), con su tesis de investigación llamada "ANÁLISIS COMPARATIVO ENTRE METODOLOGÍA BIM Y MÉTODO TRADICIONAL, IMPLEMENTANDO GESTIÓN DE TIEMPO Y COSTOS EN LA INSTITUCIÓN EDUCATIVA 30975", su objetivo principal es identificar las diferencias entre las metodologías BIM y los métodos tradicionales e implementar la gestión de tiempo y costos en la institución educativa 30975. Esto conduce a una visualización mejorada de proyectos elaborados: BIM permite que las personas involucradas en el proyecto comprendan mejor el proyecto y brinden información más precisa que les permite observar el proyecto virtualmente.

Debido a que obtiene una vista 3D que incluye, los conflictos se pueden identificar antes de ingresar. la fase de construcción.

Según (Huamanchahua, G 2018), en su investigación "METODOLOGÍA BIM APLICADA AL PROYECTO DE MEJORAMIENTO DE LOS SERVICIOS COMPLEMENTARIOS EN APOYO A LA ACTIVIDAD ACADÉMICA DE LA FACULTAD DE CIENCIAS DE LA UNI PARA GESTIONAR INCOMPATIBILIDADES", tiene como objetivo el mejoramiento de los servicios complementarios en apoyo a la actividad de la facultad de ciencias de la UNI para gestionar incompatibilidades. El presente estudio concluye que se identificaron 55 errores en la aplicación de la tecnología BIM a un proyecto de mejora de servicios adicionales que apoyan el aprendizaje en la Facultad de Ciencias de la UNI, de los cuales 10 corresponden a categorías críticas.

El proyecto es 90% menor. Esto significa que puede obtener resultados sin realizar cambios importantes mientras su trabajo está en progreso. Su aportación es que la tecnología BIM permite una buena coordinación entre disciplinas.

#### <span id="page-22-0"></span>**2.2. Marco Teórico**

#### <span id="page-22-1"></span>*2.2.1. Metodología BIM*

Las siglas del BIM significa Building Information Modeling, la cual incluye características gráficas y no graficas para un proyecto de construcción.

La metodología BIM consiste en un trabajo colaborativo que se aplica en todo el mundo, generalmente en el ciclo de vida de un proyecto de construcción mediante herramientas informativas o un software.

El BIM es la representación digital que lo plantea en 3D y a su vez provee a su eficiencia en la ejecución de un proyecto de construcción, en la cual maneja una transparencia, ahorro de tiempo y recursos.

#### *2.2.2. Implementación BIM*

El modelamiento BIM es un proceso que está basado en modelos 3D que lo aplica los profesionales de Ingeniería, Arquitectura y sobre todo en la construcción, es una herramienta que planifica, diseña, construye y administra el inicio de un proyecto como el fin del proyecto.

Como un líder en BIM, Autodesk es socio de un sector en la cual ofrece las formas de trabajar y así sea más eficientes, para la cual tenga mejoras de resultados para las empresas y en general con todas las obras.

Programas como el Archicad, Revit o Allplan trabajan con la metodología BIM y se ha convertido en una herramienta la cual se está implementando cada vez en más países.

#### <span id="page-22-2"></span>*2.2.3. BIM Internacional*

Según Rafael González del Castillo Sancho, director formativo en EDITECA, nos informa que entre EE.UU. y Europa descubre que, en el 2009, el 49% de las empresas americanas han comenzado a utilizar el BIM, en cambio en el 2010, un 36% de las empresas europeas recién comenzaron a utilizar el BIM y la cual encabezaba por Francia.

En el 2012 en el país de Holanda se establecido el BIC (Building Information Council) y ya en el 2015 con un 76% se comenzó a realizar en BIM, para su etapa de diseño como hasta la etapa de mantenimiento.

En el 2017 en Suiza usuarios empezaron a emplear a sus proyectos la Metodología BIM con unos estándares más exigentes y a su vez regulaciones.

En el Reino Unido empezó a utilizar esta metodología en el 2016, en la cual comenzó ser obligatorio para los Proyecto Gubernamentales.

Ya en el 2018 comenzó la implementación en la fase del diseño y construcción en obra en cuanto a los equipamientos y las infraestructuras públicas.

En el 2020 se implementó la metodología BIM para todo tipo de etapas y construcción, ya sea de mantenimiento como para obra nueva o rehabilitación.

En Noruega comenzó en el año 2007 con algunos proyectos pequeños utilizando el BIM, pero para el año 2010 ya estaban mucho más enfocados en la implementación de sus proyectos más amplios y cabe mencionar que en ese mismo año se implementó para sector público.

En Alemania, siendo un cliente privado tiene mayor demanda en utilizar esta metodología BIM, en la cual se refleja un 90% el uso del BIM en sus proyectos.

La diferencia se ve reflejada en España ya que el uso de esta metodología BIM va retrasado en comparación de los otros países europeos.

#### <span id="page-23-0"></span>*2.2.4. BIM en Perú*

El Plan BIM en el Perú lo implemento el ex presidente del consejo de ministros, Salvador del Solar, quien anuncio los aspectos necesarios para el uso de esta metodología en el Perú.

La implementación BIM ha permitido una mejora en las inversiones con mayor transparencia, calidad y eficiencia en el ciclo de proyectos y sobre todo en los proyectos de inversión pública.

Estas estrategias planteadas van a lograr que el 2030 la implementación del BIM en todas las fases del ciclo de proyectos, estarán desarrolladas por las entidades, en coordinación con el sector privado y la academia.

Para el 2030 las instituciones involucradas con la Metodología BIM son las siguientes:

Sector Publico: Una institución del Estado que está bajo el desarrollo de inversiones, más conocido como Invierte.pe.

Sector Privado: Este compuesto por empresas y profesionales independiente vinculada con el sector de la construcción, la cual ejecutan las obras que están relacionados con las inversiones públicas.

Academia: Este compuesto por instituciones educativas y asociaciones gremiales que se enfocan en la formación de un profesional en el sector de la construcción.

Organismos Internacionales: Esta referido por entidades internacionales o gobiernos externos que contribuyen una mejora a la implementación BIM en el sector público peruano.

### <span id="page-24-0"></span>*2.2.5. Ciclo de vida de la Edificación BIM*

Un proyecto BIM comprende desde la etapa de anteproyecto hasta la etapa de ejecución, en la Figura 1 se verá todas las etapas que se encuentra en un Proyecto BIM.

## <span id="page-24-1"></span>**Figura 1:**

Ciclo de vida de la Edificación BIM.

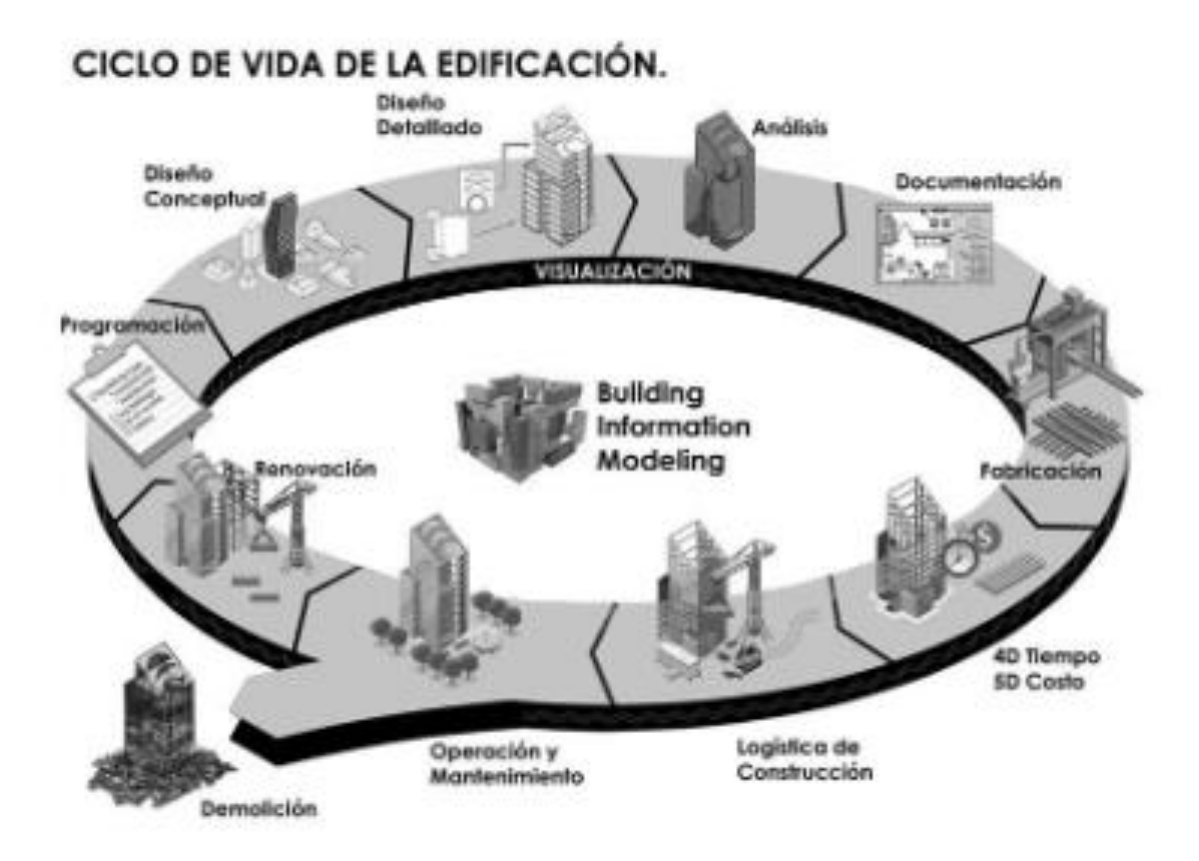

Nota: La figura idéntica como es el ciclo de vida de un proyecto BIM y como es la funcionalidad.

Fuente: Internet.

#### <span id="page-25-0"></span>*2.2.6. Etapas a elaborar un BIM*

Proceso de BIM que permite la creación de datos inteligentes que pueden usarse durante todo el ciclo de un proyecto de construcción o infraestructura.

Planificación: Equipo de planificación de proyectos mediante la combinación de datos del mundo real con herramientas de captura de la realidad para generar modelos. (Autodesk, 2022).

Diseño: Durante esta fase, se llevan a cabo el diseño conceptual, el análisis, el detallado y la documentación. (Autodesk, 2022).

Construcción: Durante esta fase, la fabricación comienza con el uso de especificaciones de BIM. (Autodesk, 2022).

Operaciones: Los datos de BIM se trasladan a las operaciones y el mantenimiento de los activos terminados. (Autodesk, 2022).

#### *2.2.7. Índice de rentabilidad del proyecto*

Un índice de rentabilidad (también conocido como relación costo-beneficio o retorno de la inversión) ayuda a las empresas a determinar el valor potencial o la rentabilidad de un proyecto.

Dado que las empresas de servicios en crecimiento suelen tener un capital limitado, el índice ayuda a identificar oportunidades de inversión rentables. Por ejemplo, si una empresa evalúa múltiples inversiones, se puede usar una métrica de rentabilidad para clasificar los proyectos en función de si su rendimiento esperado es mayor que su inversión inicial (ROI).

#### *2.2.8. Margen de utilidad o beneficios en un proyecto*

En la gestión de proyectos, el análisis del margen de beneficio ayuda a las empresas a comprender mejor su negocio, incluida la rentabilidad de su trabajo. Es fácil contar con los ingresos del proyecto como la métrica definitiva.

Sin embargo, el análisis del margen de beneficio brinda una imagen más completa del crecimiento, los ingresos y los costos totales para comprender realmente la rentabilidad. Las empresas necesitan recaudar más dinero del que invierten en proyectos, no solo para cubrir los costos del proyecto, sino también para mejorar los resultados.

Comprender los márgenes de beneficio también ayuda a las empresas a filtrar y tomar decisiones internas sobre proyectos y clientes valiosos a seguir. Los márgenes de utilidad bruta y neta generalmente se expresan como porcentajes, pero la imagen de los ingresos es ligeramente diferente.

#### <span id="page-26-0"></span>**2.3. Marco Conceptual**

#### <span id="page-26-1"></span>*2.3.1. BIM (Bulding Information Modeling)*

BIM es un conjunto de metodologías, tecnologías y estándares, desarrollado a través de un espacio virtual.

#### <span id="page-26-2"></span>*2.3.2. Cronograma de Obra*

Es una herramienta en la cual se va a establecer plazos para la ejecución un proyecto que aseguren un tiempo optimo y real. Se define una serie de actividades en la cual se tiene que cumplir tal cual a lo proyectado.

#### <span id="page-26-3"></span>*2.3.3. Obra Privada*

Cualquier construcción, sea infraestructura o edificaciones que tengan la consideración de obra personal y puedan ser promovidas por personas o empresas no gubernamentales con el propósito para el beneficio de los ejecutores y sus comunidades.

#### <span id="page-26-4"></span>*2.3.4. Jornada*

Una jornada se calcula sobre la base del número de horas que el trabajador debe trabajar para desarrollar su actividad profesional durante el periodo que se esté considerando como: día, semana, mes o año.

#### <span id="page-26-5"></span>*2.3.5. Reducción de Costos*

Se define un proceso que lleva a cabo diversas empresas con intención de minimizar gastos e incrementar ganancias.

#### <span id="page-26-6"></span>*2.3.6. Programación*

El arte del proceso por la cual se codifica, traza y protege el modelado o fuentes de trabajo.

#### <span id="page-27-0"></span>*2.3.7. Rentabilidad*

Relación existente entre los beneficios que proporciona una determinada operación o cosa y la inversión o el esfuerzo que se ha hecho; cuando se trata del rendimiento financiero; se suele expresar en porcentajes.

#### <span id="page-27-1"></span>*2.3.8. Índice Rentable*

Valor presente de los flujos de efectivo futuros/inversión inicial del proyecto.

#### <span id="page-27-2"></span>*2.3.9. Utilidad Neta*

La utilidad neta se refiere a las ganancias obtenidas a través de la venta de un producto o servicio, no solo gastos de producción.

#### <span id="page-27-3"></span>*2.3.10. Utilidad Bruta*

La utilidad bruta de una empresa es la ganancia que se obtiene de la venta de un producto, luego de restarle los costos asociados a su producción.

#### <span id="page-27-4"></span>*2.3.11. Ganancias*

Beneficios que aumenta el interés de tu capital al obtener de una venta.

#### <span id="page-27-5"></span>**2.4. Sistema de Hipótesis**

La Metodología BIM influirá en la optimización de la rentabilidad de la especialidad de Estructuras en el proyecto "El Palmar del Golf", Trujillo.

# <span id="page-28-0"></span>*2.4.1. Cuadro de Operacionalización de Variables*

# **2.4.1.1. Variable Dependiente.** Rentabilidad del proyecto.

# <span id="page-28-1"></span>**Tabla 1:**

*Variable Dependiente***.**

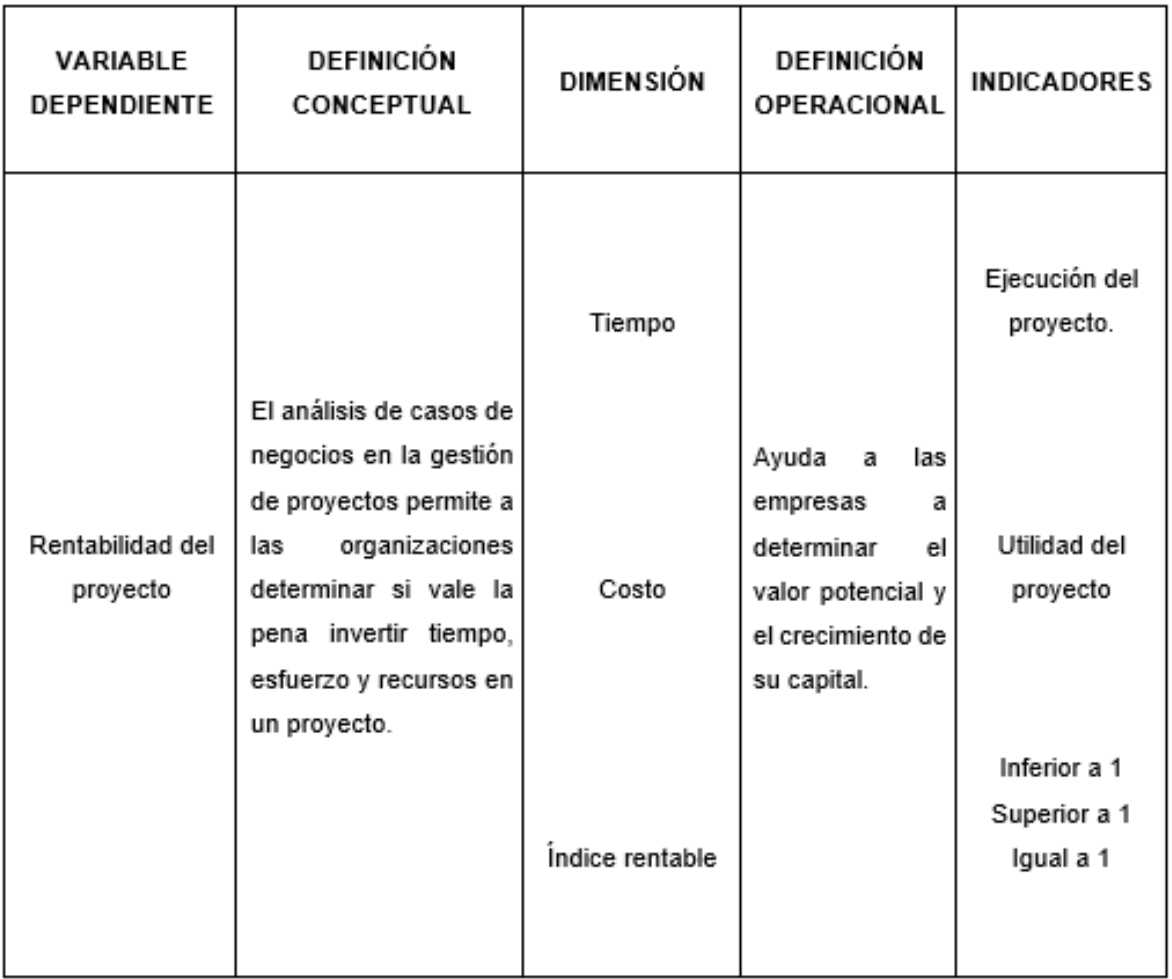

Fuente: Elaboración Propia.

# **2.4.1.2. Variable Independiente.** Metodología BIM.

# <span id="page-29-0"></span>**Tabla 2:**

*Variable Independiente***.**

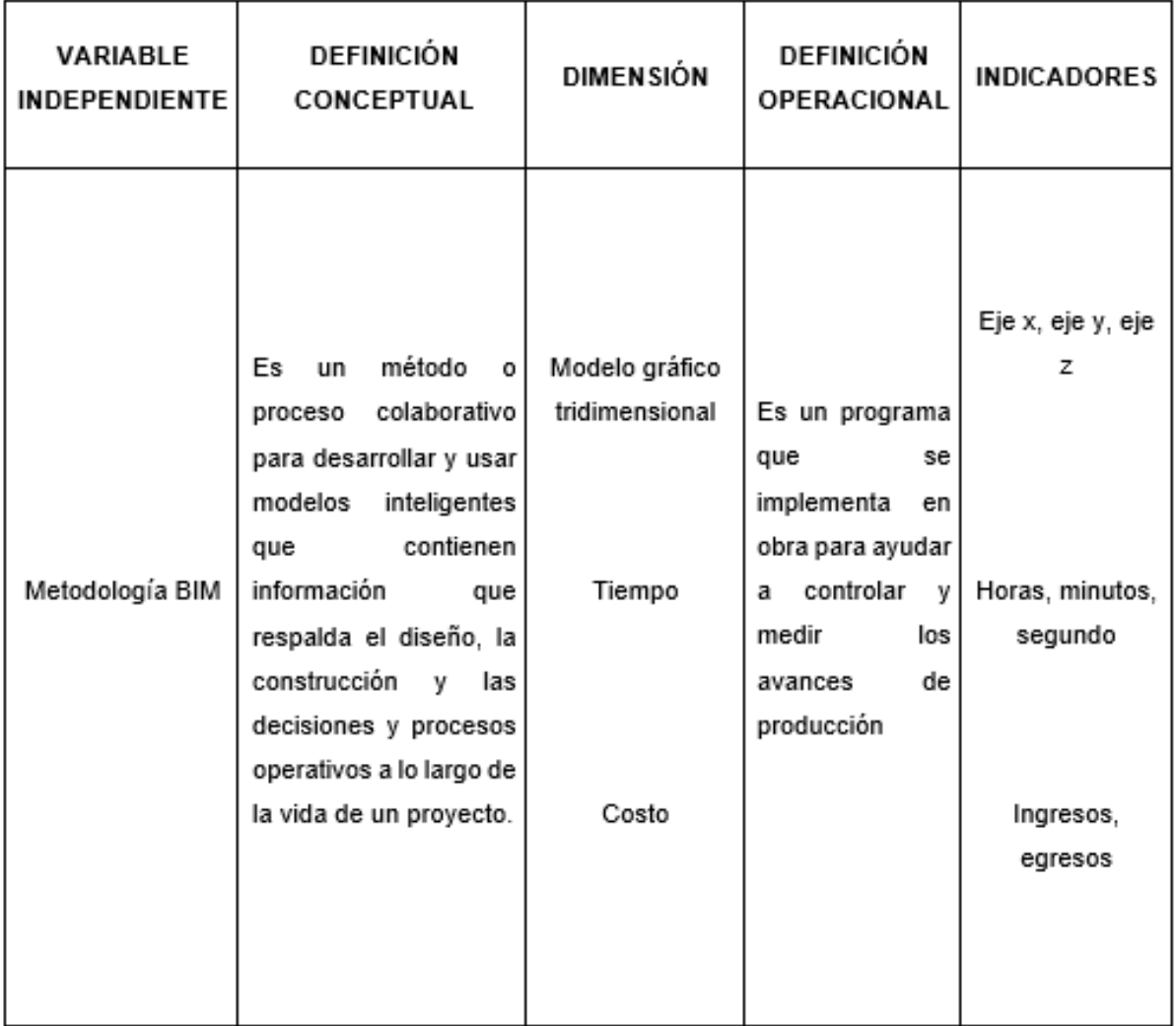

Fuente: Elaboración Propia.

### **III. METODOLOGIA EMPLEADA**

### <span id="page-30-1"></span><span id="page-30-0"></span>**3.1. Tipo y Nivel de Investigación**

De acuerdo a la orientación o finalidad. Investigación Aplicada De acuerdo a la técnica de contrastación. Investigación Descriptiva.

# <span id="page-30-2"></span>**3.2. Población y Muestra de Estudio**

### <span id="page-30-3"></span>*3.2.1. Población*

Proyecto El Palmar del Golf, Trujillo, La Libertad.

# <span id="page-30-4"></span>*3.2.2. Muestra*

Especialidad de Estructuras del proyecto El Palmar del Golf, Trujillo, La Libertad.

# <span id="page-30-5"></span>**3.3. Diseño de Investigación**

El proyecto es descriptivo, se emplea con la metodología BIM en la rentabilidad de la especialidad de Estructuras del proyecto El Palmar del Golf, Trujillo, La Libertad, con datos que se pueden observar y medir.

# <span id="page-30-6"></span>**3.4. Técnicas e Instrumentos de Investigación**

### <span id="page-30-7"></span>**Tabla 3:**

Técnicas e Instrumentos

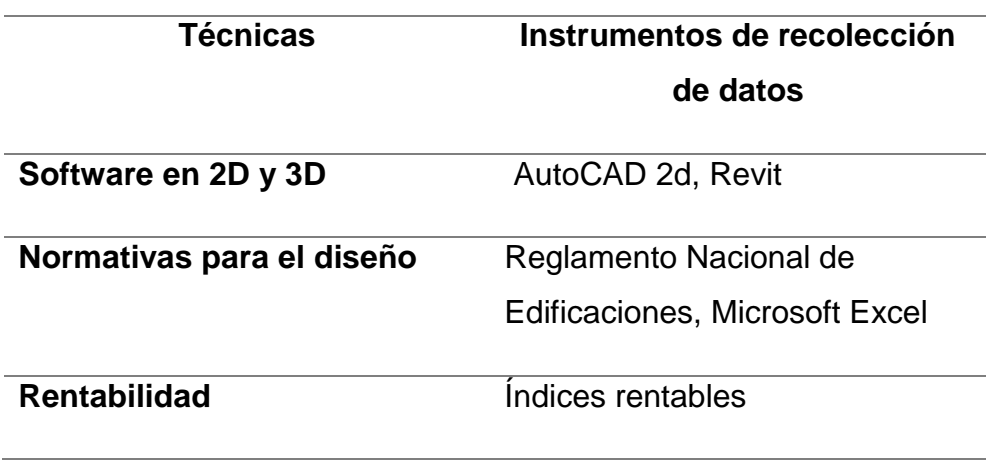

Fuente: Elaboración Propia.

## <span id="page-31-0"></span>**3.5. Procesamiento y Análisis de Datos**

Los datos obtenidos del proyecto El Palmar del Golf, Trujillo, La Libertad servirán para determinar qué tan rentable es y a su vez las incongruencias del proyecto.

Software a utilizar en el trabajo:

- − AutoCAD: Programa de dibujo técnico.
- − REVIT: Software BIM para diseños de modelación.
- − Microsoft Excel: Programa de hojas de cálculo.
- − Project: Programa para la ejecución del cronograma de obra.
- − S10: Programa para la realización de los costos.

# **IV. PRESENTACION DE RESULTADOS**

# <span id="page-32-1"></span><span id="page-32-0"></span>**4.1. Ubicación del Proyecto**

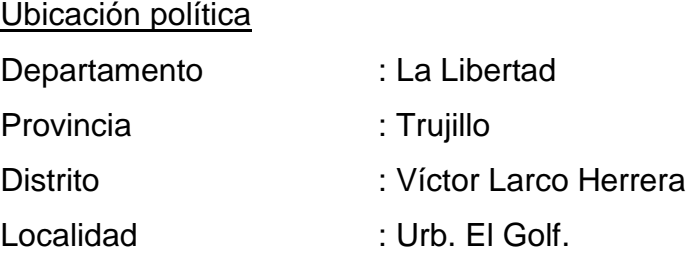

# Ubicación Geográfica

# <span id="page-32-2"></span>**Figura 2:**

Mapa Del Departamento De La Libertad.

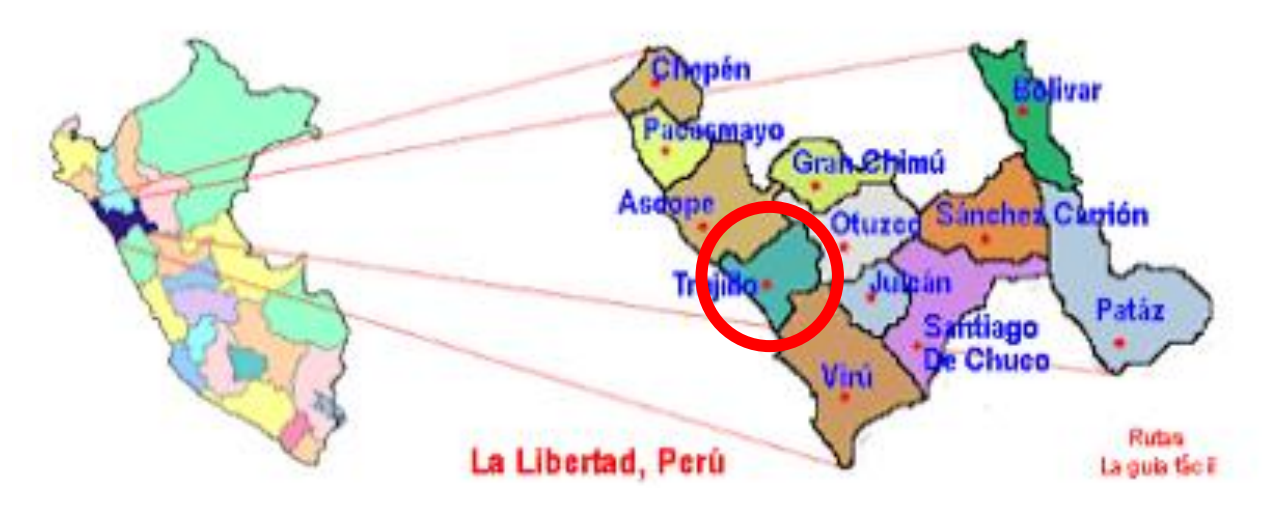

Fuente: Referencial de Internet.

# <span id="page-33-1"></span>**Figura 3:**

Ubicación del proyecto.

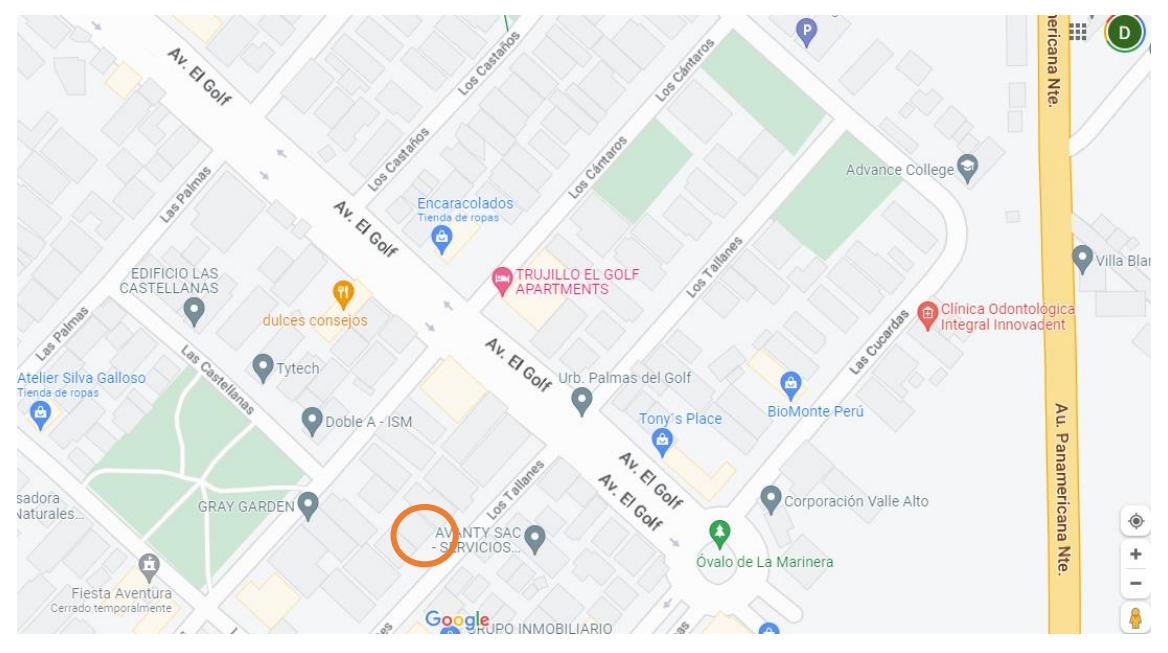

## Fuente: Google Maps

Nota: El edificio multifamiliar de 4 pisos tiene como nombre El Palmar del Golf.

### <span id="page-33-0"></span>**4.2. Descripción del Proyecto**

El presente informe tiene como estudio para verificar que tan rentable es el proyecto con el uso de la metodología BIM y así poder considerar un replanteo.

El diseño que se ha realizado se encontró deficiencias en el momento de las estructuras por un tema de límite de propiedad.

# <span id="page-34-0"></span>**Figura 4:**

Planta de la arquitectura del edificio multifamiliar.

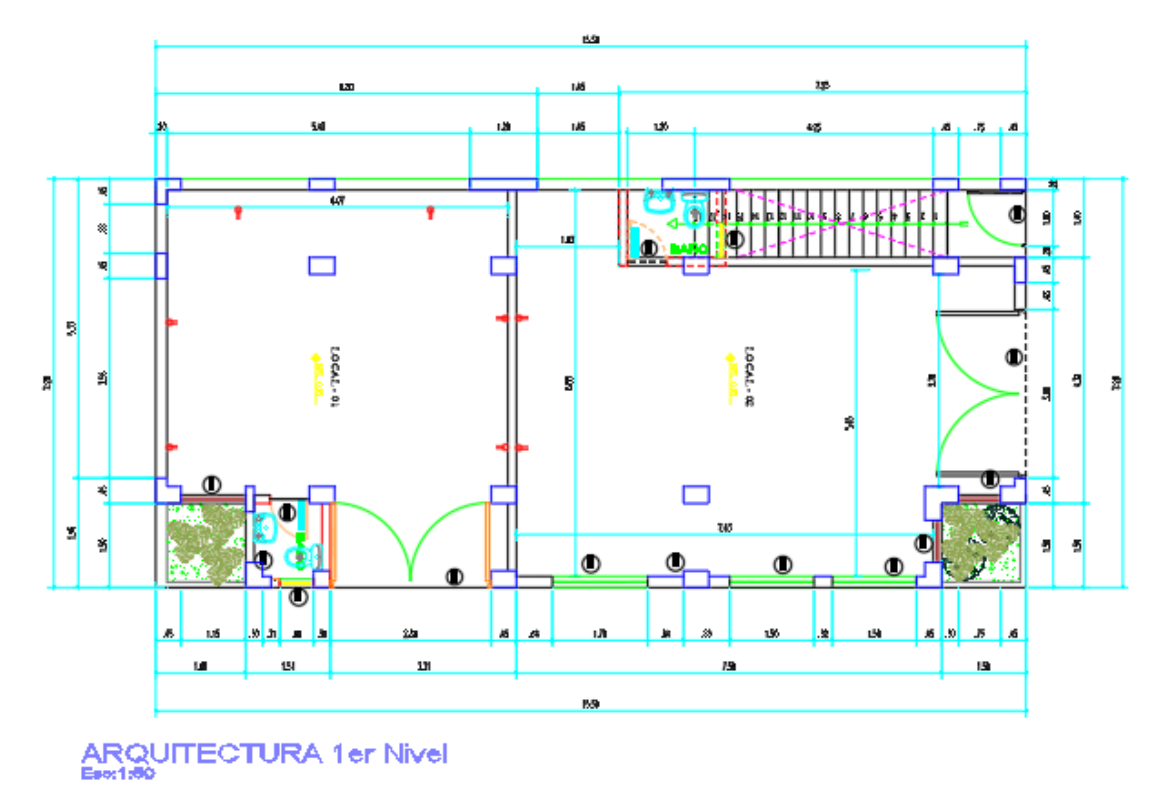

Fuente: Plano de Arquitectura.

# <span id="page-35-0"></span>**Figura 5:**

Planta de la estructura del edificio multifamiliar.

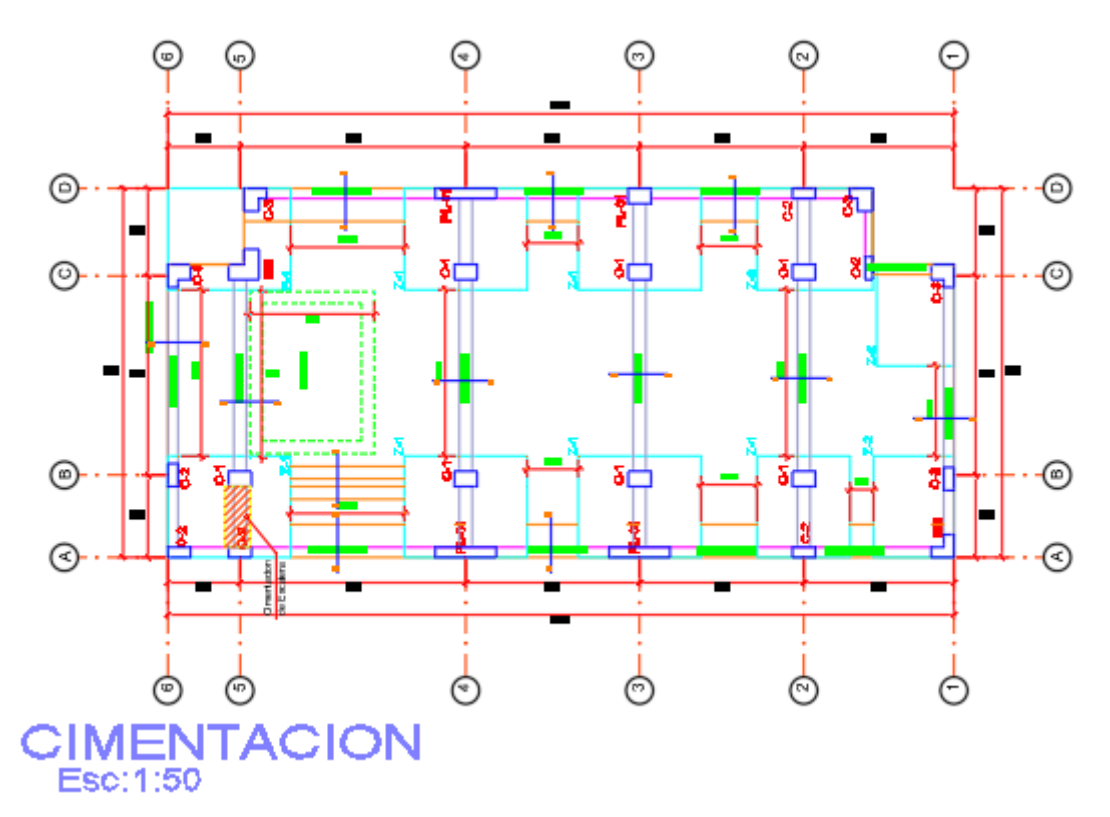

Fuente: Plano De Arquitectura.
#### **4.3. Planteamiento del Proyecto**

#### *4.3.1. Recolección de Datos*

#### **Gráfico 1:**

Fases de los datos

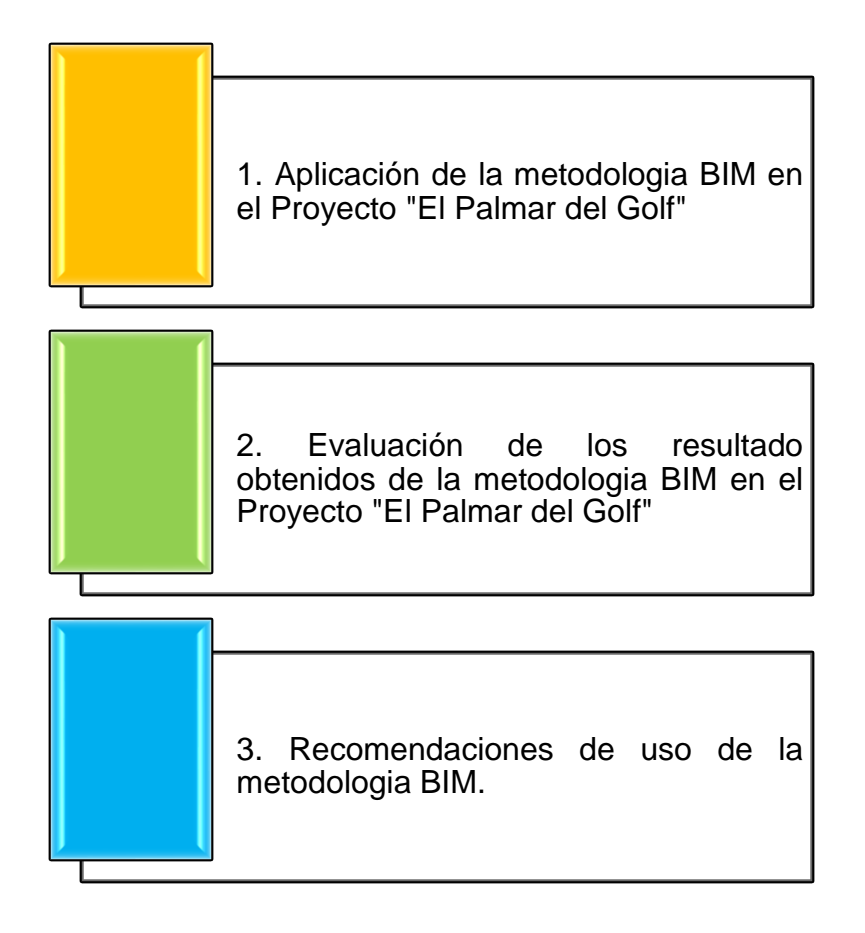

#### *4.3.2. Costo del Proyecto*

El costo del proyecto está considerado en el expediente técnico, pero con el uso de la metodología BIM vamos a realizar un comparativo para ver que tan rentable puede ser la construcción de dicho proyecto.

En el expediente técnico la ejecución del proyecto en la especialidad de estructuras esta valorizada por s/ 400,929.27, en la cual según lo proyectado es viable para los propietarios.

#### *4.3.3. Resultados por el Método Tradicional del Proyecto*

El proyecto multifamiliar "El Palmar del Golf", ubicado en la urbanización del El Golf, distrito de Víctor Larco Herrera, provincia de Trujillo, departamento La Libertad, abarca el costo del proyecto multifamiliar con un tiempo definido.

#### **Gráfico 2:**

Resultado por el método tradicional

El plazo real del proyecto es de x dias calendario con un presupuesto total de s/ x libre de IGV.

El plazo analizado con el BIM del proyecto es de x dias calendario con un presupuesto total de s/ x libre de IGV.

De la presente observación podemos verificar que el método tradicional de construcción incurrió en un retraso en el plazo de 35 días.

Se estimo el tiempo exacto y costo con el uso de la metodología BIM para realizar mayor control de los resultados obtenidos.

#### *4.3.4. Modelamiento BIM del proyecto a través del Revit*

**4.3.4.1. Planos en AutoCAD 2D.** Se analizo los planos de AutoCAD de la especialidad de Estructuras para un buen modelamiento.

**4.3.4.2. Modelado en Revit.** Malla para el modelamiento adecuado, desde aquí se parte para empezar haciendo un modelado con una malla de grilla y poder definir los ejes según el plano en 2D.

### **Figura 6:**

#### Grillas para el modelamiento

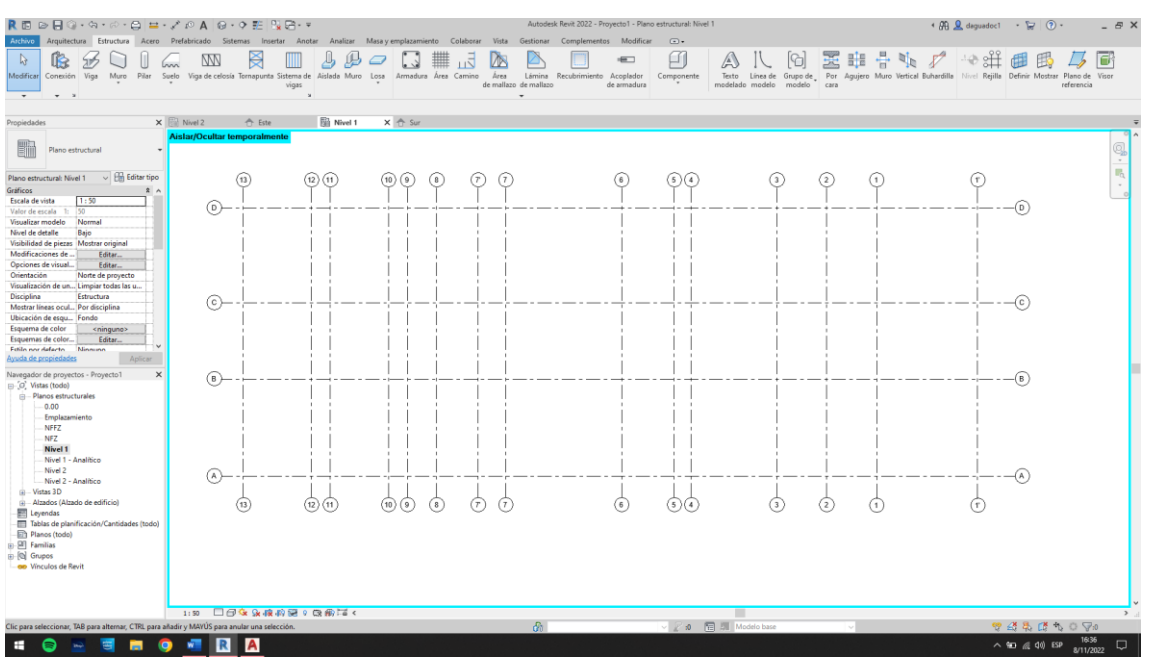

Fuente: Elaboración Propia.

Nivel del terreno según el detallado: En este paso vamos a realizar la colocación de niveles que nos proporciona los planos y poder empezar a realizar la cimentación, zapatas, solados, falso piso, sobre cimiento, etc.

#### **Figura 7:**

Niveles para el modelamiento.

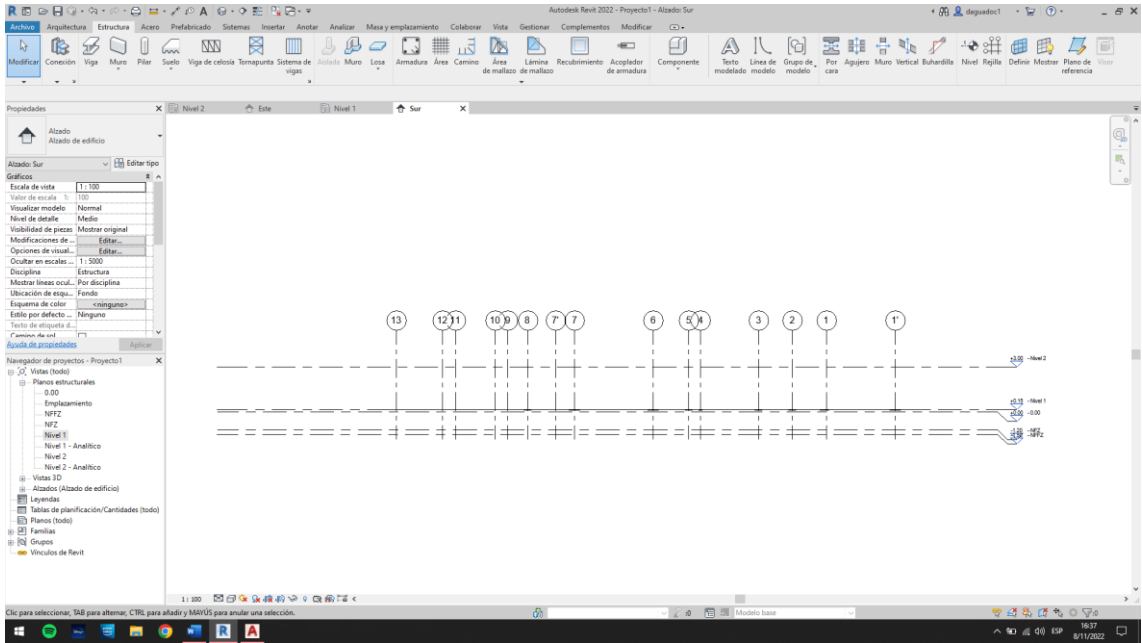

Fuente: Elaboración Propia.

Asignación de material: Siguiendo los pasos del modelado, se asigna la familia para los materiales que se va a usar en el elemento estructural.

# **Figura 8:**

Definición de material Concreto f'c= 210 kg/cm2

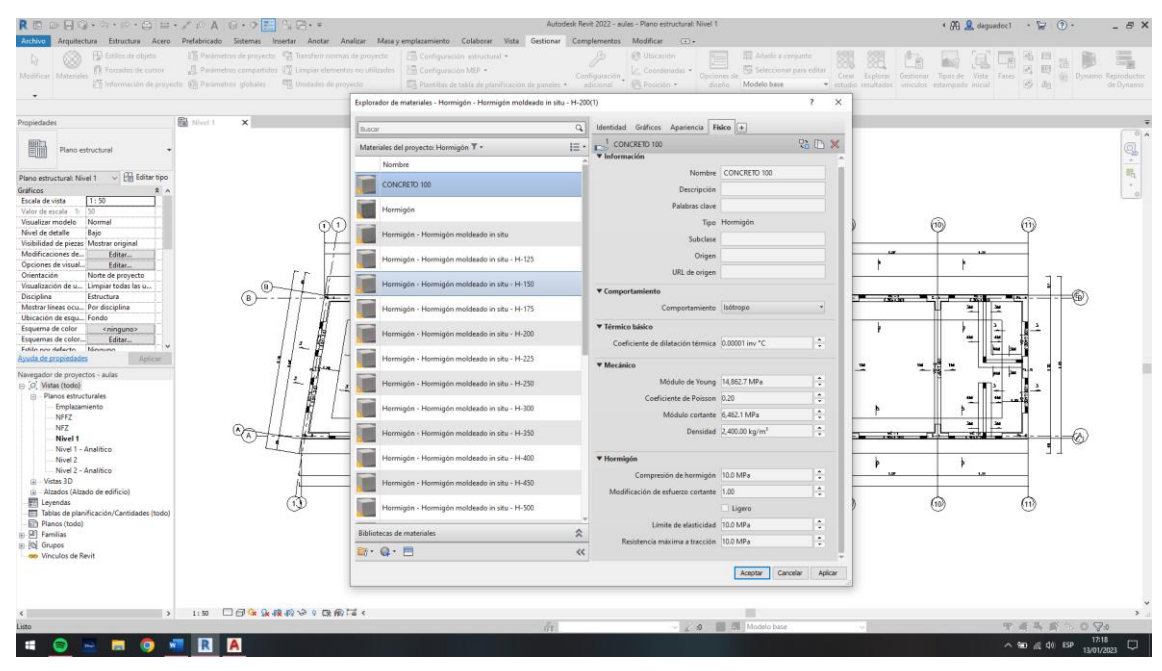

Fuente: Elaboración Propia.

# **Figura 9:**

# Definición de material Concreto f'c= 175 kg/cm2

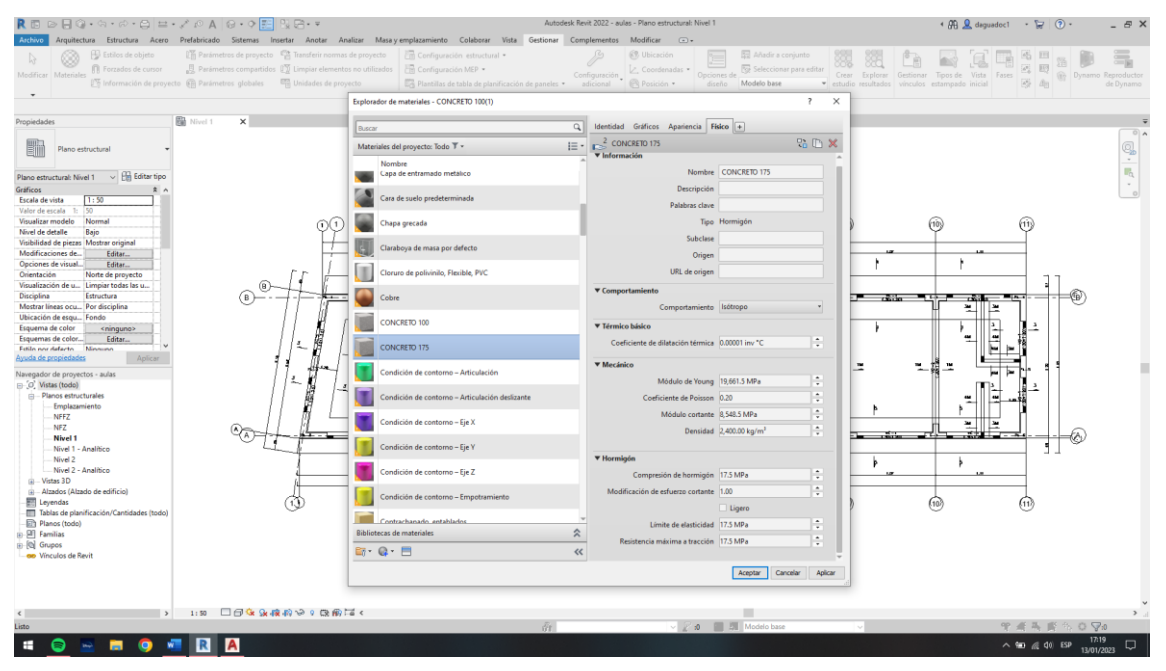

# **Figura 10:**

Definición de material Concreto f'c= 210 kg/cm2

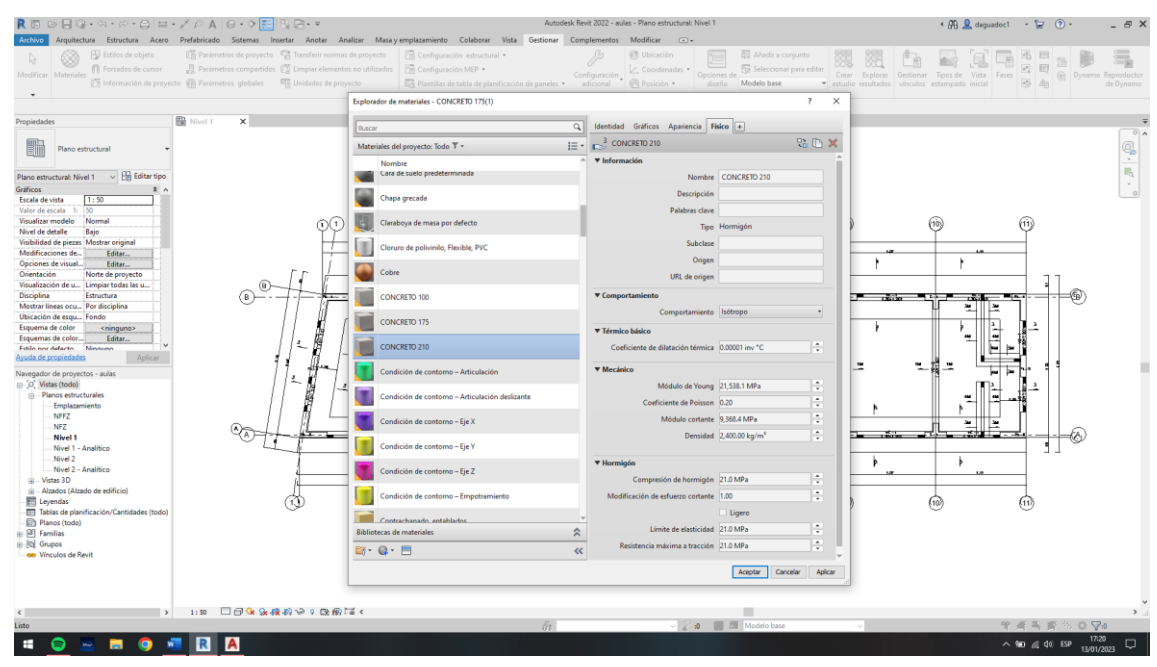

Fuente: Elaboración Propia.

# **Figura 11:**

# Definición de material Concreto f'c= 280 kg/cm2

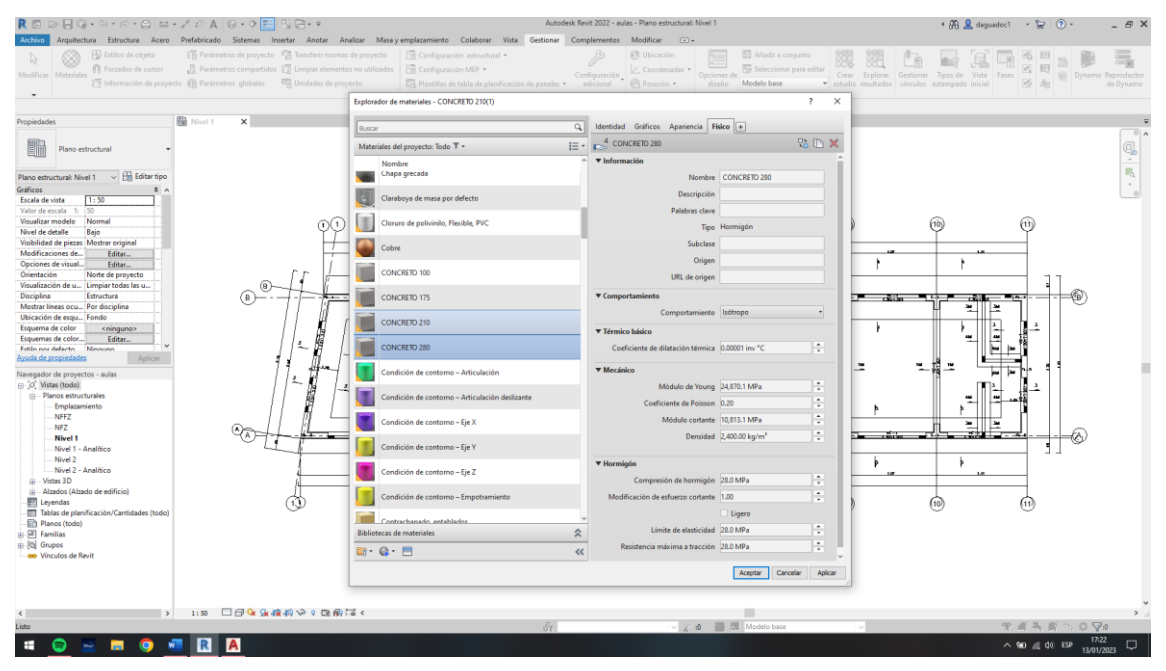

## **Figura 12:**

Definición de material Acero Estructural ¼"

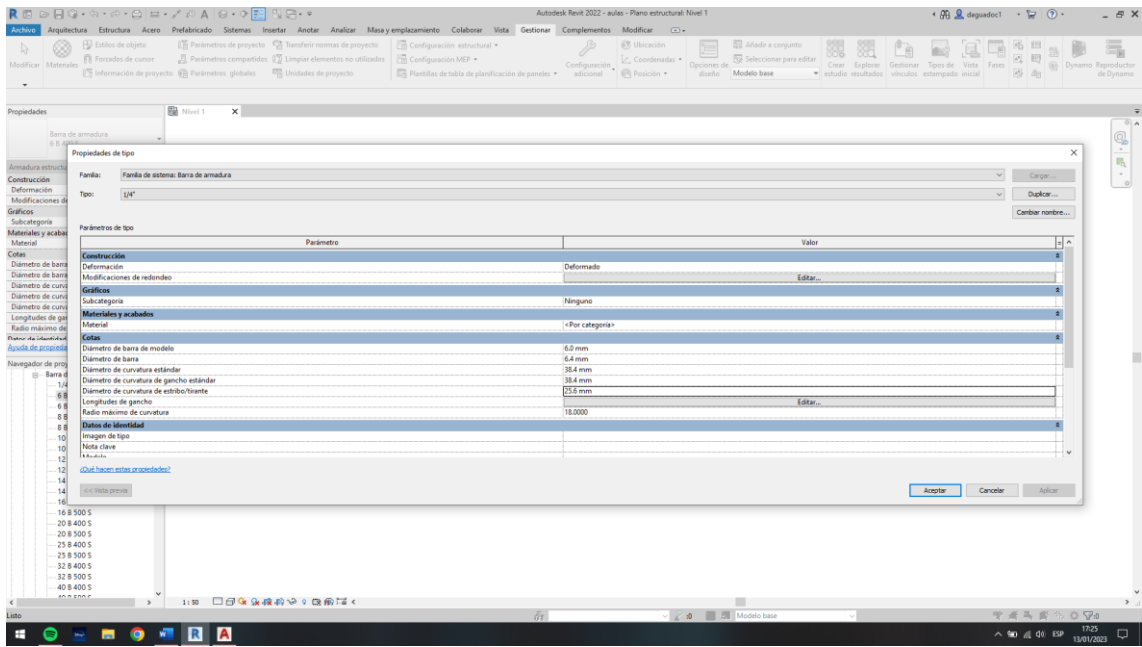

Fuente: Elaboración Propia.

# **Figura 13:**

Definición de material Acero Estructural 3/8"

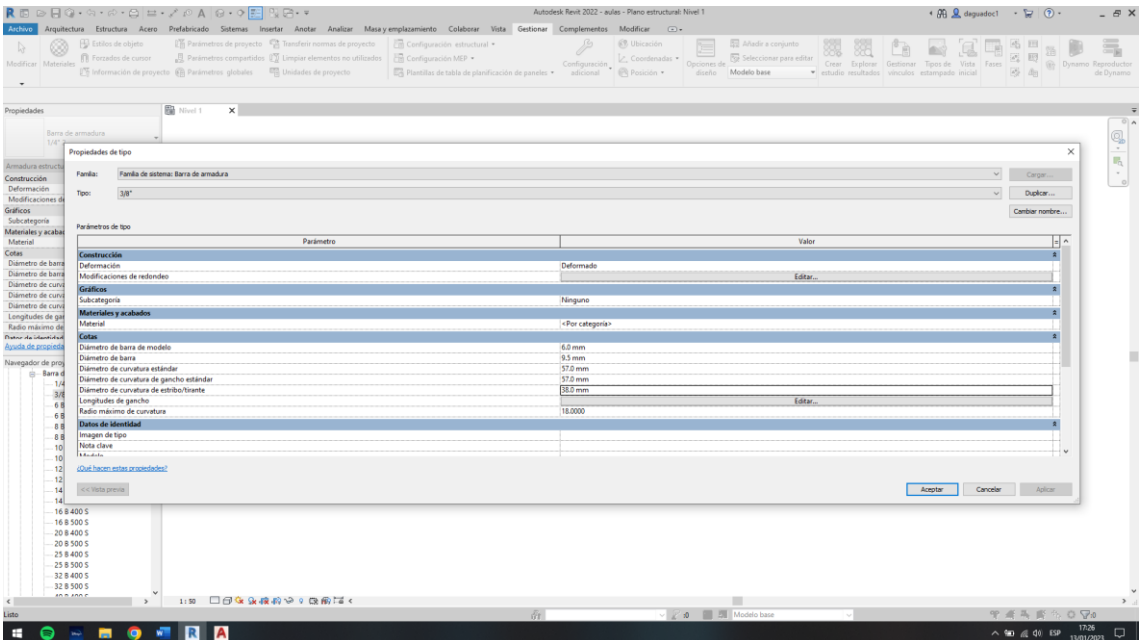

## **Figura 14:**

Definición de material Acero Estructural ½ "

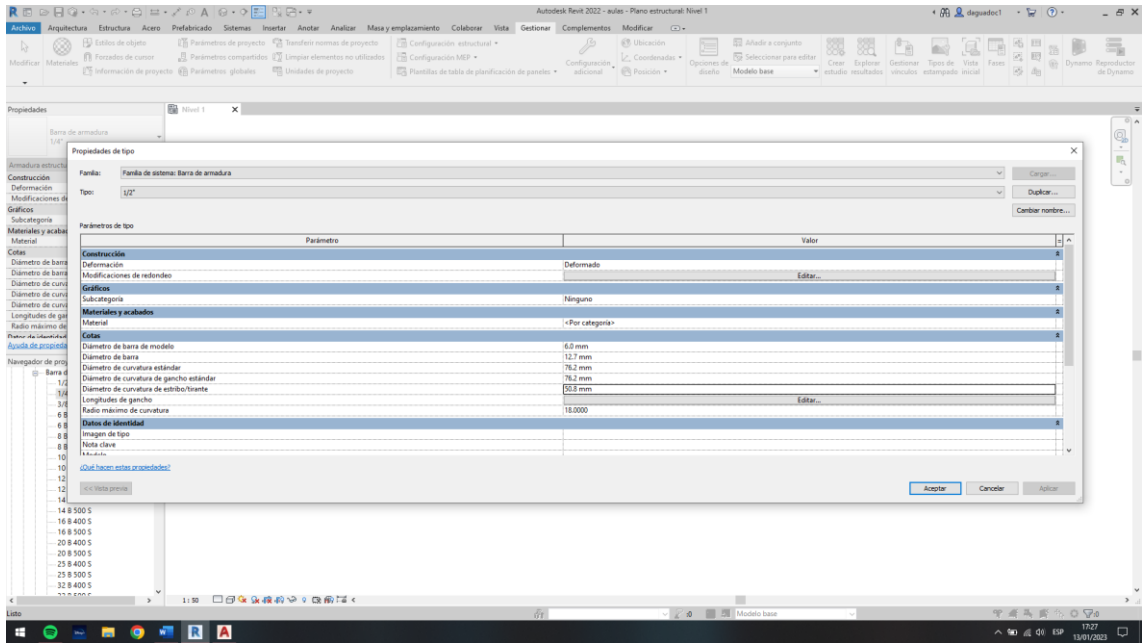

Fuente: Elaboración Propia.

# **Figura 15:**

Definición de material Acero Estructural ¾"

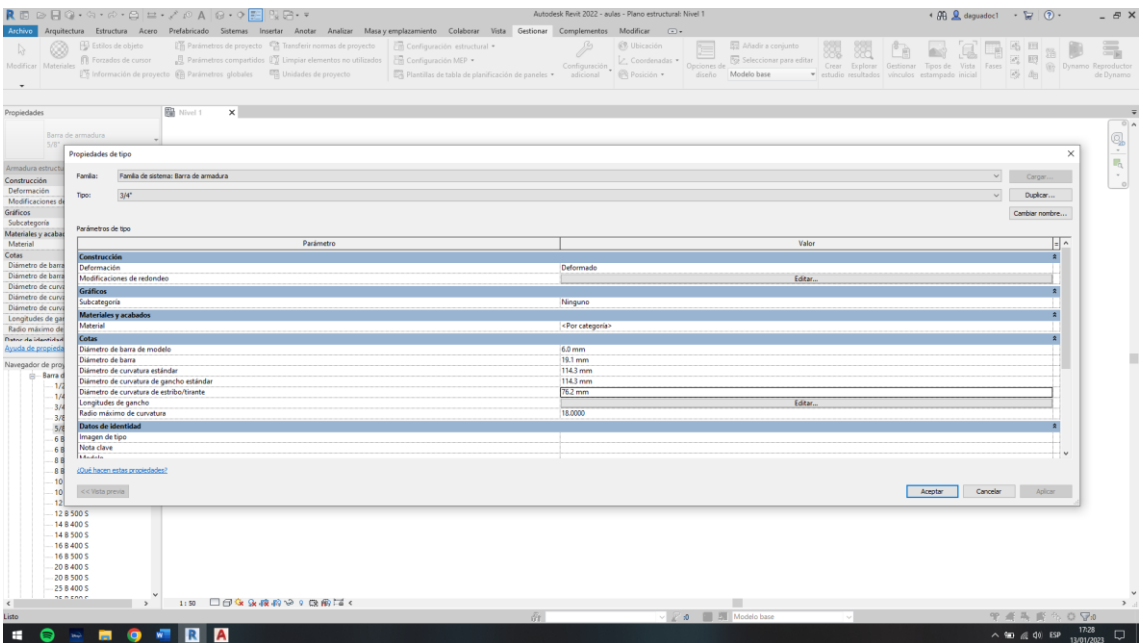

## **Figura 16:**

Definición de material Acero Estructural 1"

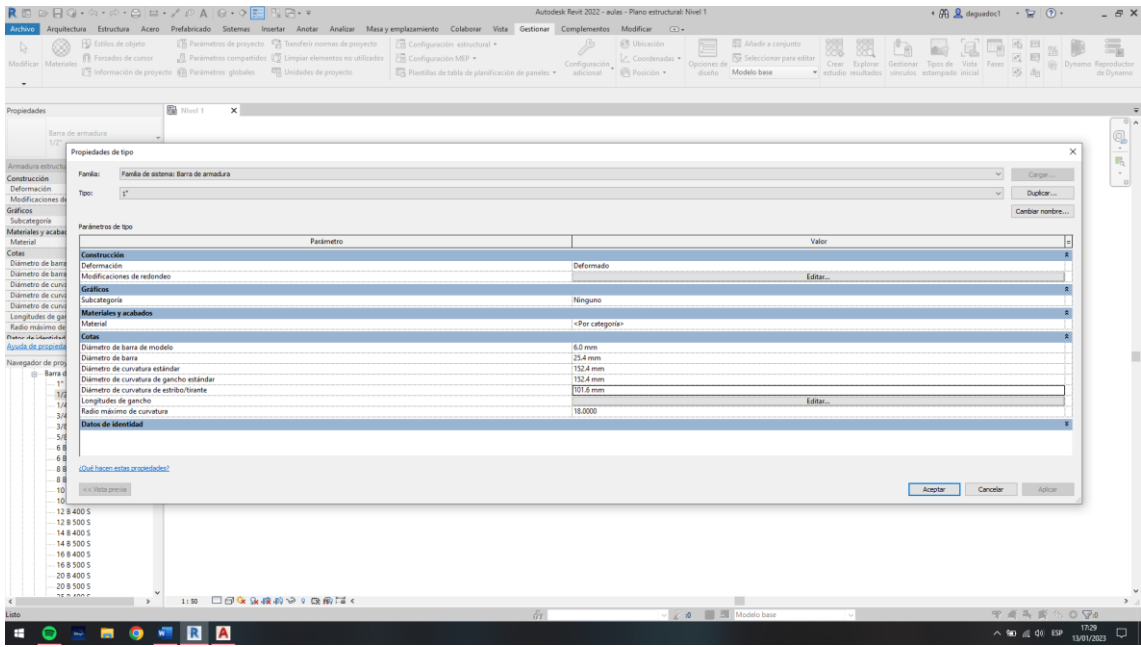

Fuente: Elaboración Propia.

Cuando ya se tiene definido la familia de los materiales, se va a empezar asignar para cada elemento estructural y se ira visualizando como inicia el modelado.

## **Figura 17:**

Modelamiento de la armadura de refuerzo en la cimentación y vigas de cimentación.

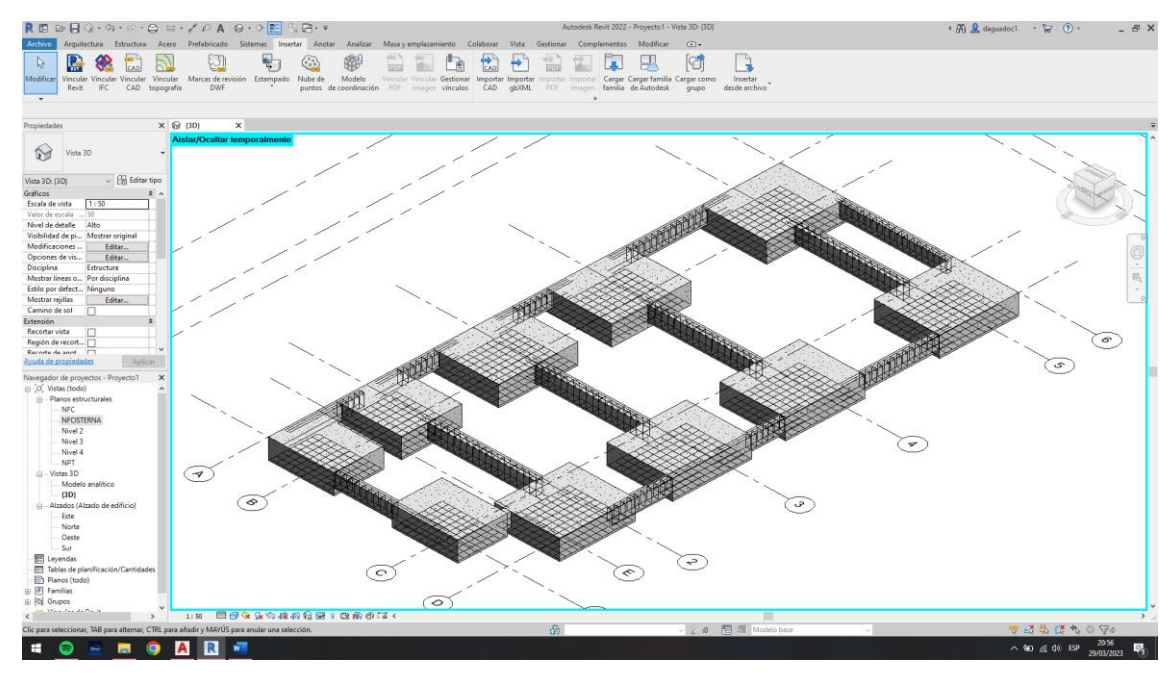

Fuente: Elaboración Propia.

## **Figura 18:**

Modelamiento de las columnas.

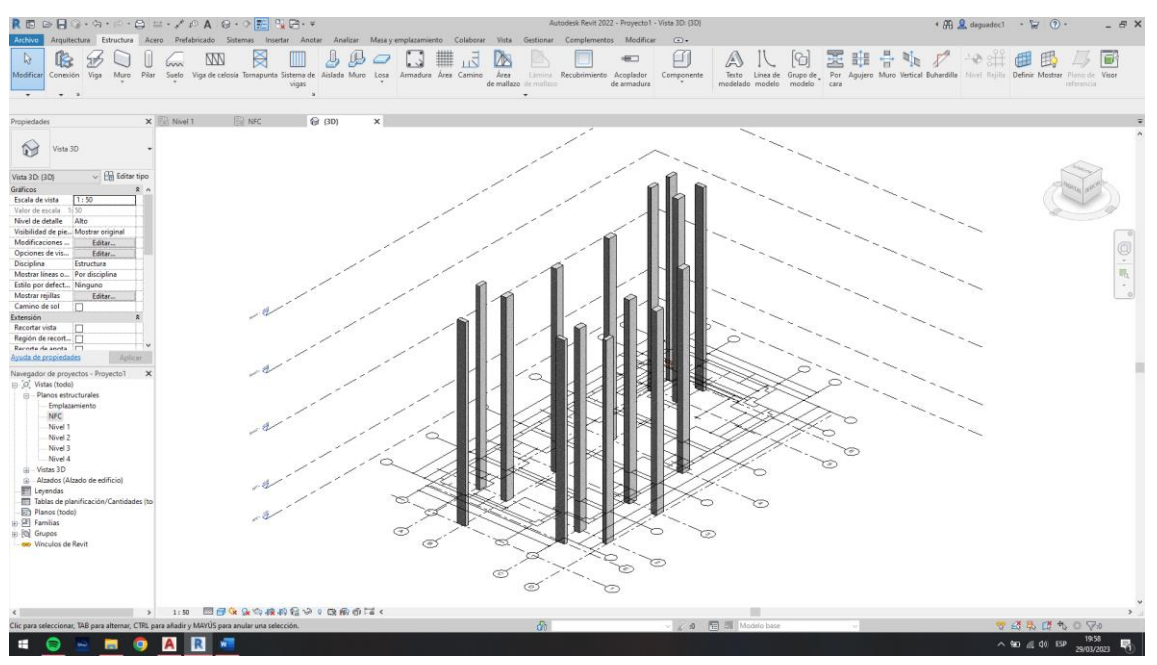

# **Figura 19:**

Modelamiento de las columnas y muros estructurales.

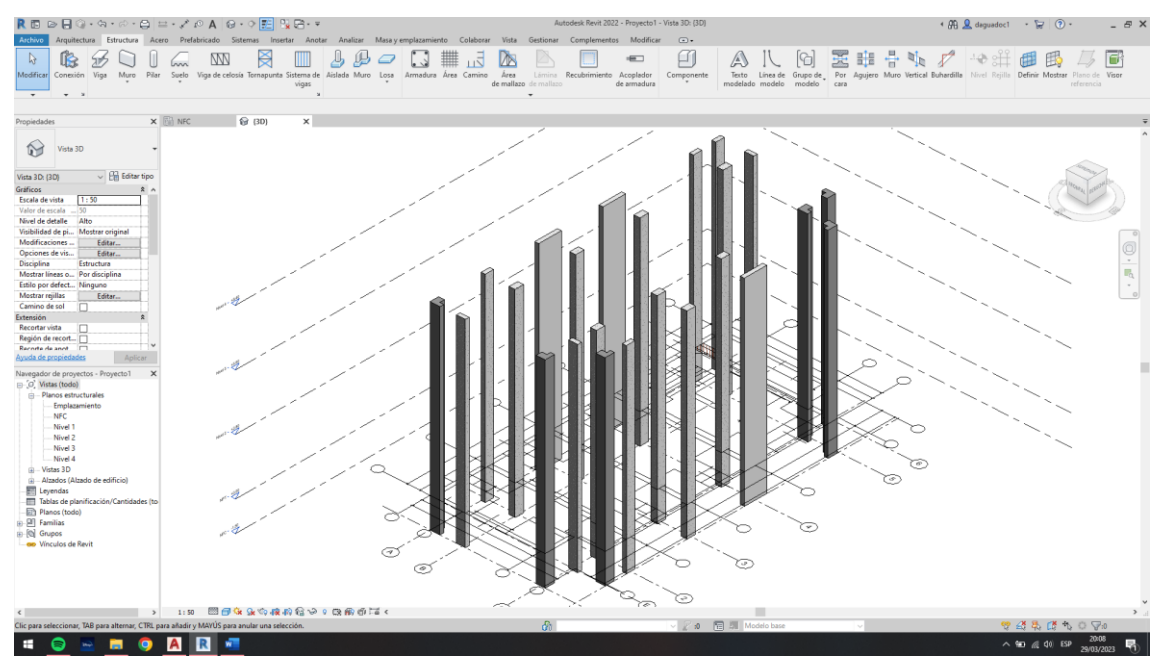

Fuente: Elaboración Propia.

# **Figura 20:**

Modelamiento de la cimentación aislada.

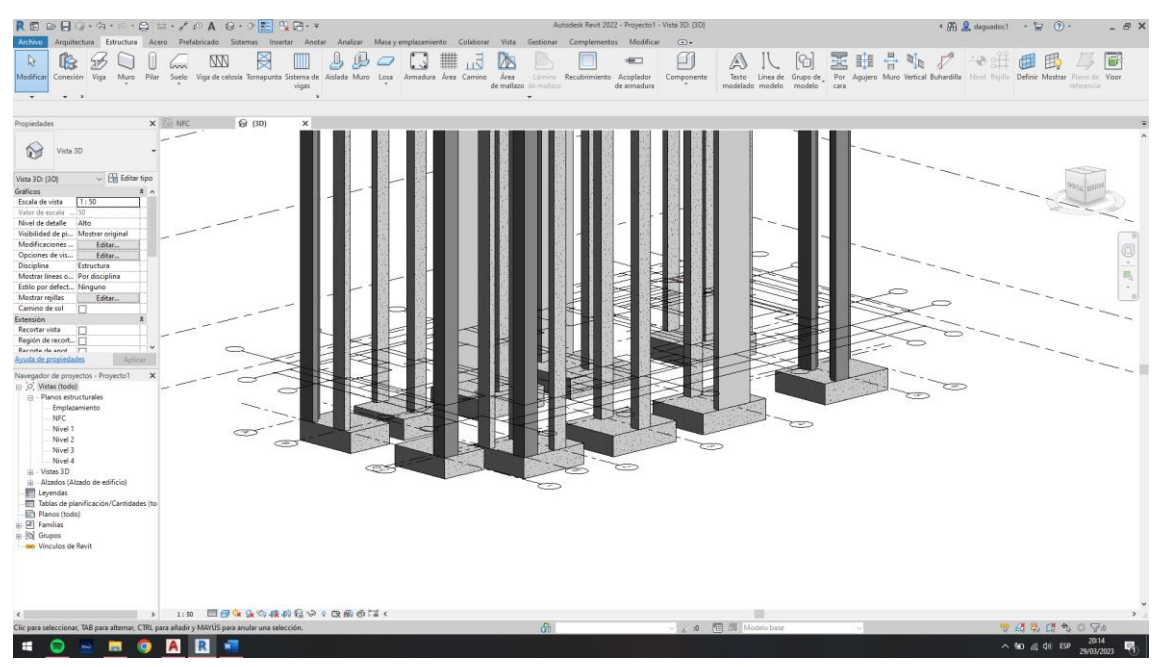

## **Figura 21:**

Modelamiento de la cisterna y primer suelo.

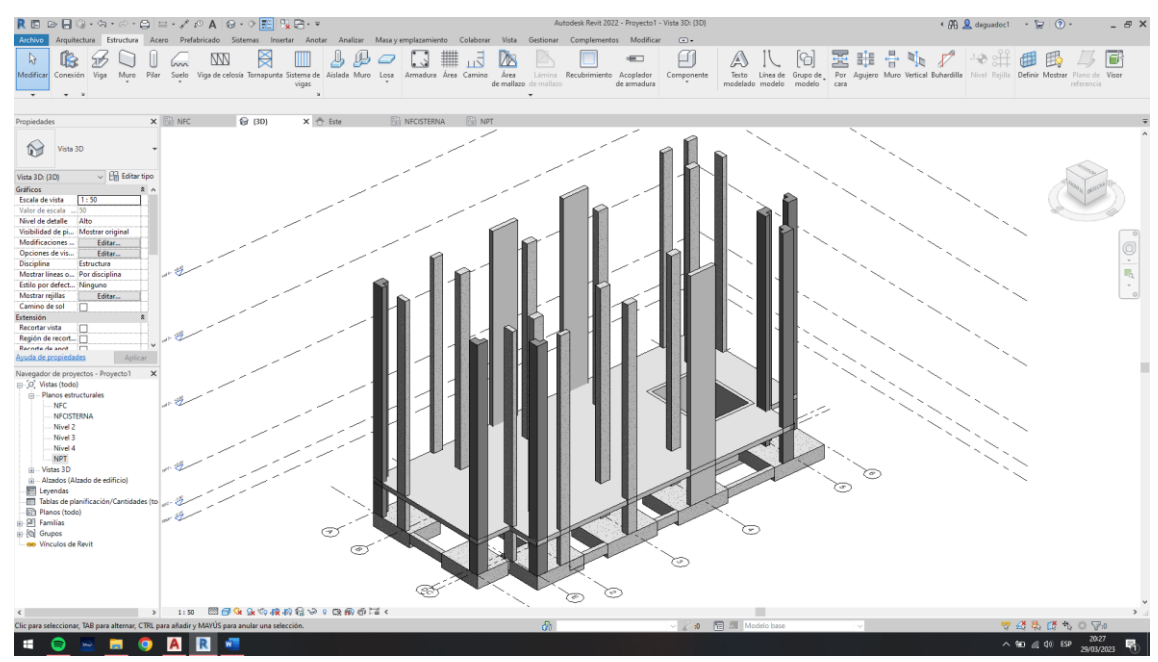

Fuente: Elaboración Propia.

# **Figura 22:**

Modelamiento de armadura de refuerzo en columnas y muros estructurales

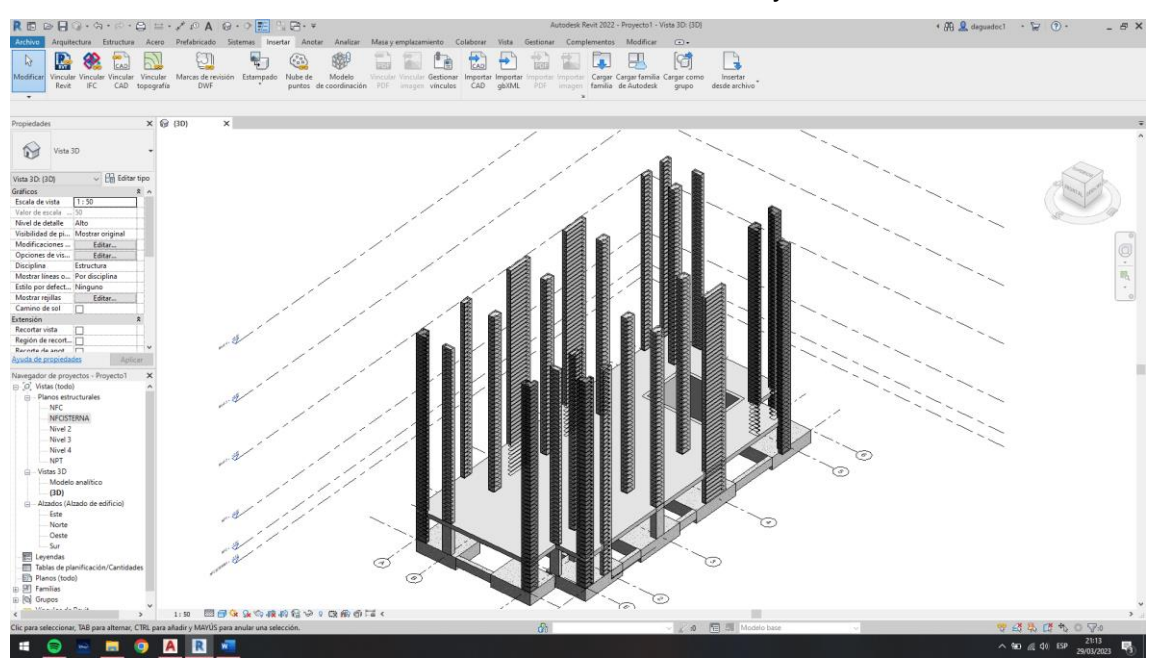

## **Figura 23:**

Modelamiento de armadura de refuerzo en columnas y muros estructurales

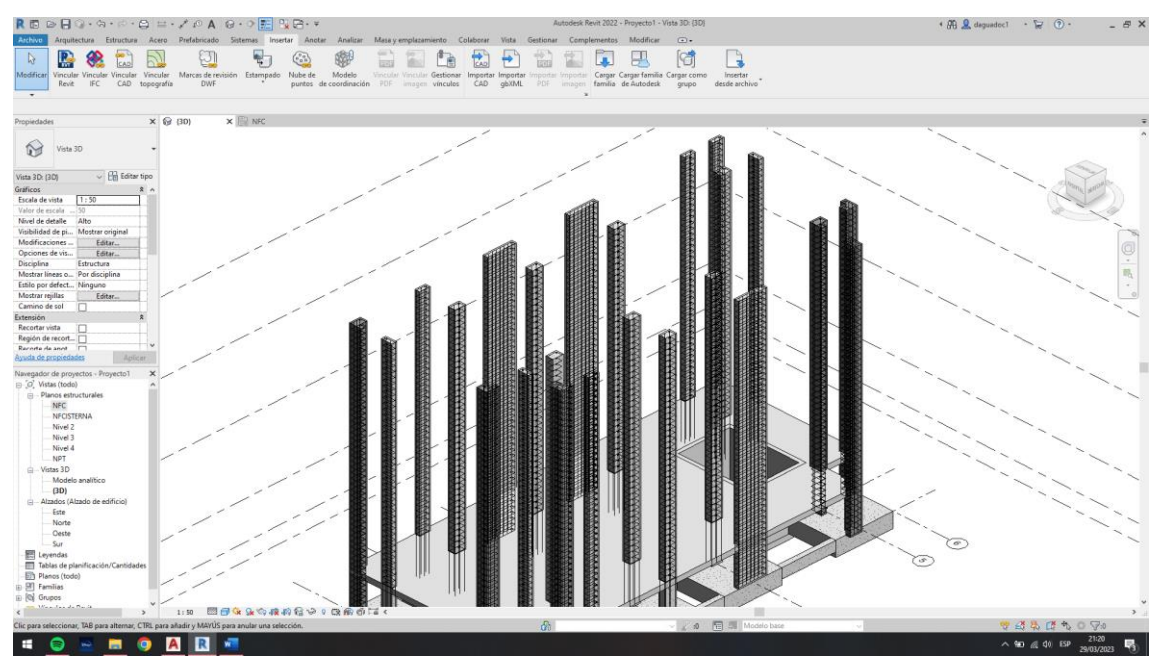

Fuente: Elaboración Propia.

# **Figura 24:**

Modelamiento de vigas y armadura de refuerzo – 1era Aligerado

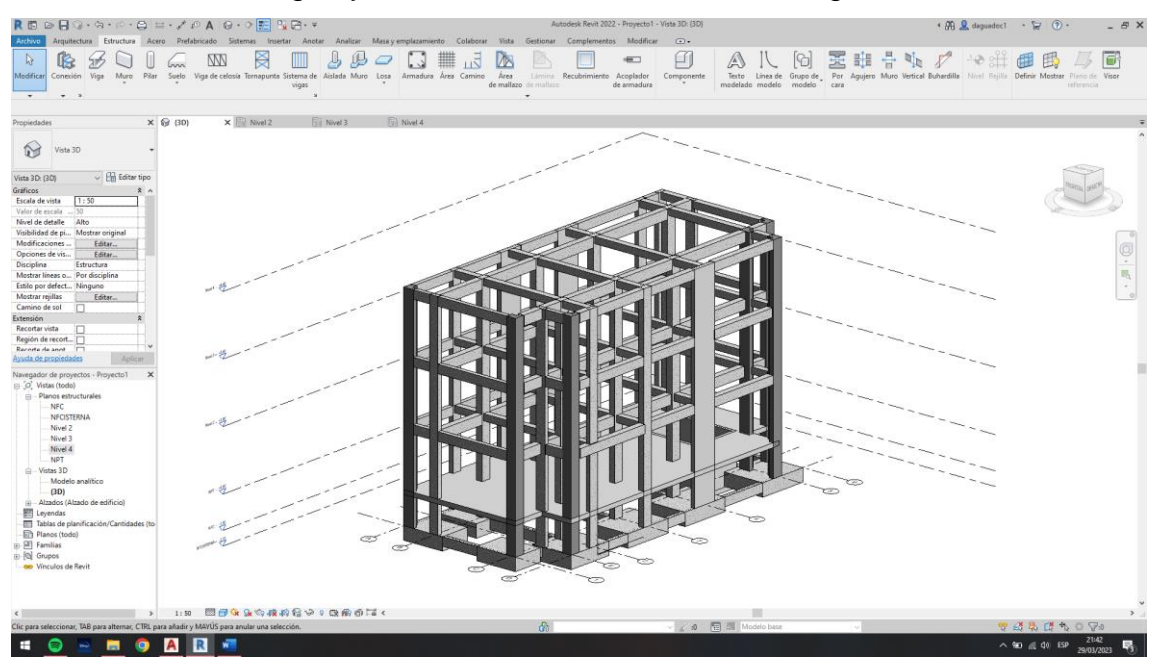

## **Figura 25:**

Modelamiento de vigas.

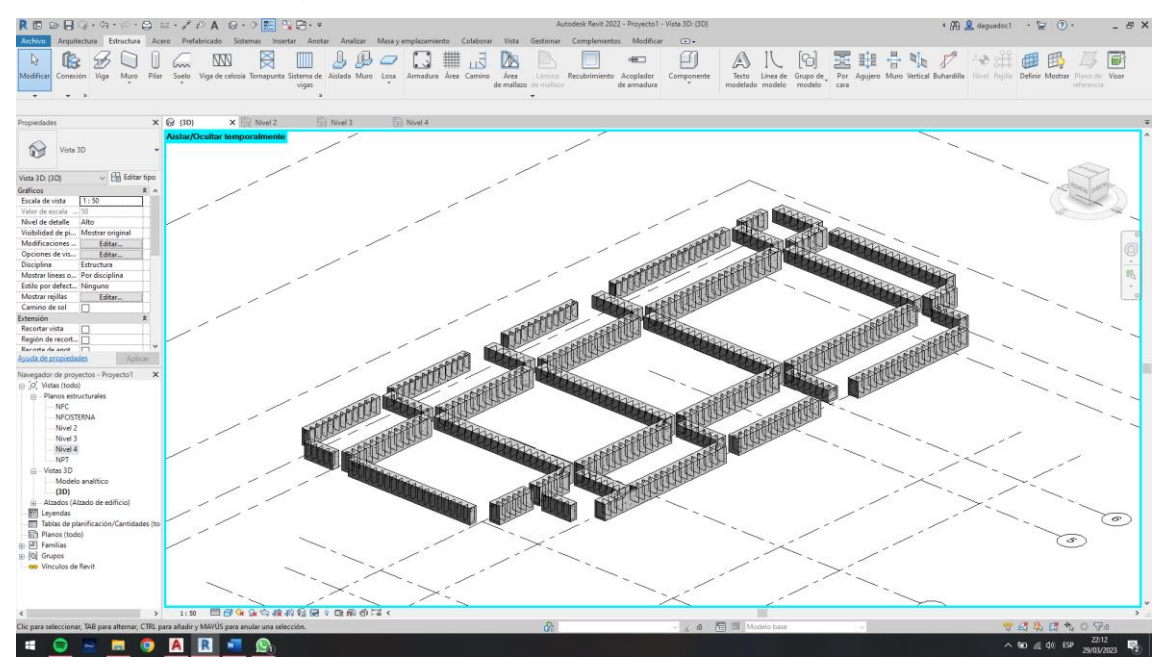

Fuente: Elaboración Propia.

## **Figura 26:**

Modelamiento de vigas y armadura de refuerzo – 1era Aligerado

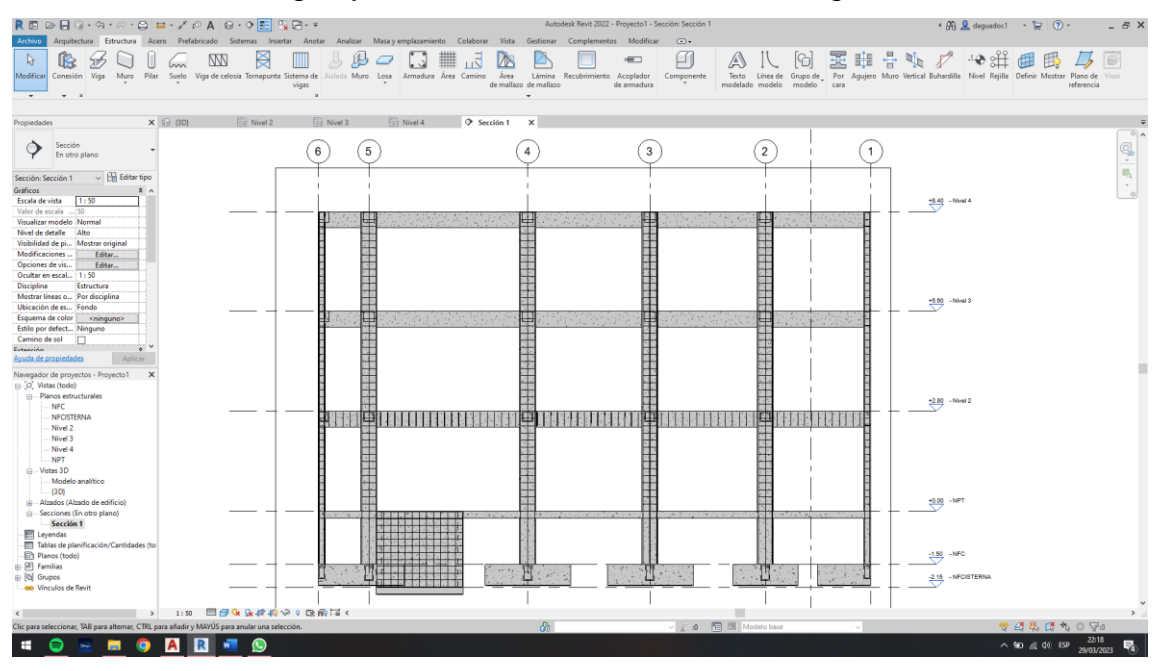

## **Figura 27:**

 $\mathbbmss{M}$  $\boxtimes$  $\mathbb{R}^n$  $B$  $D$ 国国 田田  $\overline{6}$  $\begin{array}{c} \square \end{array}$  $\Box$  $\sqrt{2}$ ೯

Modelamiento de vigas y armadura de refuerzo – 1era Aligerado

Fuente: Elaboración Propia.

## **Figura 28:**

Modelamiento de vigas y armadura de refuerzo – 2do Aligerado

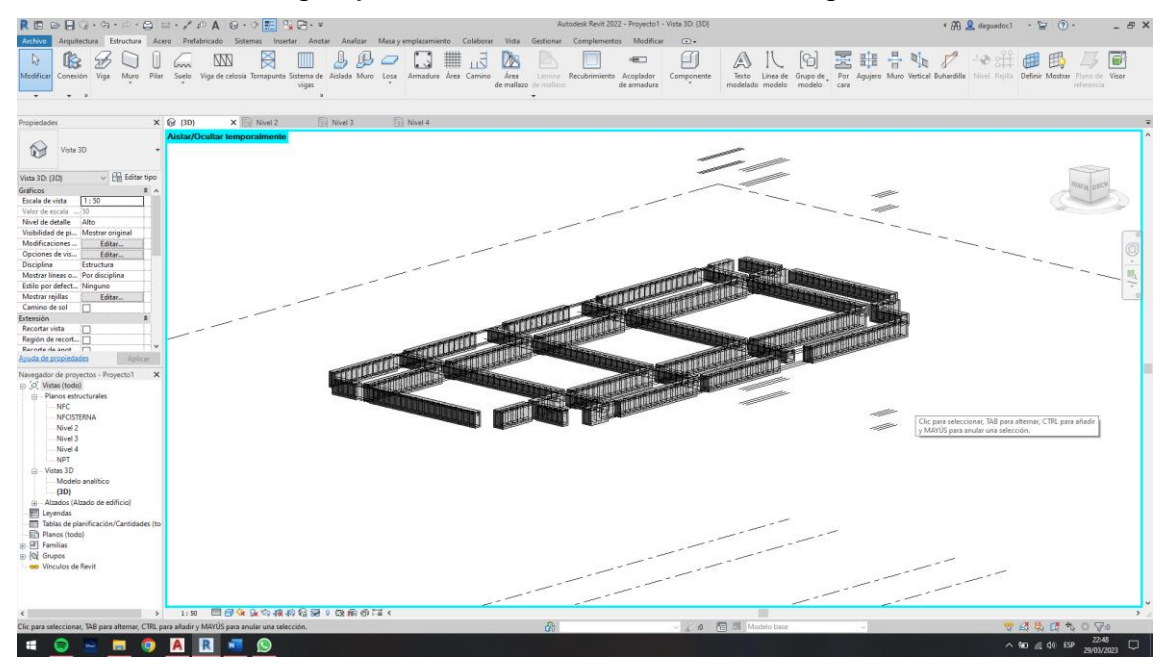

## **Figura 29:**

⊜ <mark>≕</mark> ∴∕ ⊘ A ⊚ · o <mark>⊞</mark> ‼ G Structure Acero Presencado Siste<br>Muro Pilar Suelo Viga de celosía BAKQEBAY +## 图  $\blacksquare \blacksquare \square$  $\not\!\!\!D$   $\varpi$  $\sum$ q  $\circledA$  $\binom{B}{b}$  $\copyright$  $\odot$  $\frac{1}{\sqrt{2}}$ is sau sa bha a shean **AR**  $\frac{1}{2}$  10  $\frac{1}{66}$  40  $\frac{1}{10}$ 

Modelamiento de vigas y armadura de refuerzo – 2do Aligerado

Fuente: Elaboración Propia.

# **Figura 30:**

Modelamiento de vigas y armadura de refuerzo – 3er Aligerado

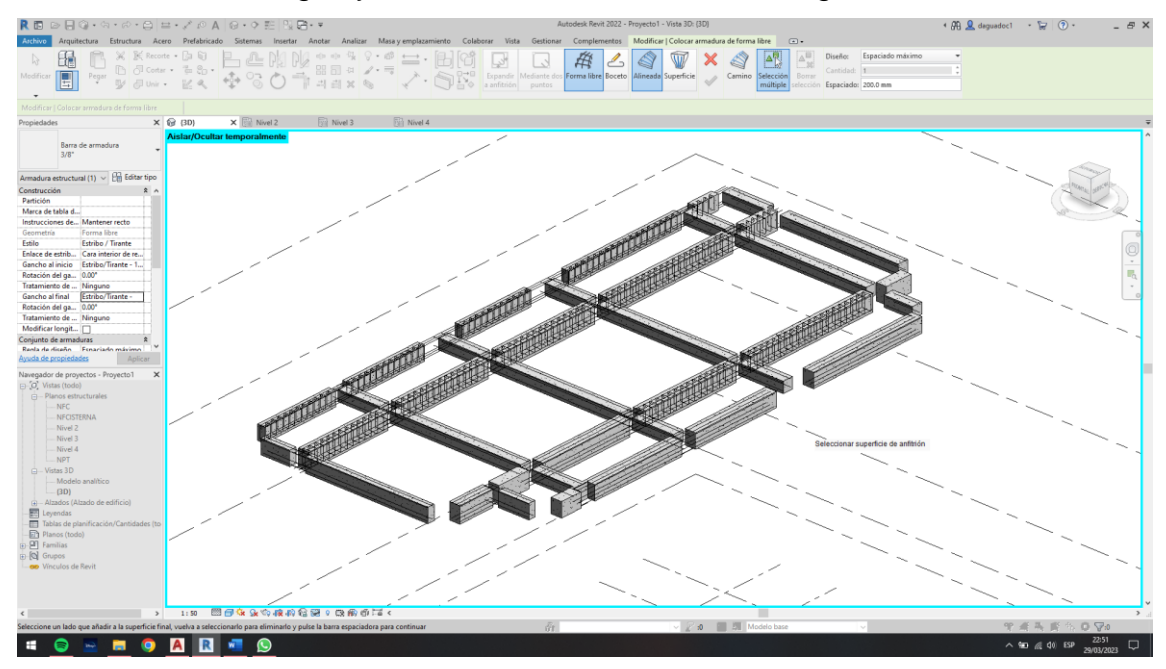

## **Figura 31:**

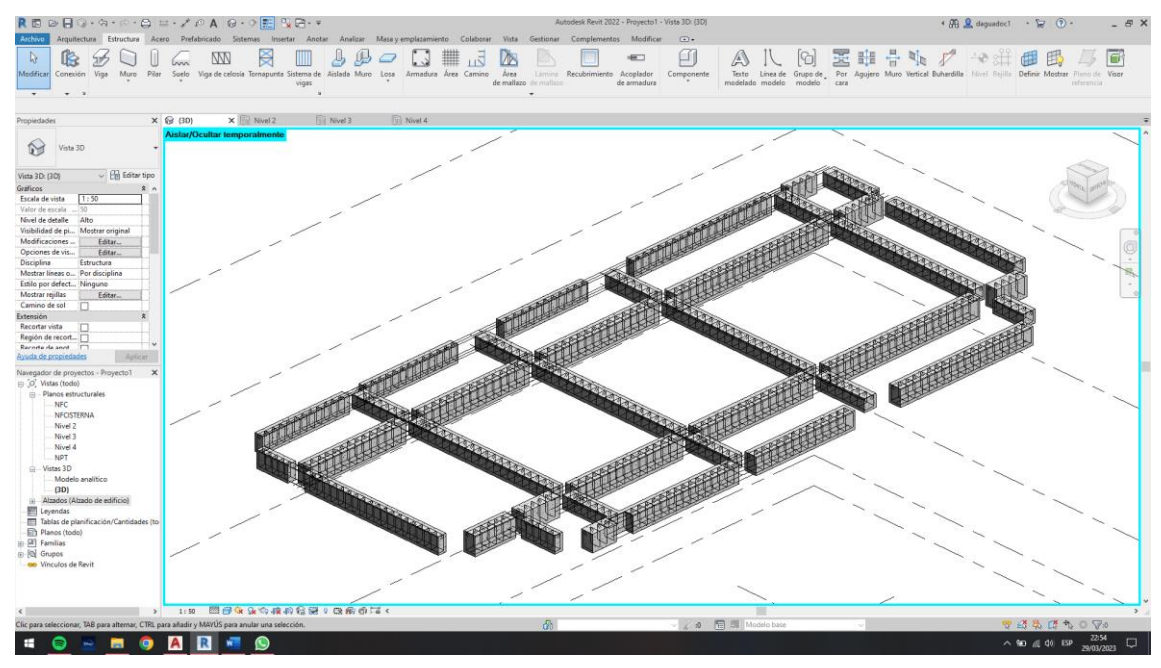

Modelamiento de vigas y armadura de refuerzo – 3er Aligerado

Fuente: Elaboración Propia.

## **Figura 32:**

Modelamiento de vigas y armadura de refuerzo – 3er Aligerado

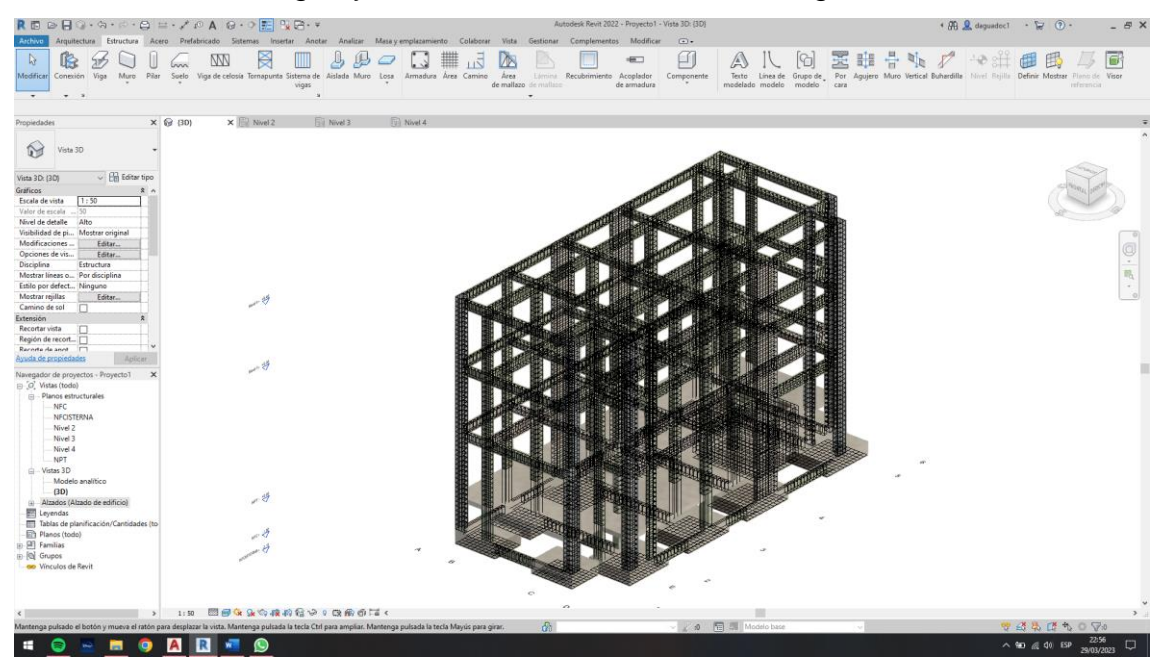

## **Figura 33:**

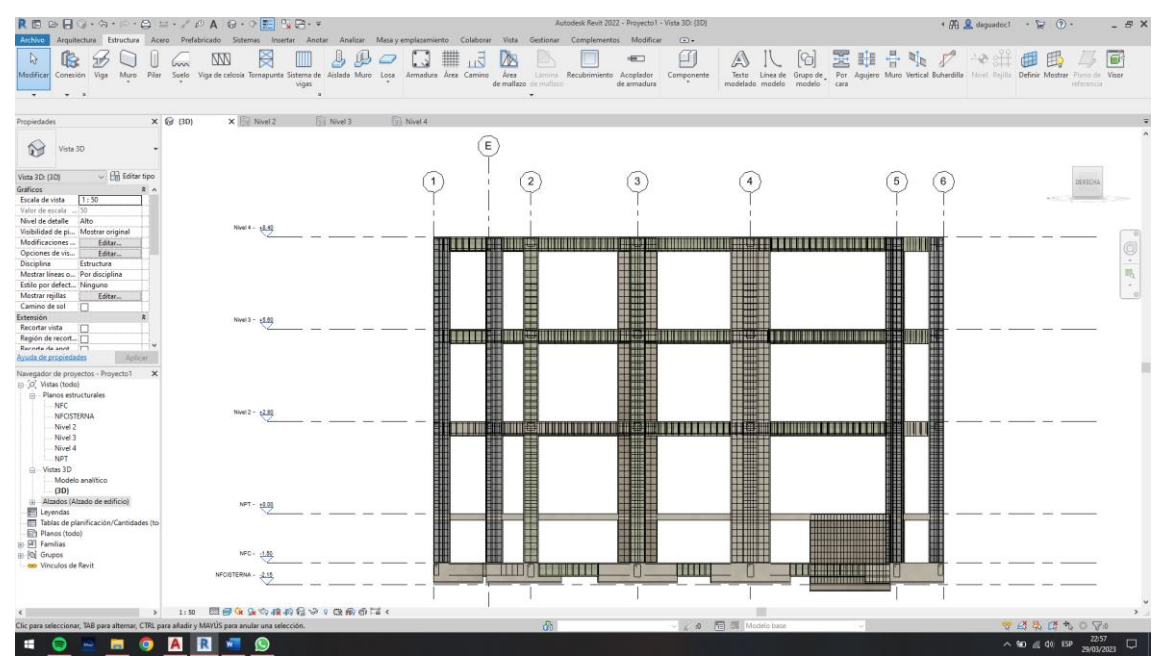

Modelamiento de vigas y armadura de refuerzo – 3er Aligerado

Fuente: Elaboración Propia.

# **Figura 34:**

Modelamiento de vigas y armadura de refuerzo – 3er Aligerado

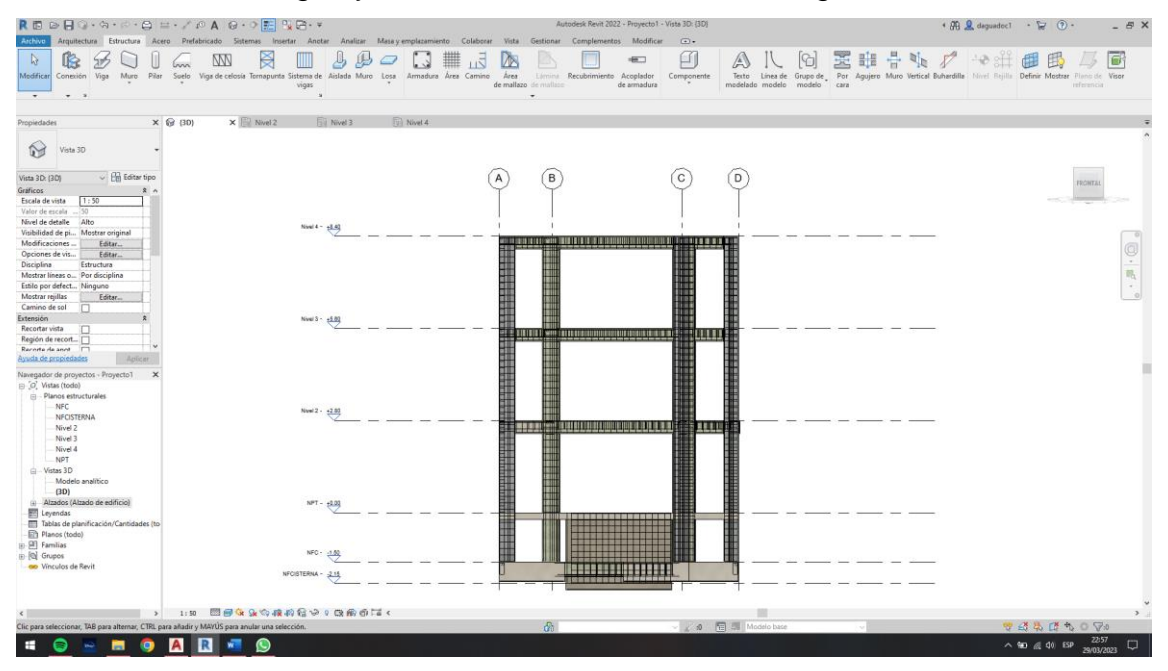

## **Figura 35:**

Modelamiento de la escalera.

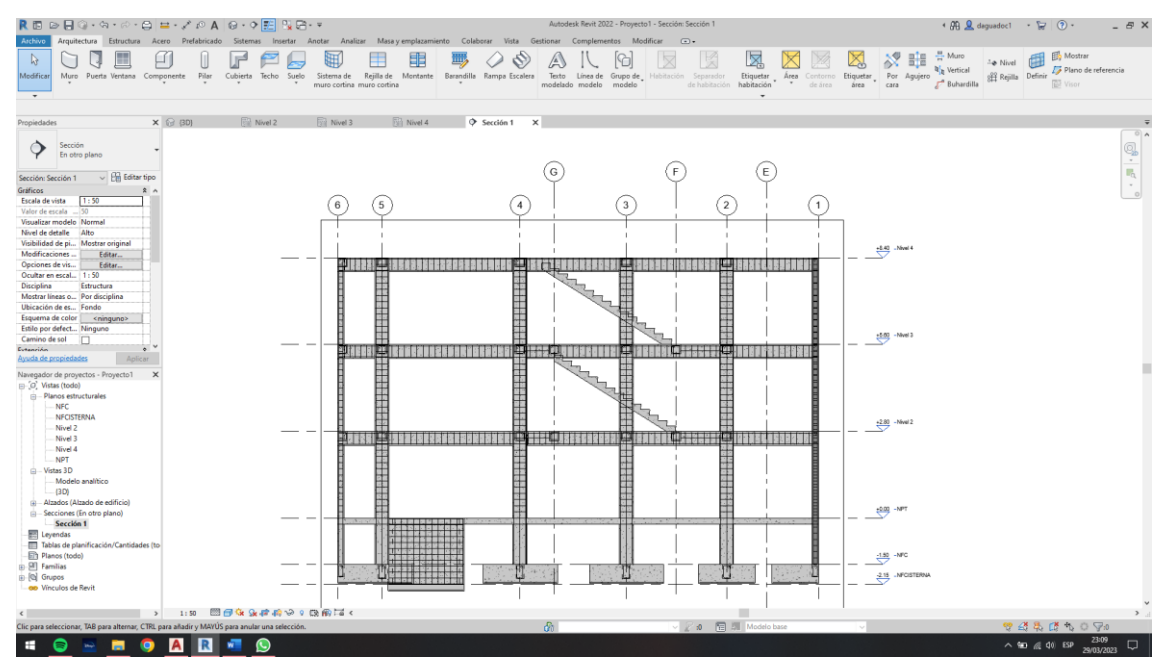

Fuente: Elaboración Propia.

### **Figura 36:**

Modelamiento de la escalera.

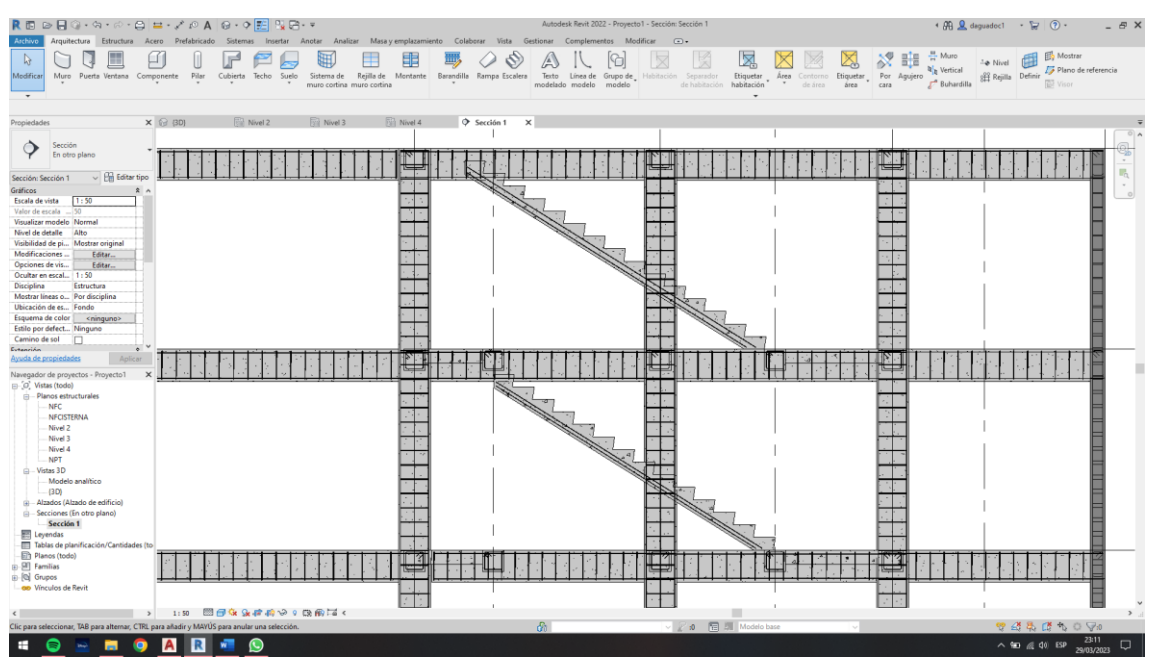

## **Figura 37:**

Modelamiento de losas aligeradas y macizas.

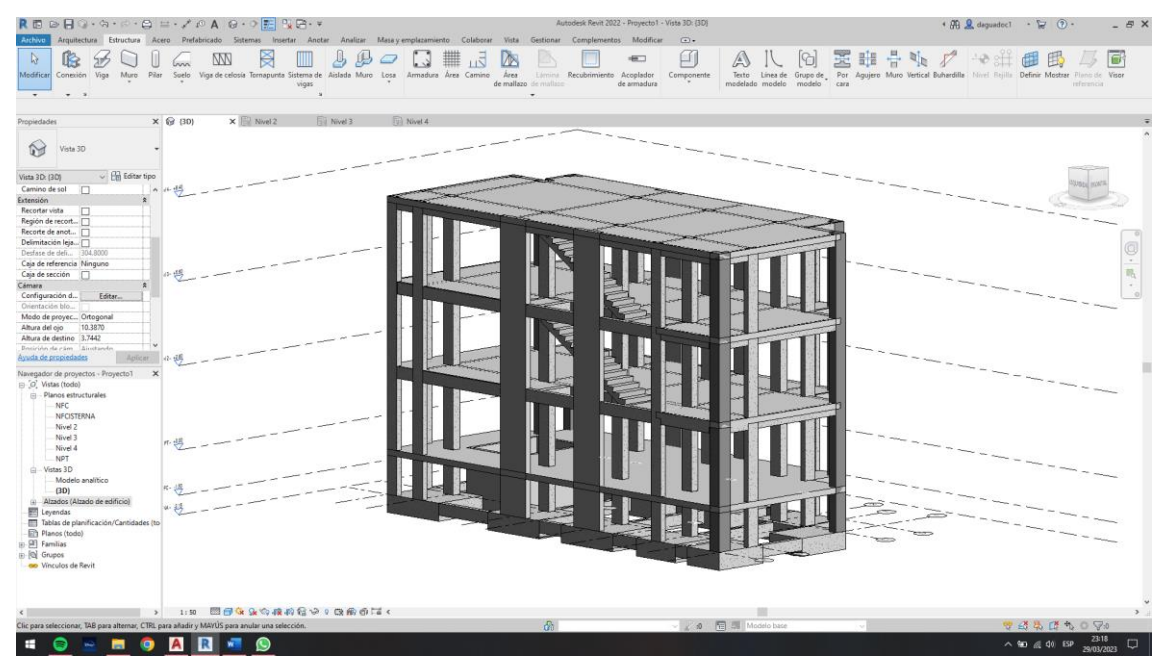

Fuente: Elaboración Propia.

# **Figura 38:**

Modelamiento de losas aligeradas y macizas.

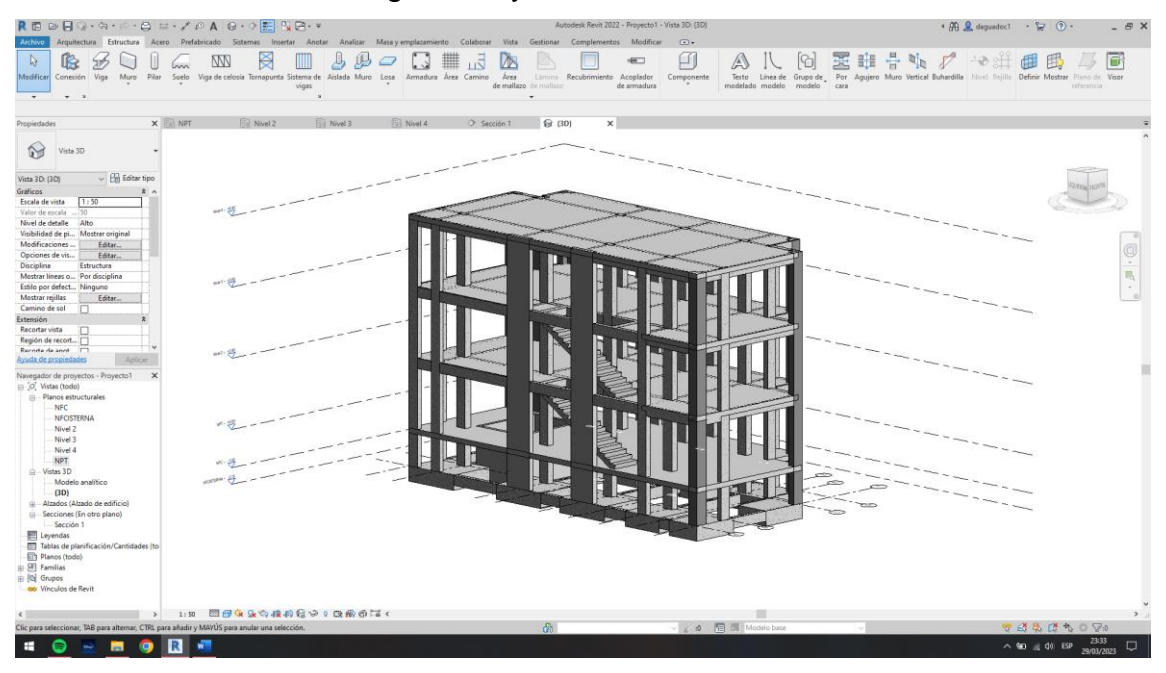

#### **Figura 39:**

Modelamiento de losas aligeradas y macizas.

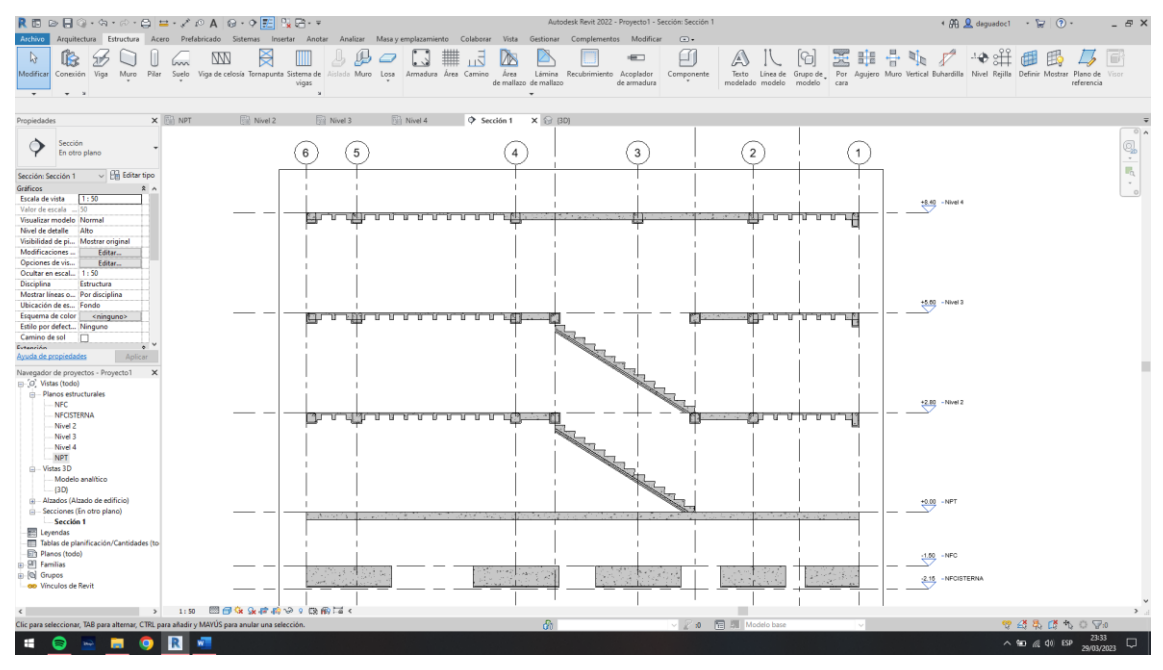

Fuente: Elaboración Propia.

Se empieza asignar todo lo que es el acero para elemento estructural, aquí se empieza con las zapatas.

### **Figura 40:**

Modelamiento de losas aligeradas y macizas - acero estructural.

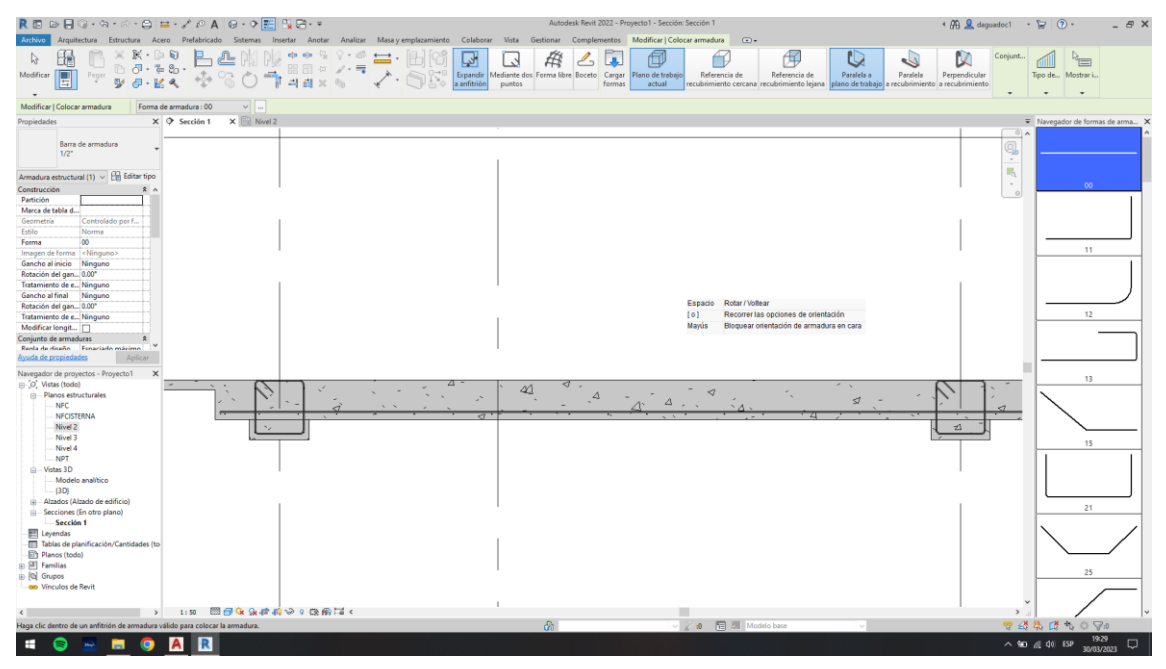

## **Figura 41:**

Modelamiento de losas aligeradas y macizas - acero estructural.

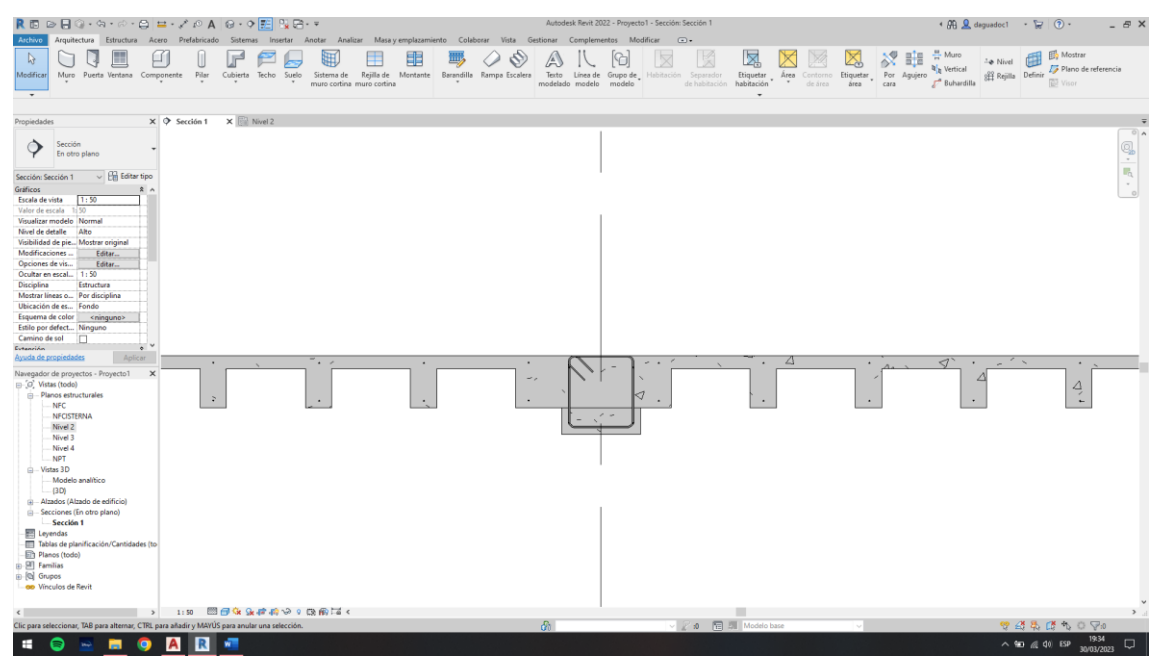

Fuente: Elaboración Propia.

## **Figura 42:**

Modelamiento de losas aligeradas y macizas - acero estructural.

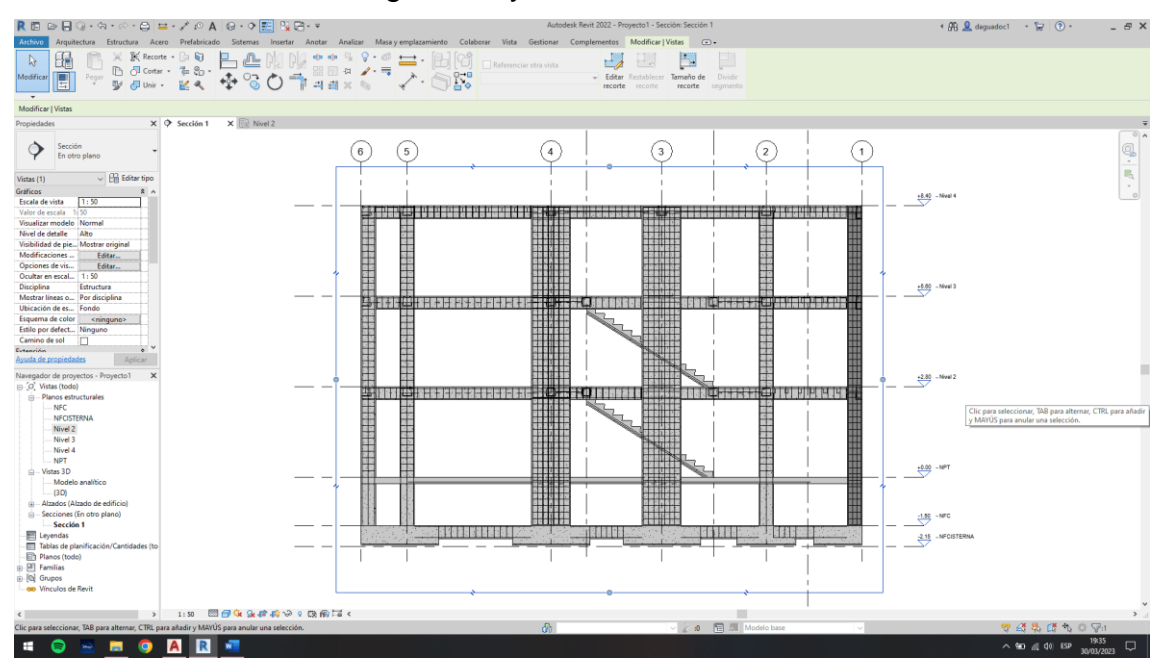

## **Figura 43:**

Modelamiento de losas aligeradas y macizas - acero estructural.

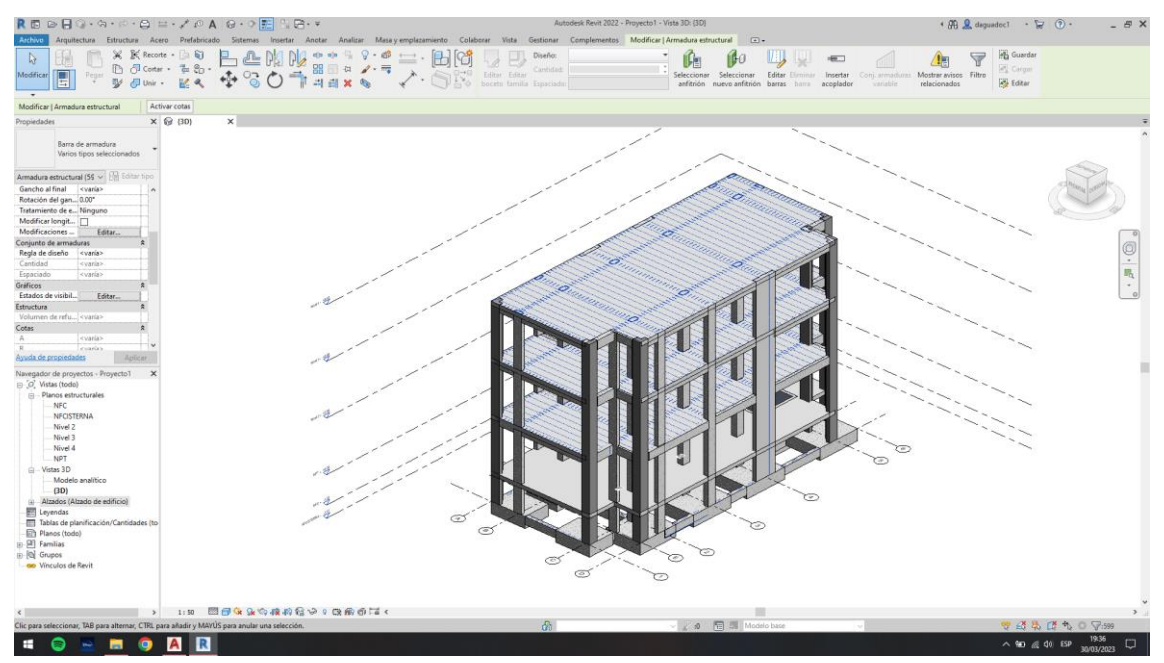

Fuente: Elaboración Propia

# **Figura 44:**

Modelamiento de losas aligeradas y macizas - acero estructural.

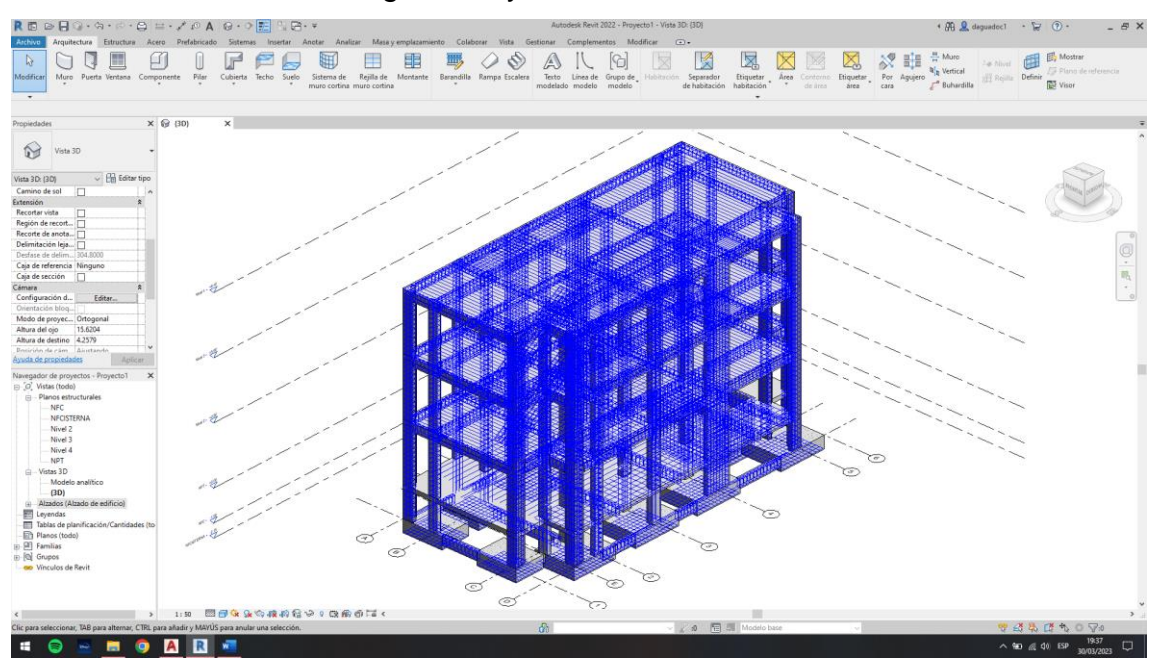

Fuente: Elaboración Propia

#### **4.3.4.3. Rentabilidad del proyecto**

**4.3.4.3.1.** *Control de distribuidores.* Para una buena ejecución suele buscarse distribuidores y sub contratas para las partidas con mayor incidencia, en este es el responsable de la obra en contratar a terceros, y fue quien aplicando la metodología tradicional realizo un análisis comparativo para elegir las empresas adecuadas.

Se va a visualizar la estimación del tiempo demandado en cada fase.

### **Figura 45:**

Tiempo estimado para cada fase.

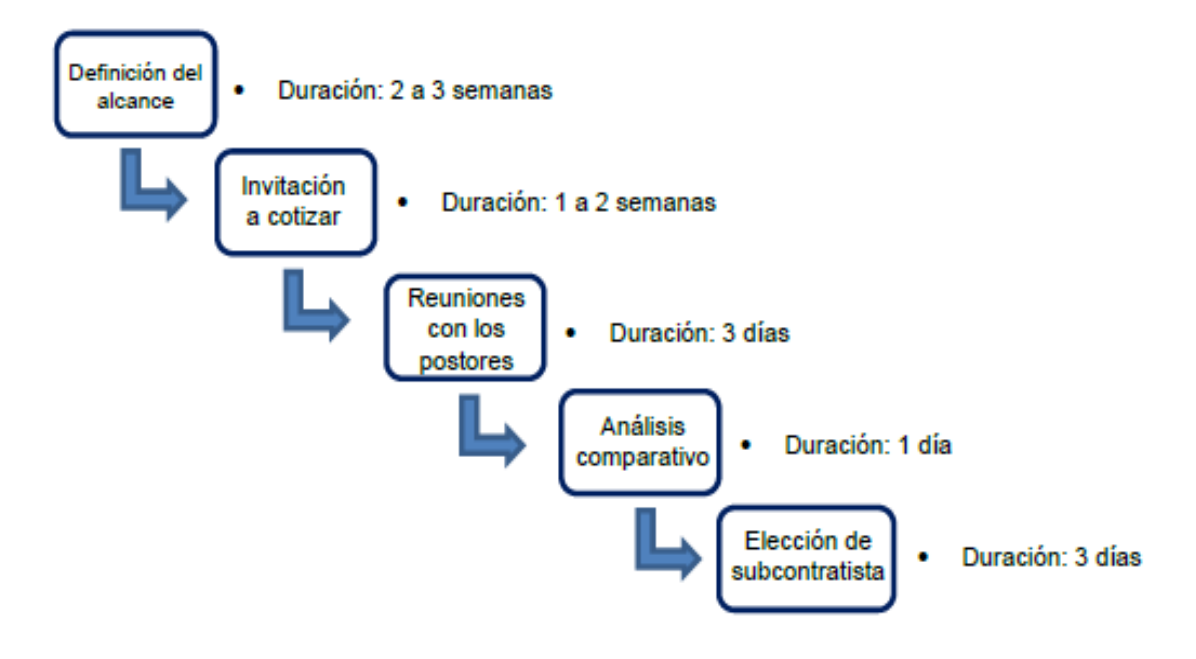

#### **Tabla 4:**

Incidencia estimada para cada actividad

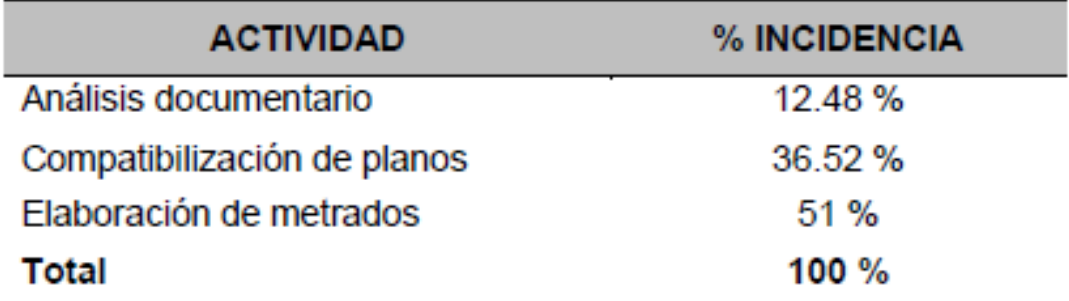

Fuente: Elaboración Propia,

**4.3.4.3.2.** *Resultados utilizando la metodología BIM.* Utilizando la metodología BIM se logró cumplir con el plazo de ejecución 205 días calendarios, con el presupuesto ascendió a la suma de s/ 400,929.27 sin IGV, cuyo contrato se pactó en suma alzada. Al finalizar se logró en el tiempo pactado con una suma presupuestada por s/ 382,929.27 sin IGV, sin adicionales.

#### **Figura 46:**

Proyección de la aplicación BIM en un proyecto multifamiliar.

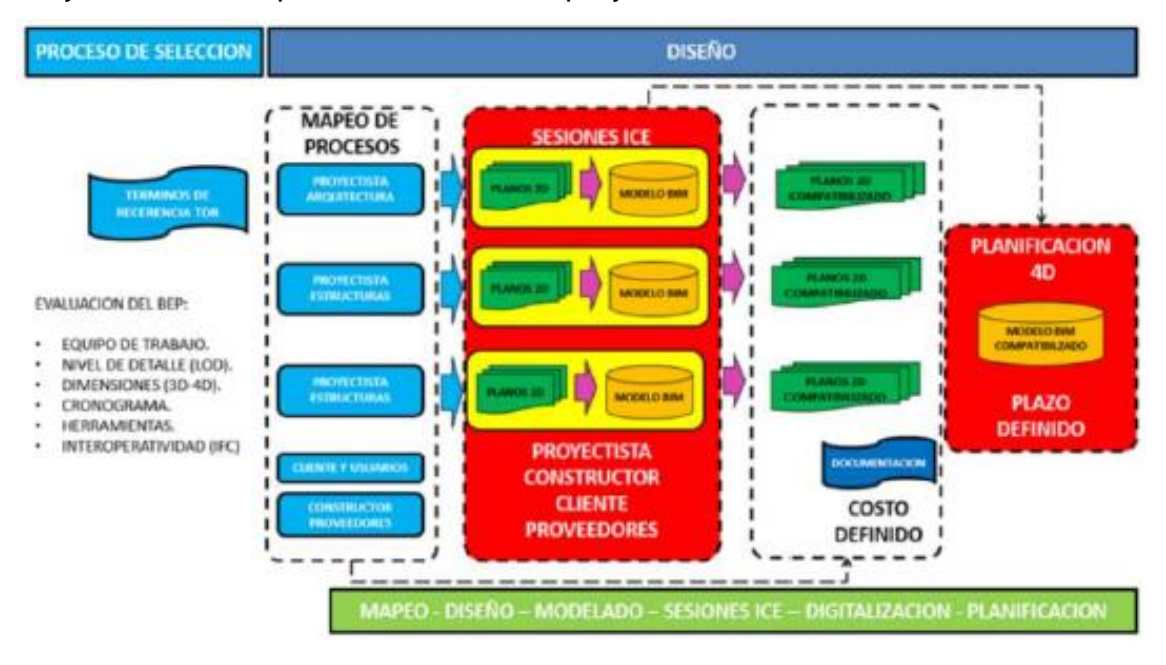

*4.3.4.3.3. Ventajas del uso de la Metodología BIM en la construcción.*

- Te permite realizar un modelamiento con las herramientas BIM y así encontrar interferencias en el proyecto.

Te permite ahorrar costos en cuanto a las interferencias encontradas para que así tu diseño no este para corregir en el momento de ejecución.

Permiten que los contratistas puedan revisar de manera adecuada los diseños propuestos y como está su funcionalidad del proyecto, así te facilita la planeación como el control de acciones.

#### **Figura 47:**

Curvas capacidad de influir, costos, diseño tradicional y diseño BIM para un proyecto.

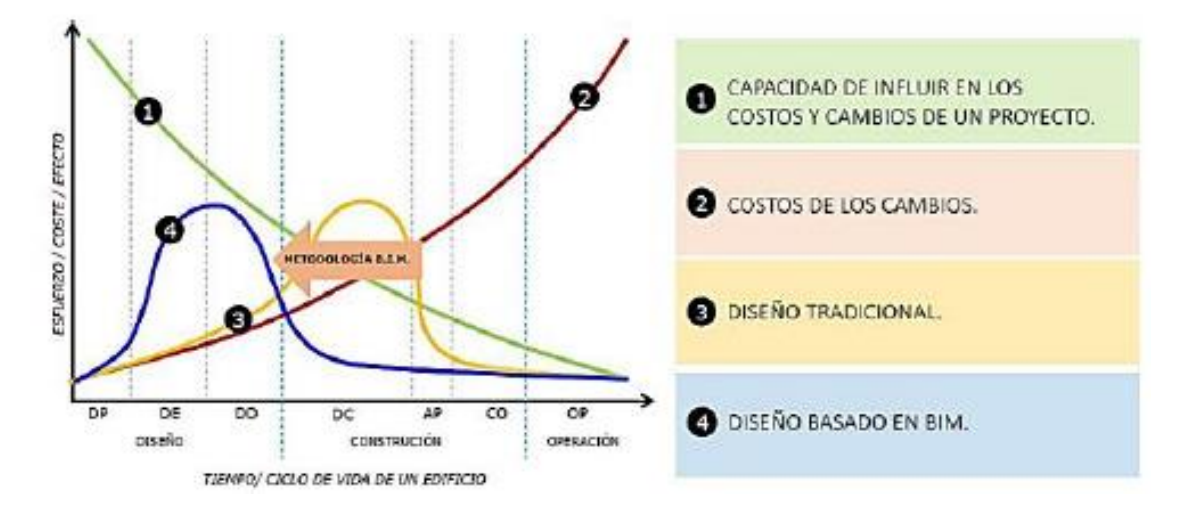

Fuente: Sierra, L. 2021.

**4.3.4.3.4.** *Tiempo aplicado con la Metodología BIM.* Mediante aplicación BIM se cuenta con la ventaja de poder optimizar el tiempo de todos los procedimientos, gestionándose además de una forma muy gráfica, ingresando la información en REVIT una de las herramientas de BIM, tan fácil uso que puede y debería llegar a ser empleado por todos los involucrados en el proyecto.

**4.3.4.4. Rentabilidad a través del método tradicional y método BIM.** Se comparan los resultados de la rentabilidad al construir el edificio multifamiliar de 4 pisos, del proyecto El Palmar del Golf, Trujillo, La Libertad, tanto con la metodología tradicional como con la metodología BIM.

**4.3.4.4.1.** *Rentabilidad de la metodología tradicional.* Con la metodología tradicional se aplicó el indicador de la rentabilidad del proyecto con siguiente ecuación:

Rentabilidad = Presupuesto venta – Presupuesto Invertido *Presupuesto Invertido* x 100

Reemplazamos los datos obtenidos en la ecuación anterior, con los datos del presupuesto del proyecto El Palmar del Golf, Trujillo, La Libertad.

> Rentabilidad =  $s/$  382, 929. 27  $s/$  400, 929. 27  $\frac{1}{\sqrt{5}}$  (400, 929. 27)  $\frac{1}{2}$  x 100

> > $\textit{Rentabilidad} = -4.48\%$

**4.3.4.4.2.** *Rentabilidad de la metodología BIM.* Se tiene presente que para el cálculo se le considero los costos de la implementación BIM incluido el presupuesto invertido.

#### Rentabilidad  $=$ Presupuesto venta – Presupuesto Invertido <u>Presupuesto Invertido</u> x 100

Según el proyecto se va a reemplazar:

$$
Rentabilidad = \frac{s/382,929.27 - s/364,481.15}{s/364,481.15} \times 100
$$

Rentabilidad =  $5.06\%$ 

## *4.3.4.4.3. Principales causas de ganancia y perdidas de las partidas de estructuras.*

#### - **Ganancias**

Los metrados fueron compatibles con el presupuesto de venta y el presupuesto de campo.

Uso de la metodología BIM

Interferencia en proyecto.

Gestión subcontrato.

#### - **Perdidas**

Con el método tradicional se pudo observar una deficiencia en algunas columnas por la cantidad de acero.

No estuvo contabilizado en el metrado un piso lo que es el concreto de vigas peraltadas.

Partidas que no fueron consideradas dentro del presupuesto inicial y que no generan un adicional.

#### **Figura 48:**

Ganancias en la especialidad de estructura con el uso de la metodología BIM.

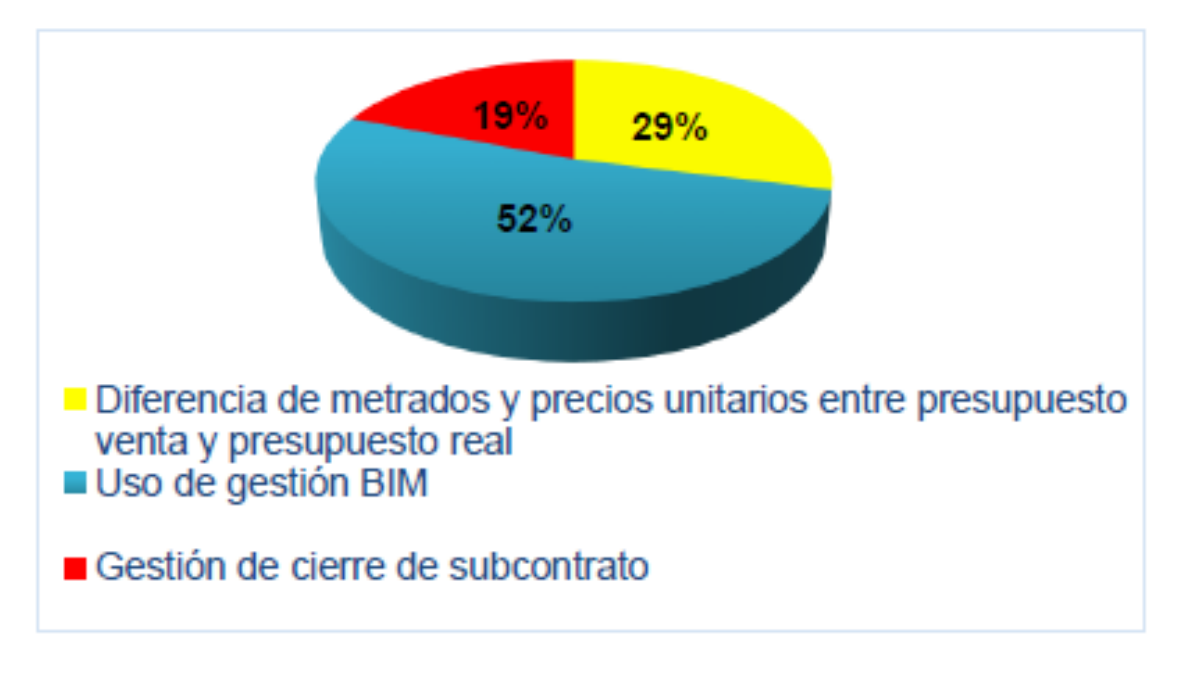

#### **V. DISCUSION DE RESULTADOS**

La variabilidad en los procesos que presenta la industria de la construcción es una de las más altas, dicha variabilidad dificulta determinar de antemano y con precisión el resultado económico al finalizar los proyectos constructivos.

Actualmente encontramos novedosos sistemas de gestión que permiten dejar de lado todos aquellos procesos que lejos de aportar valor, dificultan nuestro trabajo. Dentro de dichos sistemas encontramos a los que comprenden la metodología de gestión BIM.

El resultado principal del estudio es que la rentabilidad de la construcción de las viviendas mediante metodología tradicional fue de -4.48%; mientras que, la rentabilidad de la construcción de viviendas mediante metodología BIM fue de +5.06%.

Por ende, tenemos que el método tradicional no es nada favorable para la construcción del multifamiliar, el resultado económico es en perdida por lo cual se estima que con la metodología BIM podemos tener costos más exactos al igual que el tiempo de ejecución.

#### **CONCLUSIONES**

✓ Con el uso del Programa Revit v22 se elaboró el modelamiento del proyecto El Palmar del Golf, Trujillo, La Libertad de la especialidad de Estructuras para poder identificar las incidencias del proyecto, en la cual se realizó la comparación del método tradicional y la metodología BIM.

 $\checkmark$  Se pudo apreciar que la mayor incidencia fue en la partida de vigas y columnas al momento de modelar.

✓ Con el uso de la metodología BIM se pudo obtener los metrados reales, en la cual se pudo ver que hubo una diferencia de s/ 18,000.00 entre el presupuesto del expediente técnico y el presupuesto BIM.

✓ Se analizó la rentabilidad según el método tradicional y el método BIM y se vio que con tradicional teníamos una pérdida de -4.48%, en cambio con el método BIM se tuvo una ganancia de 5.06% sin tener adicionales.

#### **RECOMENDACIONES**

Después de haber realizado el proyecto, se recomienda utilizar la metodología BIM para futuros proyectos ya que es más factible durante todo el proceso del proyecto, ya sea desde la elaboración del expediente técnico como hasta el mantenimiento de la ejecución del proyecto.

Se debe considerar un personal más capacitado que domine la metodología BIM, en cada una de sus etapas para tener un proyecto rentable.

- La exigencia de saber los programas que involucra la metodología BIM puede también identificar los peligros en cada uno de los procesos constructivos.

#### **REFERENCIAS BIBLIOGRAFICAS**

- Alvarez, M. (2021). *Aplicación de la tecnología BIM a la Gestión de Prevención de riesgos laborales en el proyecto Cocina Industrial- Arequipa 2020.* Arequipa, Perú.
- Autodesk. (17 de Octubre de 2022). *¿Cuanles son las Ventajas de BIM?* Obtenido de https://www.autodesk.mx/solutions/bim/benefits-ofbim#:~:text=BIM%20no%20solo%20permite%20que,BIM%20en%20todo %20el%20mundo.
- Cerón, I., & Liévano, D. (2019). *Plan de implementación de metodología BIM en el ciclo de vida en un proyecto.* Universidad Catolica de Colombia, Colombia. Colombia: Repositorio de la Universidad Catolica de Colombia. Obtenido de https://repository.ucatolica.edu.co/bitstream/10983/15347/1/PLAN%20D E%20IMPLEMENTACI%C3%93N%20DE%20METODOLOGIA%20BIM. pdf

Community, B. (2016).

- Community, B. (2016). *BIM in the world*. Obtenido de https://www.bimcommunity.com/news/load/269/bim-en-el-mundo
- Deaza y Briceño . (2021). *Modelo BIM (Building Information Modeling) para el Analisis de Riesgos Laborales y la Incorporacion de Medidas Preventivas en la Construcción de Viviendas Unifamiliarers Caso Simulado en el Municipio de Villapinzon Cundinamarca.* Colombia.

Duarte y Pinilla. (2014). *La Metodologia BIM.*

- EDITECA. (2020). *El BIM en Latinoamerica (Actualizado)*. Obtenido de https://editeca.com/bim-en-latinoamerica/
- Hoeber & Alsem. (2016). *Ciclo de vida de un proyecto de construccion*. Obtenido de

https://repositoriotec.tec.ac.cr/bitstream/handle/2238/10483/aplicacion\_m etodologia\_bim\_proyecto\_interes\_social.pdf?sequence=1&isAllowed=y

Huamanchahua, G. (2018). *METODOLOGÍA BIM APLICADA AL PROYECTO DE MEJORAMIENTO DE LOS SERVICIOS COMPLEMENTARIOS EN APOYO A LA ACTIVIDAD ACADÉMICA DE LA FACULTAD DE CIENCIAS DE LA UNI PARA GESTIONAR INCOMPATIBILIDADES.* Lima, Peru.

- Mendoza & Mosquera. (2021). *Integración de la metodología BIM con la gestión de sistemas de información de activos (Facility Management), en un caso de estudio: Sistema de iluminación del edificio de Investigación y Laboratorio de la Facultad de Ingeniería de la Pontificia Universid.* Colombia.
- Ramos, M. (2019). *EFICIENCIA DE LA METODOLOGÍA BIM A TRAVÉS DE LA SIMULACIÓN 4D, 5D EN EL CONTROL DE TIEMPOS Y COSTOS PARA LA OBRA MEJORAMIENTO DEL SERVICIO DE SEGURIDAD CIUDADANA EN EL DISTRITO DE PUNO 2017 - 2018.* Puno, Perú.

Rojas. (2017). *Metodologia BIM.*

Solorzano, H. (2020). *Analisis Comparativo entre Metodologia BIM y Metodo Tradicioal, implementando Gestion de tiempo y costos en la Institución Educativa 30975.* Universidad Peruana Los Andes, Huancayo. Huancayo: Repositorio de la Universidad Peruana Los Andes. Recuperado el 17 de Octubre de 2022, de https://repositorio.upla.edu.pe/bitstream/handle/20.500.12848/3722/T037 \_71316315\_T.pdf?sequence=1&isAllowed=y

Xun, Ling, & Lieyun. (2014). *Ciclo de vida de un proyecto.*

#### **ANEXOS**

#### **Ilustración 1:**

#### Ubicación del proyecto multifamiliar.

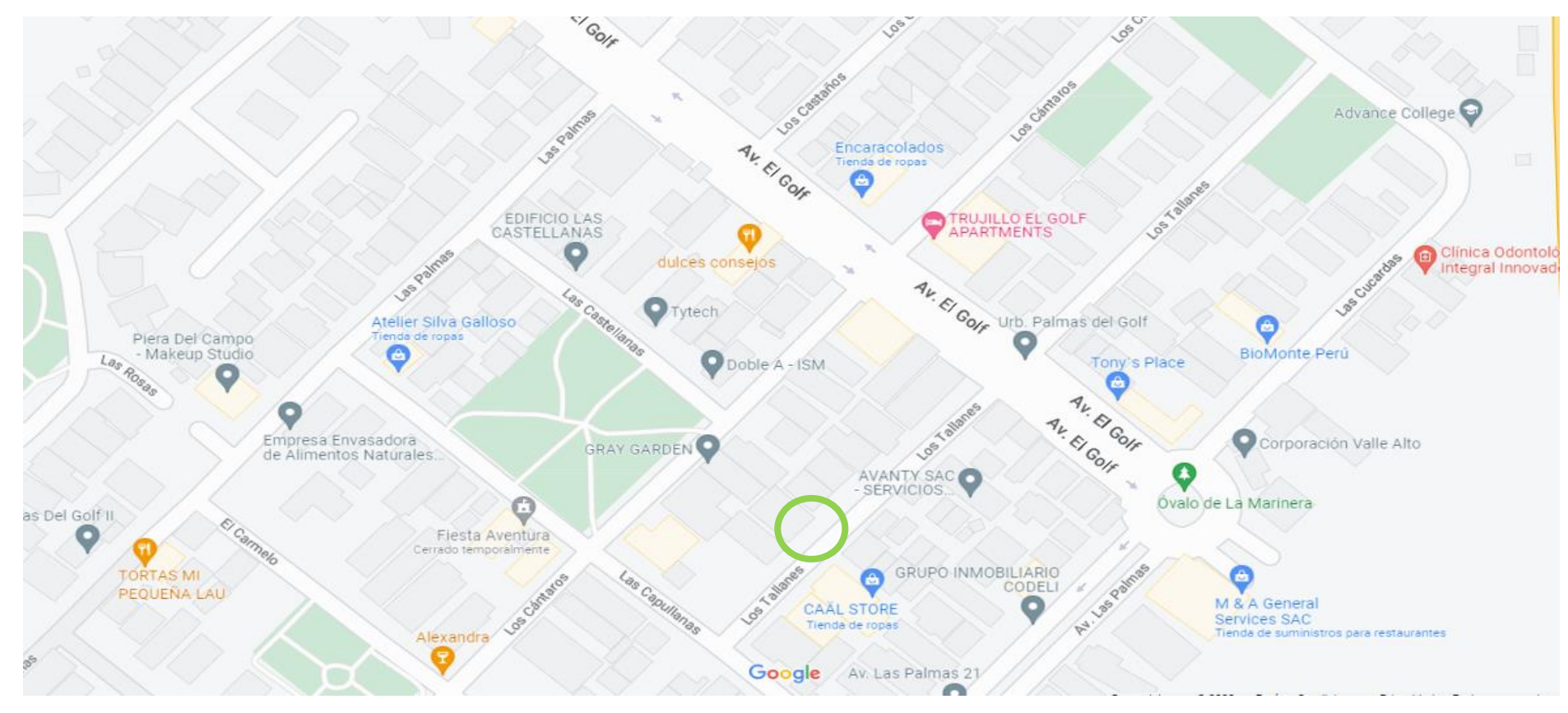

#### **Ilustración 2:**

Plano de arquitectura 1er nivel.

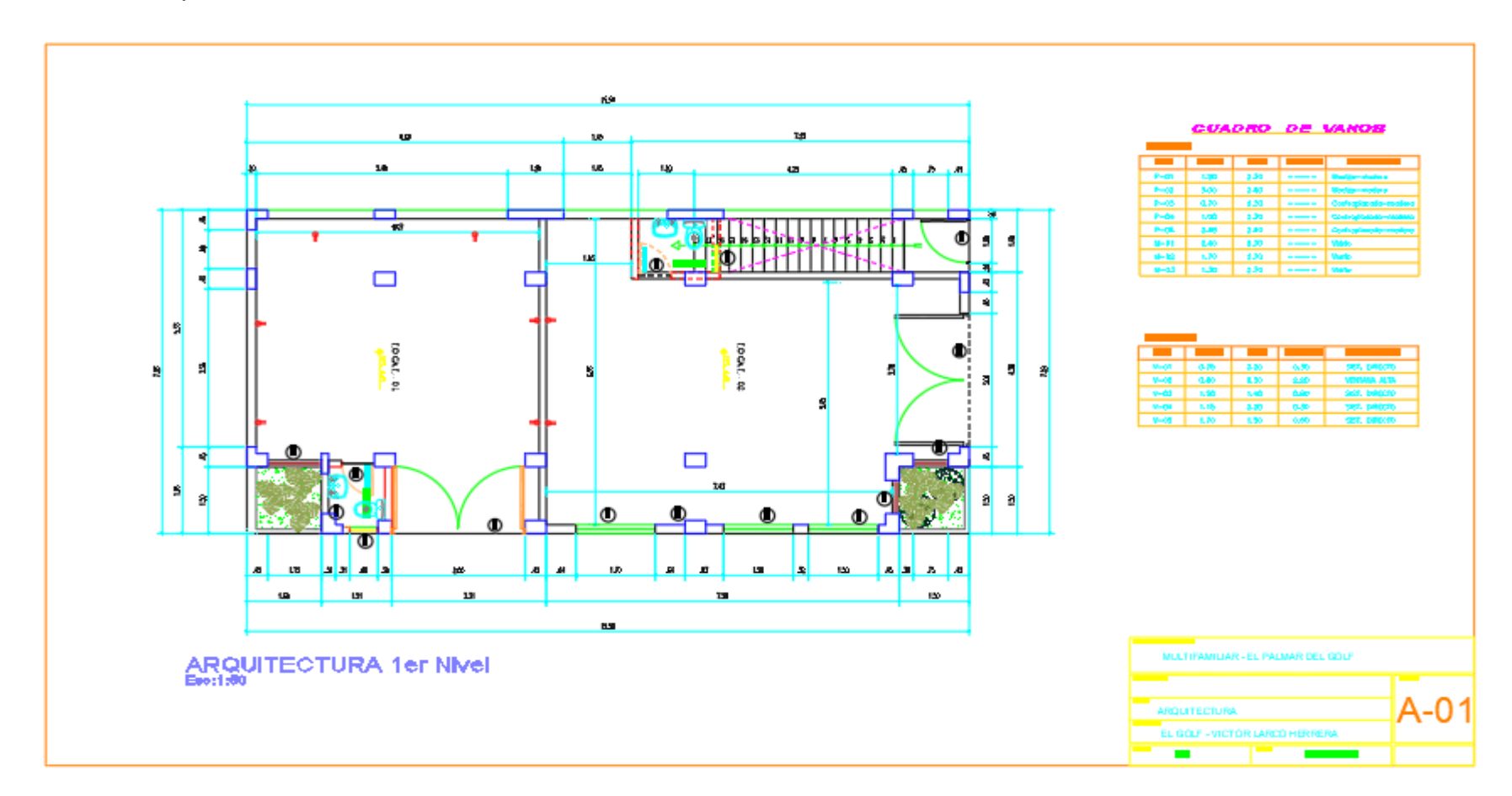
## **Ilustración 3:**

Plano de arquitectura 2do Nivel.

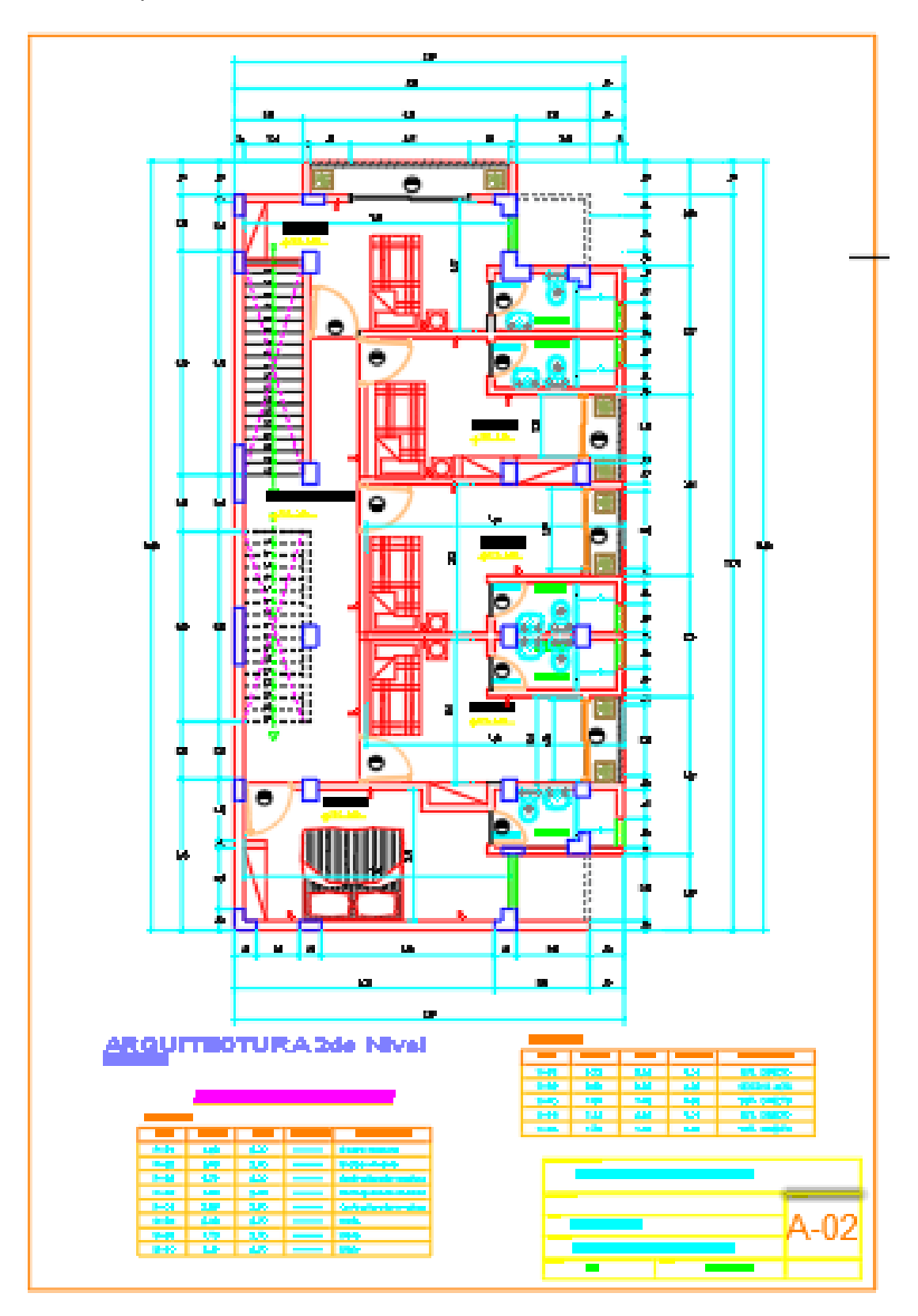

Fuente: Elaboración Propia.

## **Ilustración 4:**

Plano de arquitectura 3er nivel.

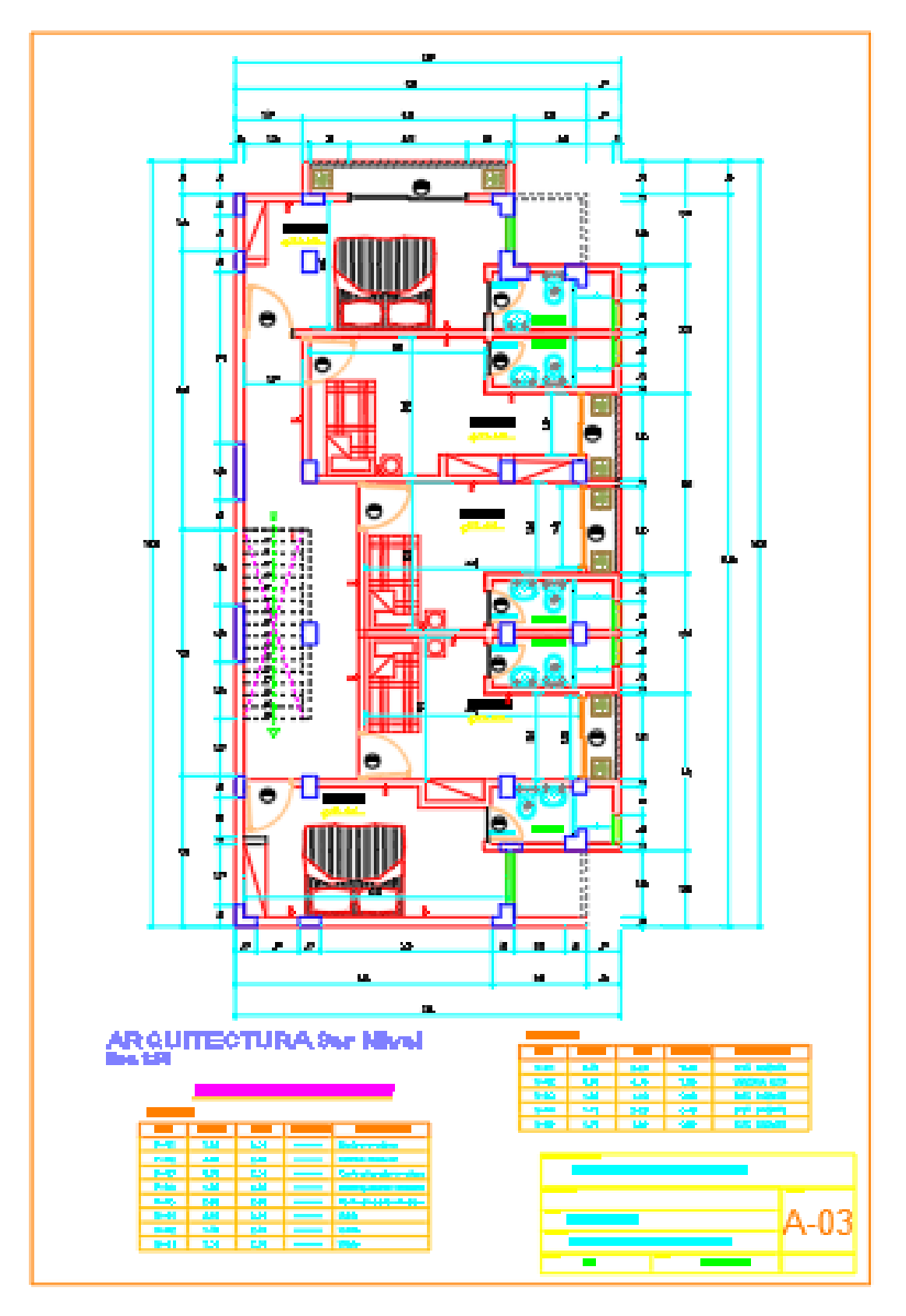

Fuente: Elaboración Propia.

## **Ilustración 5:**

Plano de arquitectura de 4to nivel.

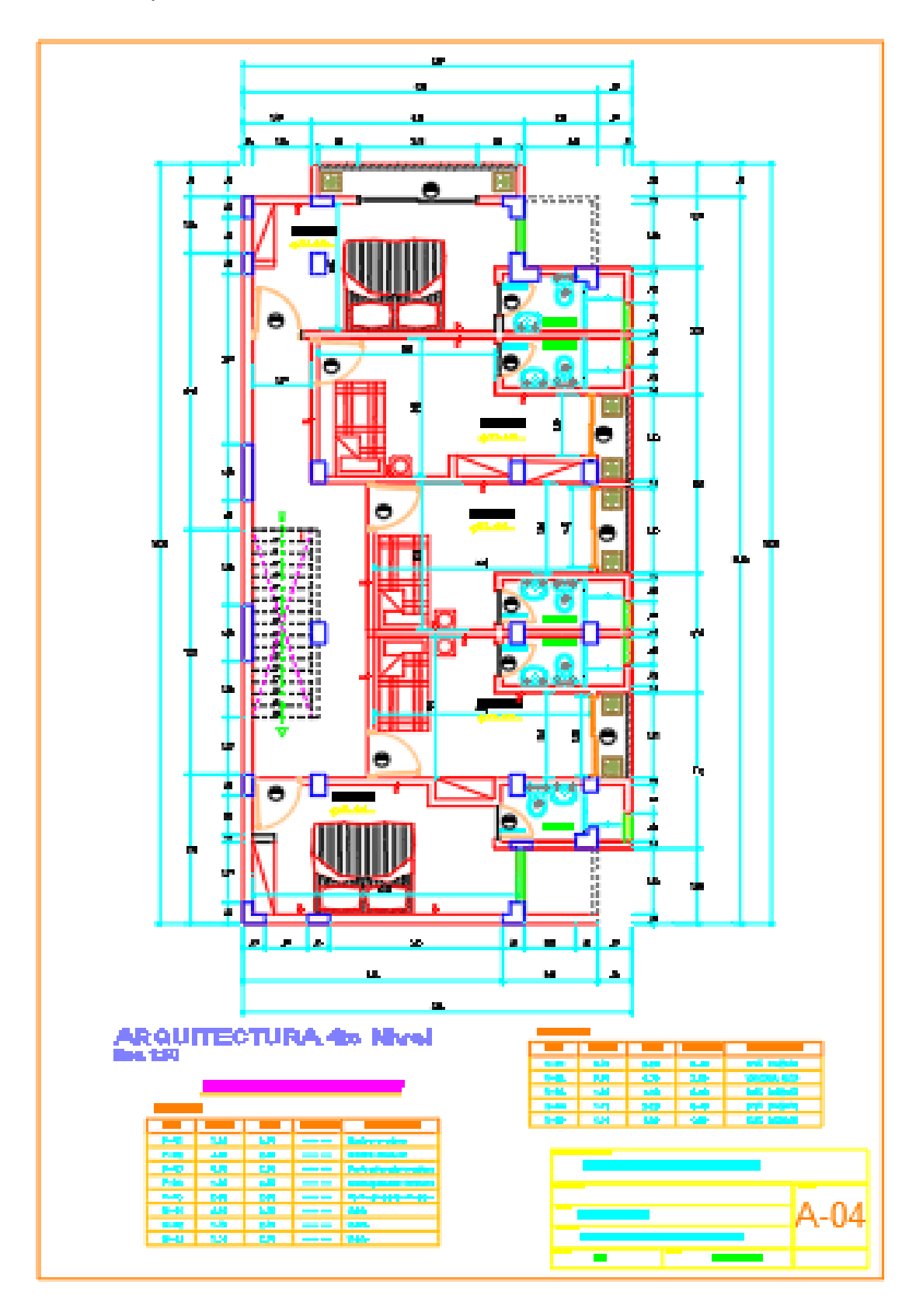

Fuente: Elaboración Propia.

#### **Ilustración 6:**

Plano de cimentación.

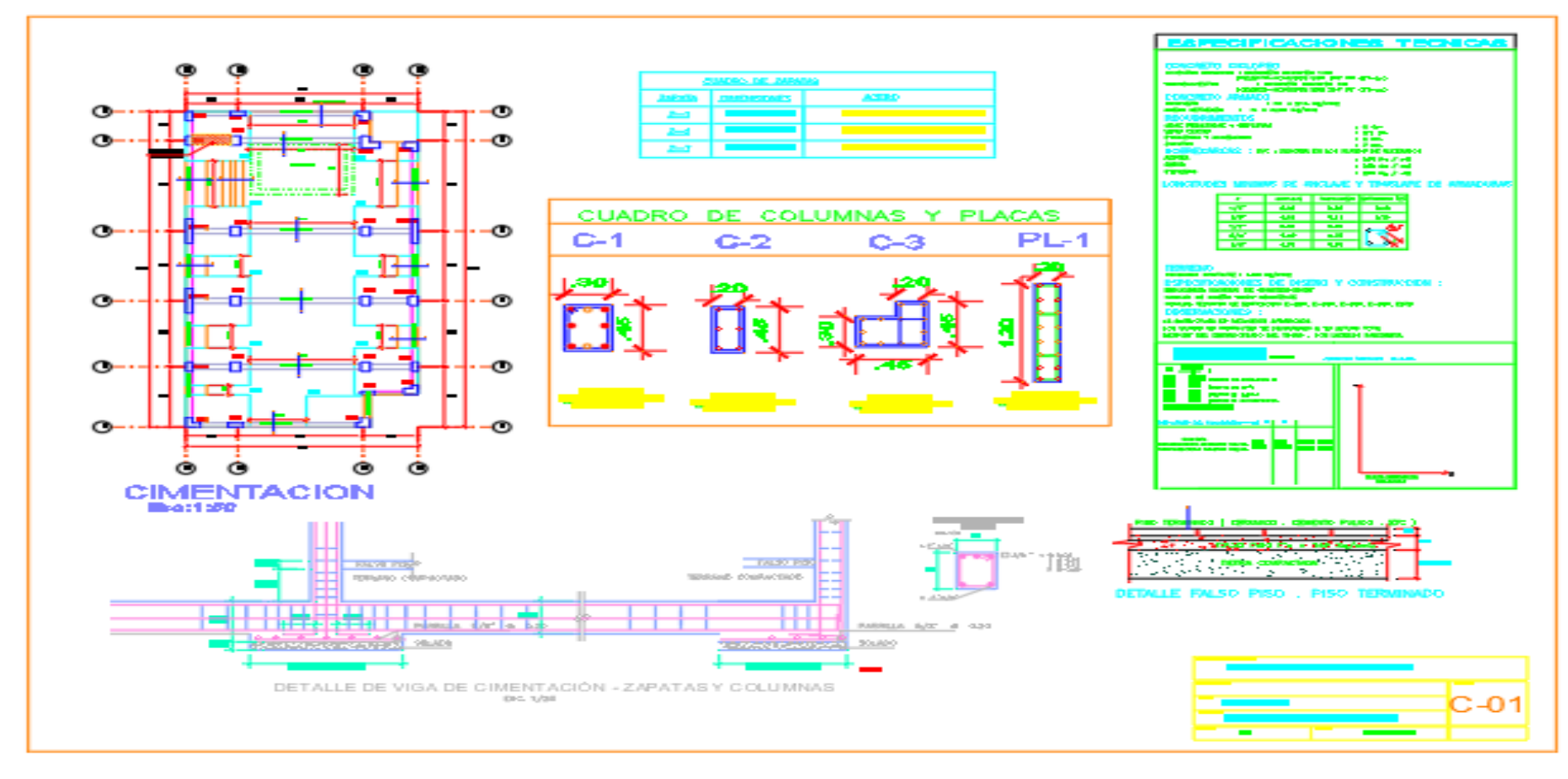

#### **Ilustración 7:**

Plano de Losa Aligerada 1er nivel.

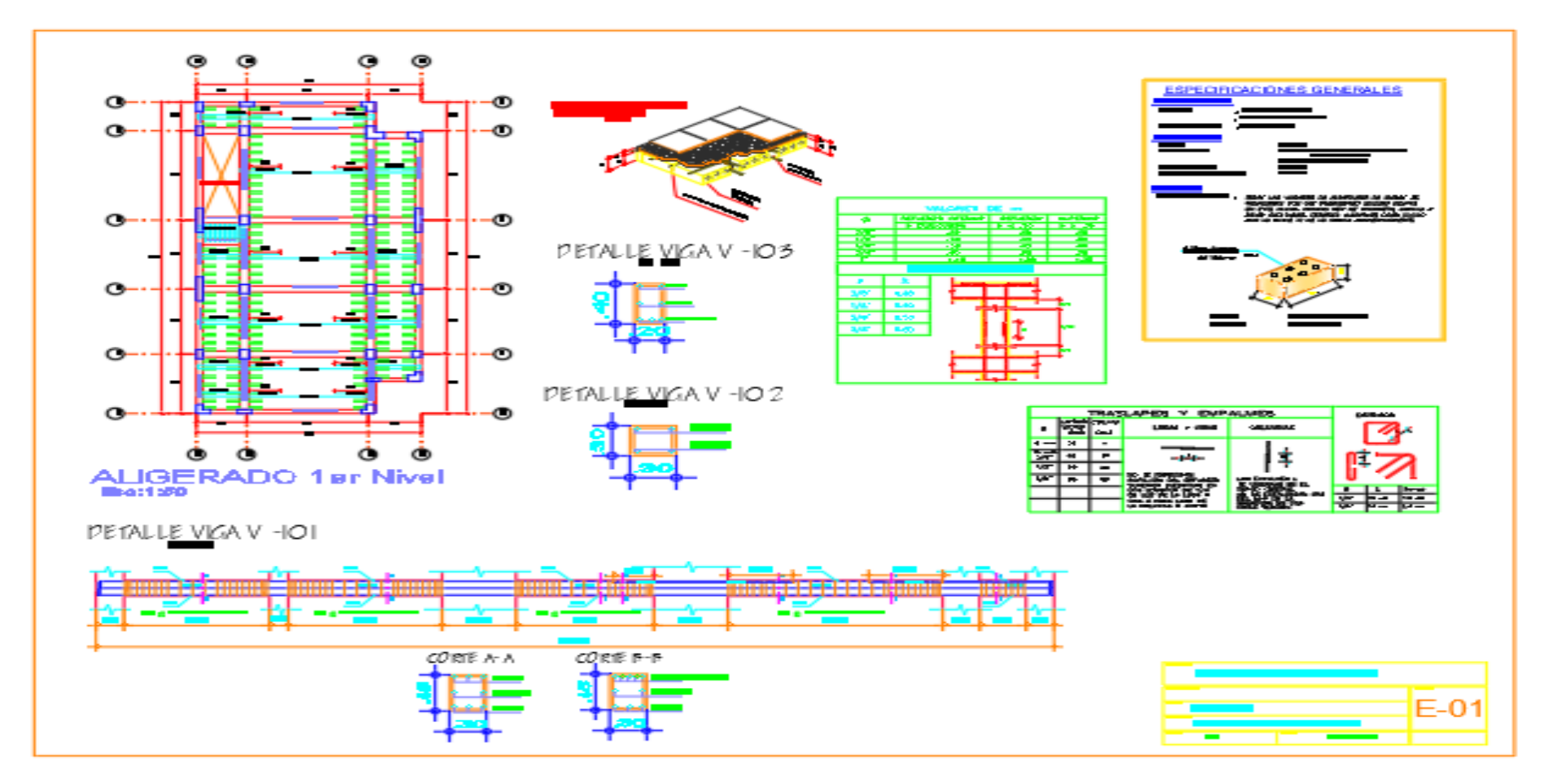

#### **Ilustración 8:**

Losa Aligerada 2do, 3er y 4to nivel

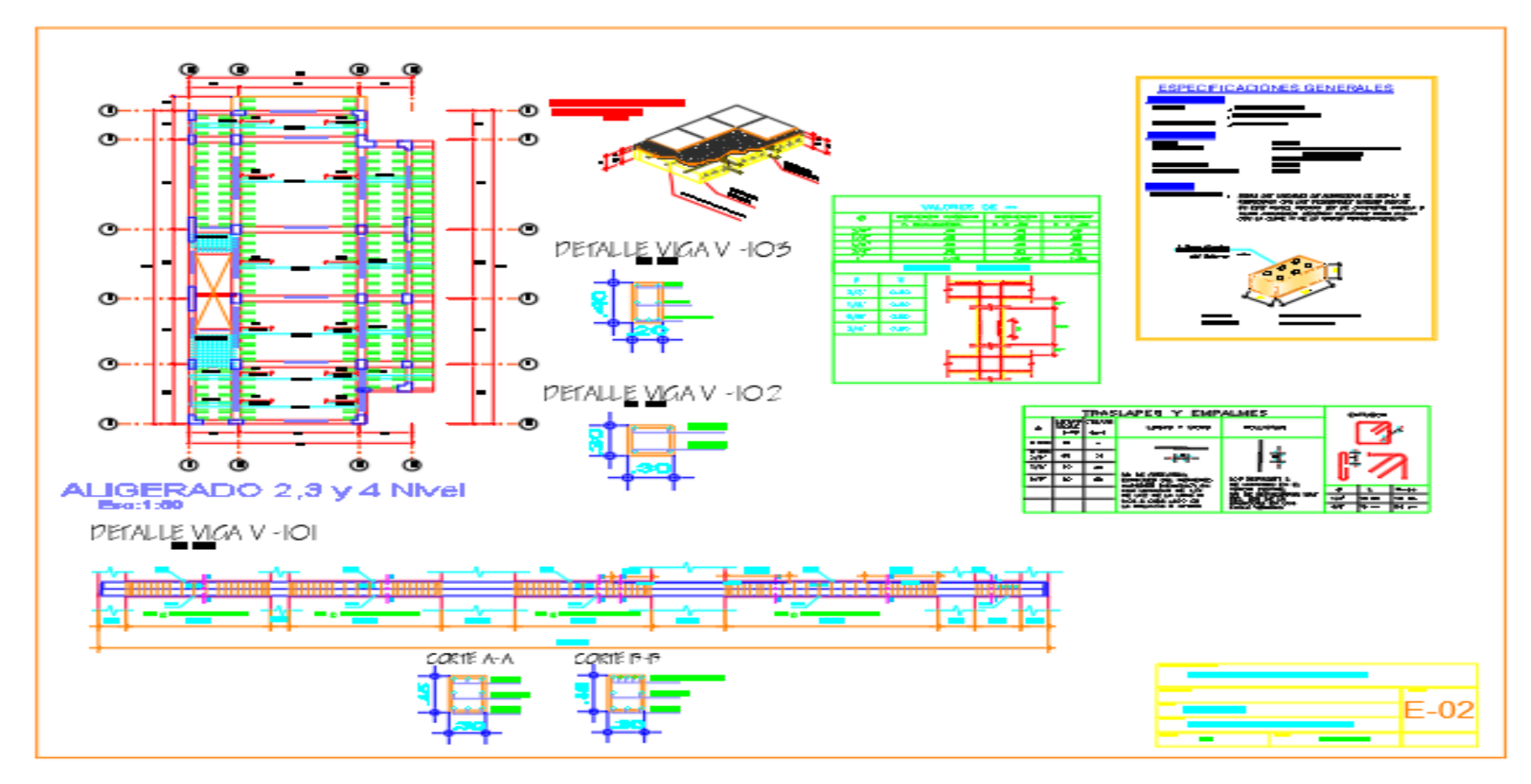

#### **Ilustración 9**:

#### Plano de escalera

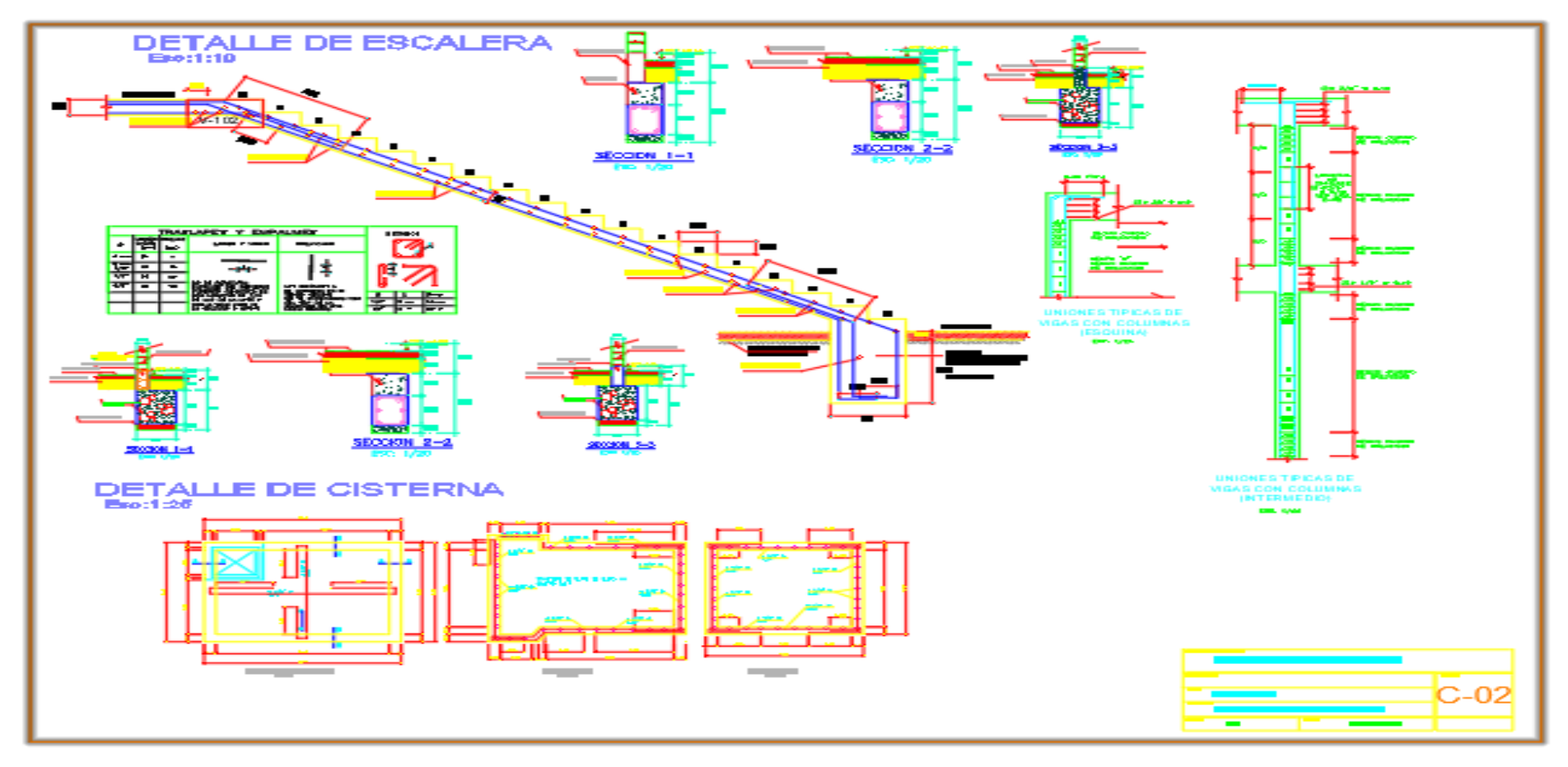

## **Ilustración 10:**

# Cronograma valorizado.

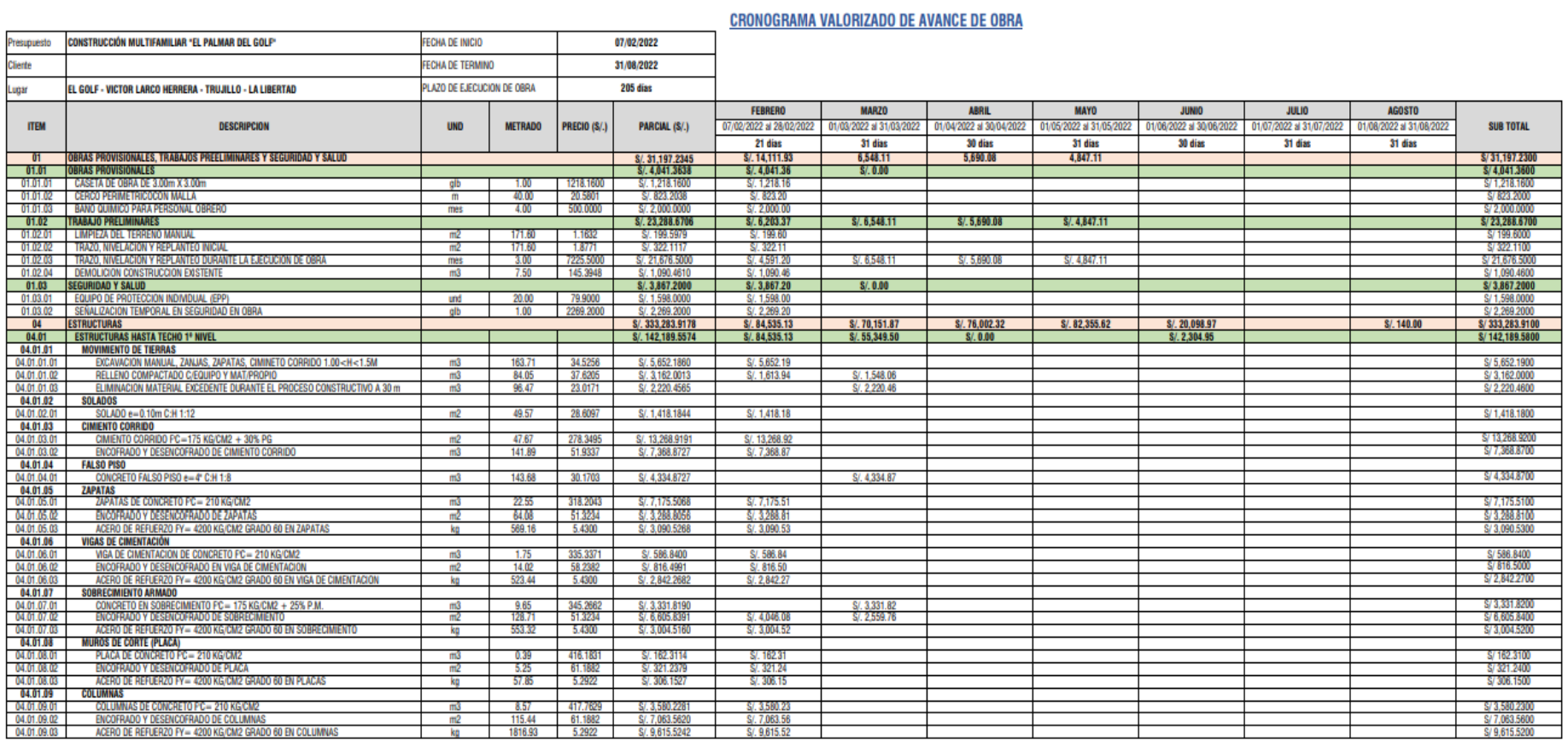

### **Ilustración 11:**

# Cronograma valorizado.

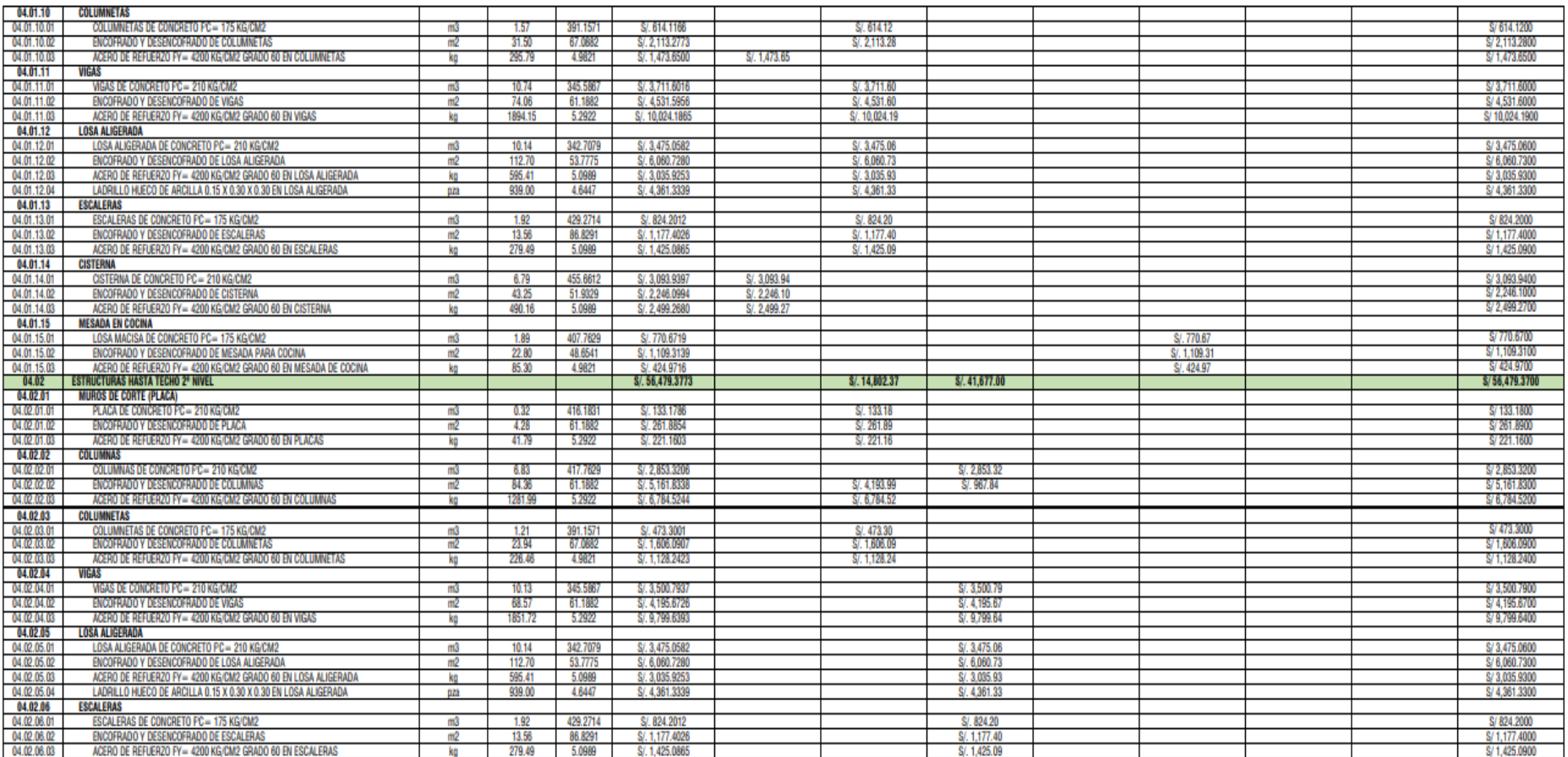

## **Ilustración 12:**

# Cronograma valorizado.

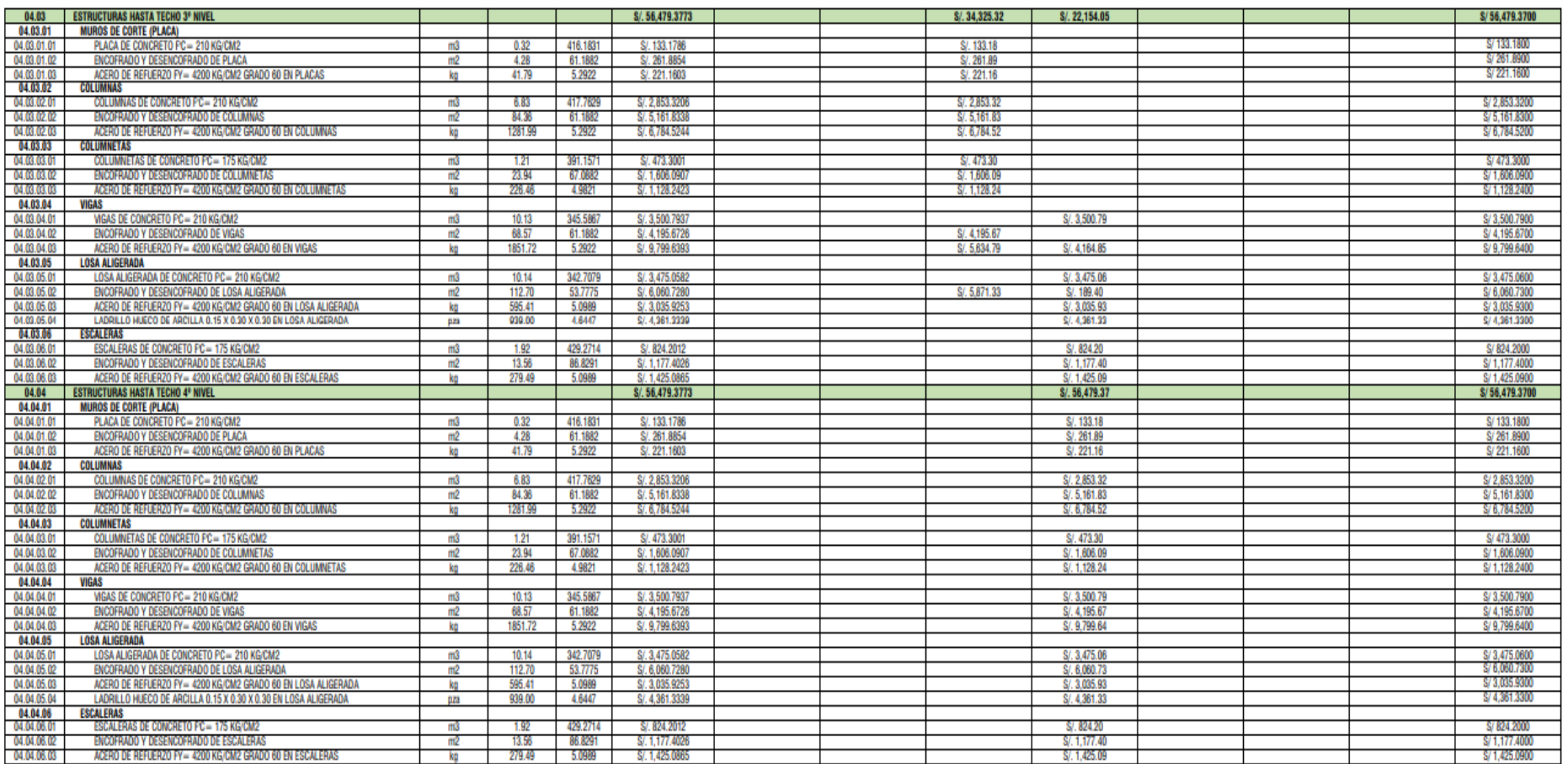

### **Ilustración 13:**

# Cronograma valorizado.

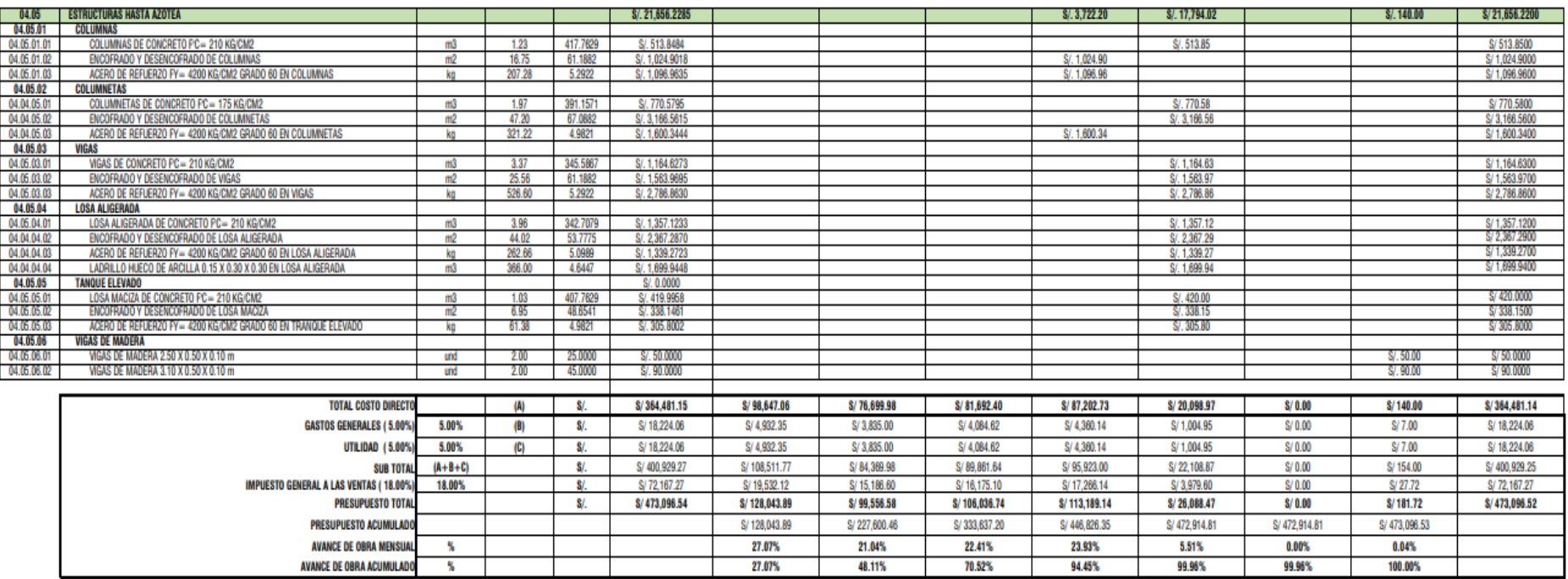